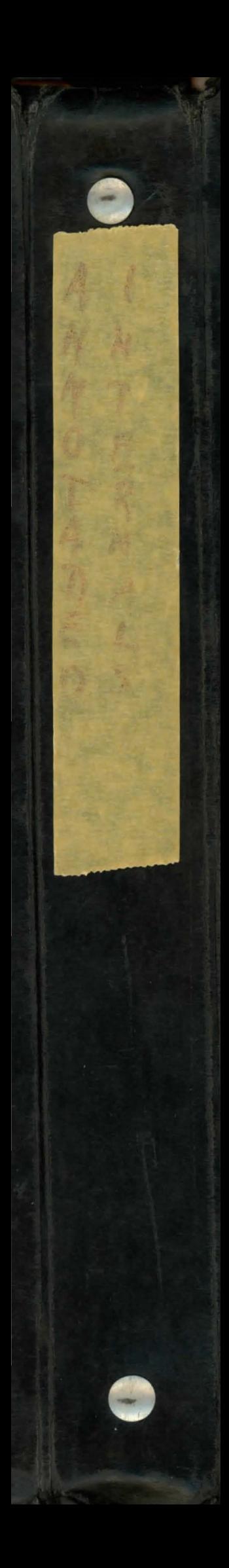

PART THREE - The CAL Time-Sharing System

Chapter 1 Lunning Programs under TSS 1.1 Time-Sharing Defined 1.2 At the Console: Job Definition and Endry 2.3 Sample Session

1.4 Ihred / Output

Chapter 2 - System Architecture 21 Files Joston Calling the septem

2. Ducctories

3 Processes

4 Subpocesses 5 operations

Chapter 3 User Subsystems 13.2 Line Editor 3.1 Fitz EDITOR (File Sclitor) 3. 3 SCOPE Simulator 3.4 Tape I/O (GETTPE & DUMPTPE) > Under Ito section 3.5 BEAD Durectory List (DUST) 3.6 allri

Ch 4 System Calles 2

BASIG

BORL gues under Programmung Lavguages -

Ch. 6 Debugging Bids

9 Jan 70. ECS Test chate as many Ecs Calinas as paralable to youth any considered to be defined by the user documents a copy of which is assended to the test document. These was document is gone through operation by to verify that the description is accurate in corry verseit. Jone féatures of the ECS code, such as<br>avrivat faited from in the momen of such féatures are test has been written in 2 pieces, the test proper + the interface. The test proper is coded ind ofthe mainly in marros. It depends on the interface to provide it with an appropriate encourant, including a clist a mains as recipeal

m

9 Jan 70 Réprisement of the interface (ISUBP) 1) a Clist the first part of which is identical on eddition : a calfor of allocation block KMALLOC 2) Marros: NEWCAP DOPER **TOPER** SAY 3) Miss -a cell cont ui que fait processe CINIQNM SLUNM

Interface The current interface rune as a subprocess such as 1) UNIQNA is obtained from an avent y hance is 3 a file which exercise the termacrue. = TTEST O The test code is on a separate file + is publed as a putroutive by the interface Course converse bombed at of 5 more than obout 20 TOVER mourcal.

to the ECS action types, went charitally files etc. Current Files TMACROS Lused as XTEXT files in MACROS1  $CLIST$ OPNAMES, XTEXT Howaut used as XTEXT file in ISUBPS provide the parativ interface ISUBPS } teinory decles for evat champles TEVCH TEUCH1 4  $TCLST$  $TCLST1$ TALOCI TTEST  $\bigcirc$ 

Evois in manual dottre 2) runsoing fouting in Process section 5) explain # chances world<br>5) explain # chances world<br>6) what actions have had their  $4F$  (4787)  $837$ <br>9  $(49)$   $87$ <br>9 9 Feb 9)  $87$ Savergrooming<br>AB creatur franç 24 idy 82,5, it down at bottom in D  $16Fe 10)$   $10$  $20Fth$  11) 011 Change UH fing 16 May 13 1 20 cross witten World Wird, etc  $\frac{11}{15}$   $\frac{14}{13}$   $\frac{35}{121}$  $\begin{array}{cc} u & (6) & 22 \\ u & (7) & 22 \\ u & (8) & 27 \\ u & (9) & 824 \\ u & (9) & 844 \\ u & 20 & 844 \end{array}$ IP3, the .... (I by staff tell where process state page one explain Subgroc low core (1) 84, p 33, nou x I format former para type  $11$ 27 (n 21) changes to DAE stuff<br>31 " 22) delet files fit city e19 & p60)<br>30 June 24) p68 - ponton de counter is

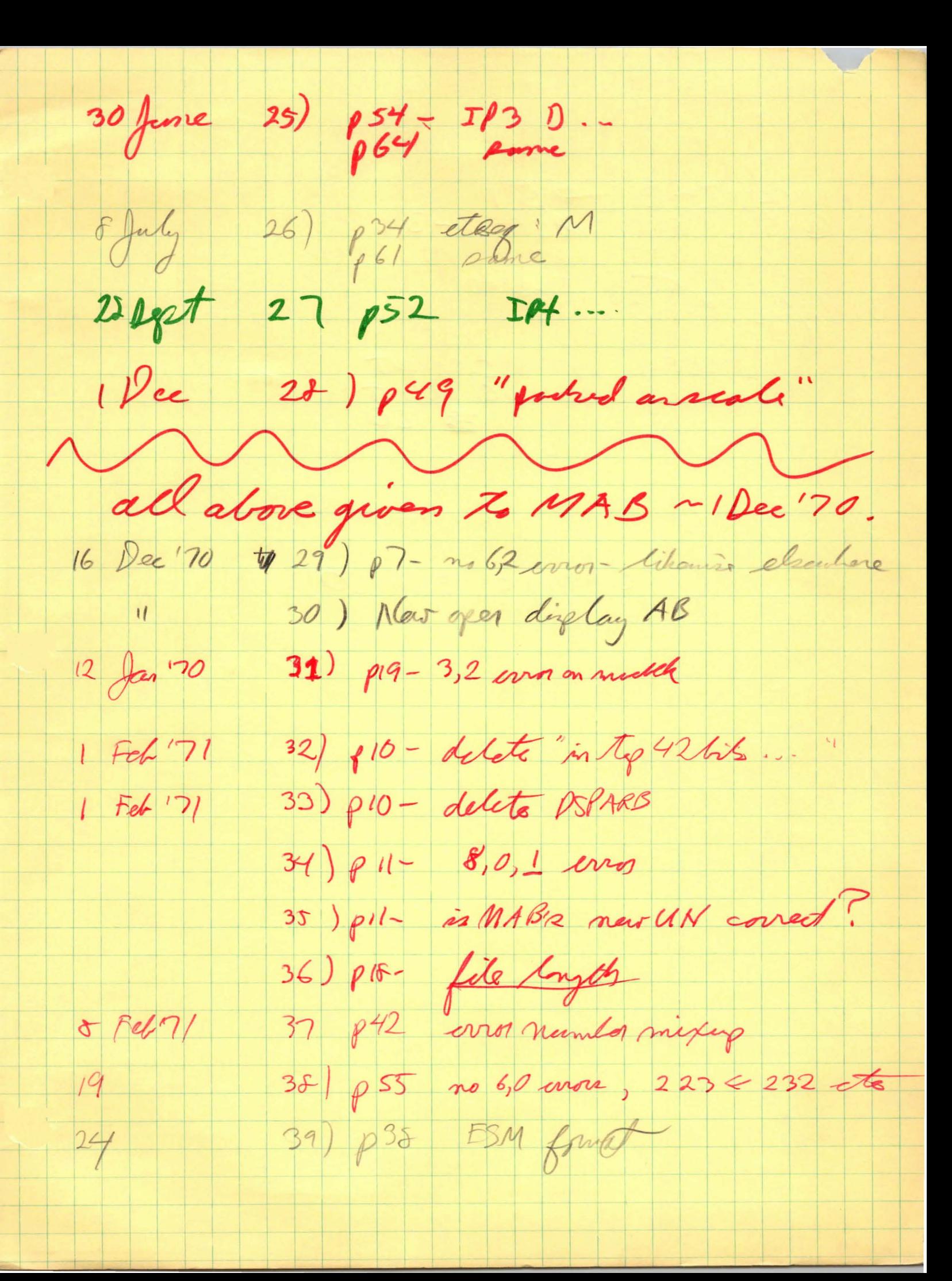

Zero a capability

entry pt:: cpzro ecs resident deck: capab

IP1 D: Index in full clist of the capability

Action:

Fill the two words of the indicated capability with zeroes.

Errors

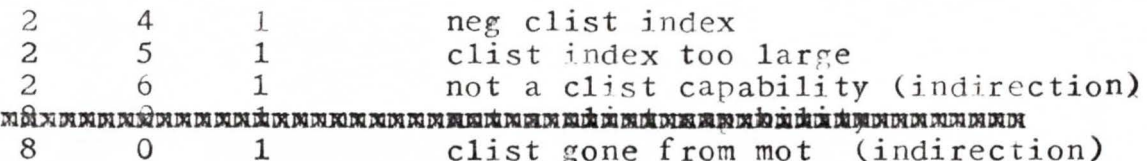

Find Nth Son of a given Subprocess

entry pt: fson ecs resident deck: subproc

Action

Returns a class code for the son with the same option bits as in the original class code for the father. Boes an F-return if alleged father has no Nth son.

Errors

4 1 Alleged father does not exist

DESCRIPTION OF NEW (AND OLD) PARAMETER TYPES. WILL GO ON PAGE 2 OR SO OF USER MANUAL.

Each entry in the input parameter (IP) list is one of the following types:

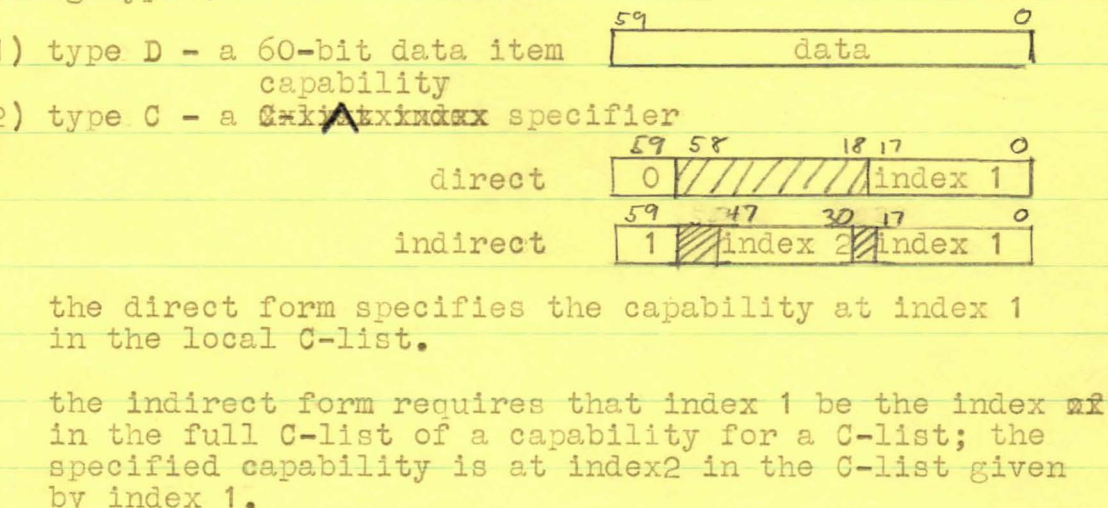

 $ra$ 

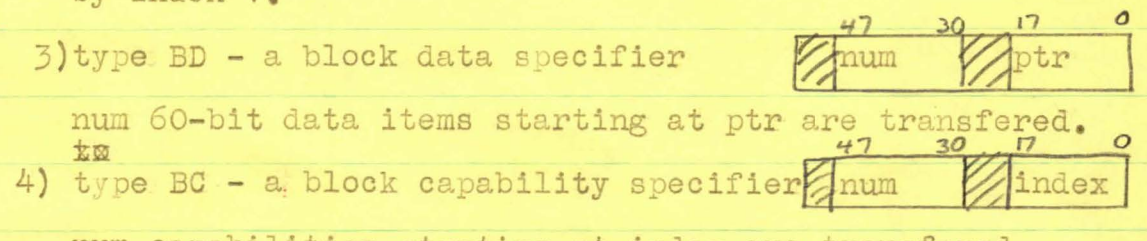

num capabilities starting at index are transfered.

NEW FORM OF SYSTEM CALL. ALTERS PAGE 4 OR SO OF USER MANUAL.

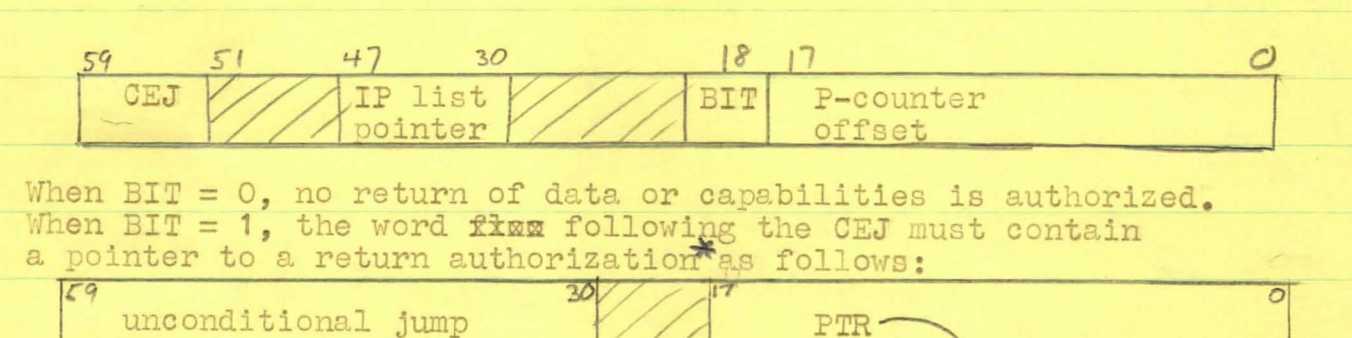

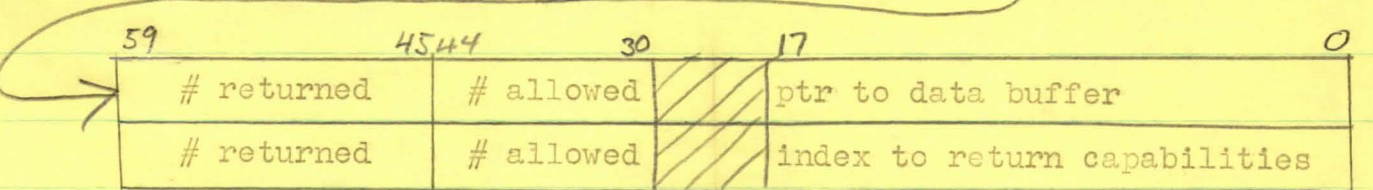

The  $#$  returned fields are both set by the system to the actual number of data (caps) returned.

\* USED WHEN THE RETURN IS VIA A "RETURN WITH PARAMETERS" OPERATIONS SEE MP. 34.

10 Aug 70

DESCRIPTION OF NEW OPERATIONS TO CREATE CAPABILITIES OF SPECIFIED TYPE. WILL MODIFY USER MANUAL, PAGE 12 OR SO.

#### Créaté a Capability Creating Authorization H.

D: C-list index for returned authorization TP1

A capability creating authorization is a special farm type of capability. The second word of the capability contains the type of capability which may be manufactured under the authorization.

Possible errors while creating an authorization:

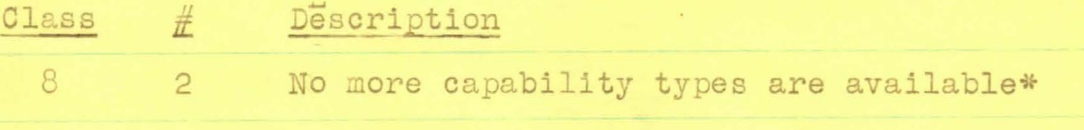

I. Create a Capability of the Authorized Type

IP1 D: C-list index for returned capability IP2 C: A capability creating authorization IP3 D: Data for second word of returned capability

A capability of the type specified by IP2 and, with all option bits on, and with second word equal to IP3, is returned at the specified index in the caller's C-list.

Only the entry/exit errors are possible.

\*Note that since there are only about 48000 different capability types, unrestricted use of this operation would allow one user to exhaust the supply, thus making those that wanted a special capability type later on very unhappy.

DESCRIPTION OF HOW BLOCK DATA AND BLOCK CAPABILITY PARAMETERS LAND IN THE ADDRESS SPACE OF THE CALLED SUBPROCESS. PAGE 33 OR SO OF THE USER MANUAL NEEDS LOTS OF HELP IN THIS REGARD.

## Block data

Let m be the numbarxef maximum number of data that can be passed, as specified by the operation. Then m+1 cells are reserved for passing the block of data (the cells immediately follow any previous information passed to the subprocess as part of the call (or start at cell 6 if there isn't any previous info)). The actual number of data passed is set in the first of the m+1 words, immediately followed by the n data inorder. Unused cells at the end are unchanged when n is less than m.

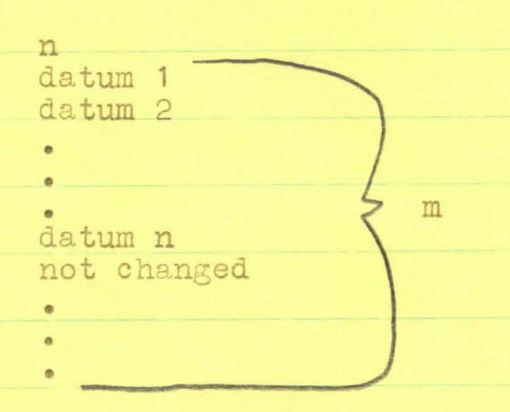

## Block capabilities

Let m be the maximum number that can be passed, as specified by the operation. Then m slots in the full C-list are reserved for passing the block of capabilities (the slots immediately follow any previous capabilities passed, or start at 0 if there were none) and the next available cell of the address space is reserved for an indicator. The number of capabilities actually passed, n, and the index of the first one are stored in the indicator. The n capabilities are copied into the -C-list starting at the indicated index. When n is less than m, unused C-list slots are unchainged.

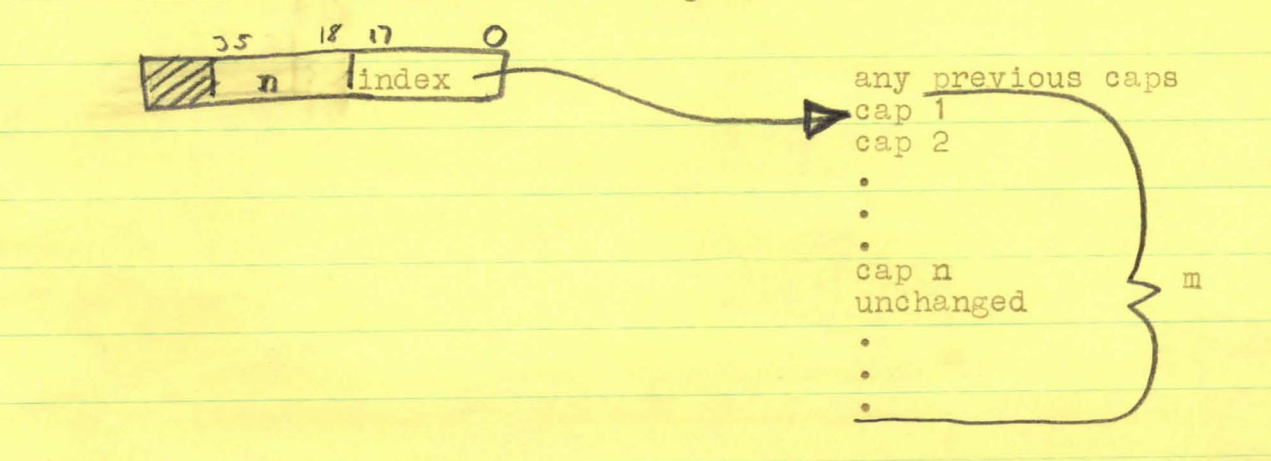

DESCRIPTION OF RETURN WITH PARAMETERS OPERATION. GOES ON PAGE 34 OR SO OF USER MANUAL.

#### Return with Parameters  $M_{\bullet}$

D: RAKAMAXAKXXXMAIXXA&XXMM Data specification IP1 IP2 D: Capability specification

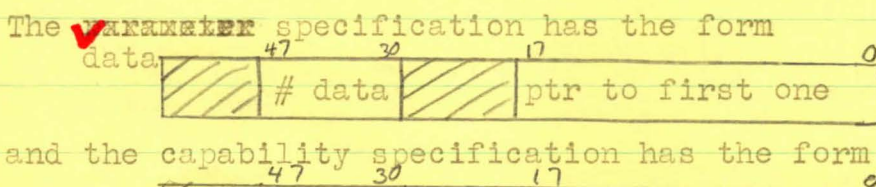

 $#$  caps index of first one

Data from the full address space and capabilities from the full C-list of the returning subprocess are returned to the full address space and full 6-list of the subprocess determined by the top of the stack. Provided that all pointers, indices, counts, etc. in both subprocesses are legal. In particular, the P-counter in the stack must point to a CEJ which indicates a return authorization as described on page 4. Just so you won't have to turn the page, the PTR after the CEJ points to-

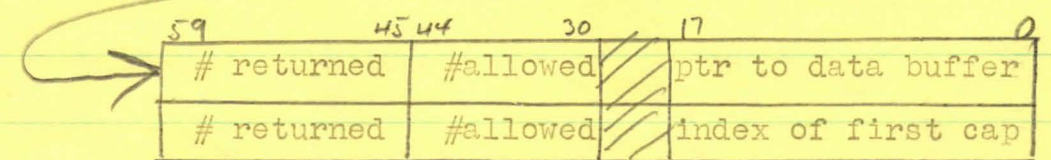

The # returned fields are set by the system to the actual number returned: the other fields are prescribed by the subprocess which points to them and are not disturbed.

The error list is not in yet, but trying to return more data or caps than the authorization allows is not an error: the operation merely returns the max number and says nothing. If the CEJ doesn't specify a return authorization, that isn't an error either; needless to say, nothing is returned in that case.

HOW TO SET UP BLOCK DATA AND BLOCK CAPABILITY PARAMETER TYPES IN AN OPERATION. PAGE 57 OR SO OF USER MANUAL.

6. CHANGE PARAMETER FROM "NONE" to"block data"

C: Capability for an operation (OB.CHTYP) D: Rax Index of parameter to be changed<br>D: Maximum size of block that will be passed IP1 (OB. CHTYP) IP2 IP3

Sorry, no error list right now.

 $\hat{\mathcal{R}}$ 

Change parameter from "none" to "block capability"  $7.$ 

IP1 C: Capability for an operation (OB.CHTYP) IP2 D: Index of parameter to be changed D: Maximum number of capabilities that will be passed IP3

Sorry, no error list right now.

CAL Time-Sharing System Users Guide

 $5 - 10$ 

November 1969

Computer Center University of California<br>Berkeley

# TABLE OF CONTENTS

 $\hat{\mathbf{r}}$ 

 $\overline{\mathcal{L}}$ 

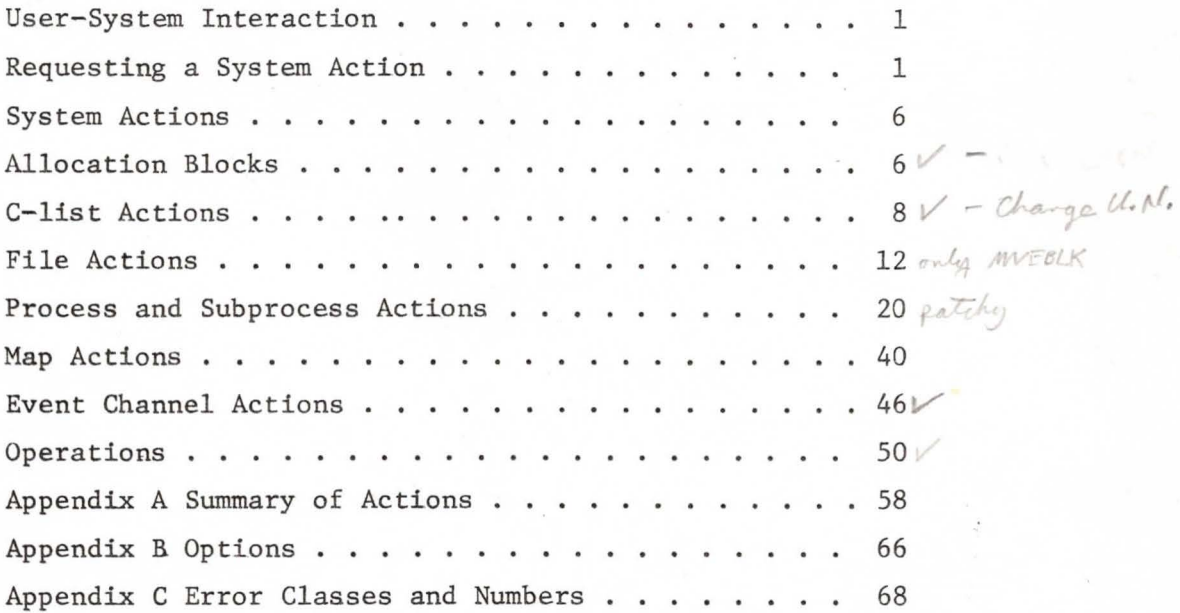

#### User-System Interaction

The ECS portion of the CAL Time Sharing System provides a number of actions which are available to the user so that he can interact with the system. The actions apply to the objects created and maintained by the ECS system: files, maps, allocation blocks, event channels, capability lists (C-lists), operations,processes, subprocesses, and class codes. A record is kept in a table in ECS, called the Master Object Table (MOT), of all objects existing at any given time in the system. Each entry in MOT **gives** the name of the object and its ECS location.

The user makes a call upon the system by setting up the appropriate parameter list for the action he wants to initiate, prior to passing control to the system entry/exit routines by executing a CEJ instruction. (The CEJ, Central Exchange Jump, causes the current contents of the 6400 central processor's registers to be exchanged with a similar 16 word package in Central memory.) The system entry/exit routines determine the nature of the user's call, collect and check the parameters needed for the action, transfer control to the proper system action routine, and finally, return control to the user (by another CEJ, which restores the registers) after the system action is completed.

## Requesting a System Action

The CEJ instruction used to call the system supplies the information required to initiate the action and return to the user. (See Figure 1.) In particular, it is expected that the CEJ was in the upper 30 bits of the instruction word; of these 30 bits, the lower 18 bits are used by the system to locate the user's input parameter (IP) list. If this 18 bit field is negative, the complement of the low order 4 bits specify which register in the user's exchange package contains the input parameter list pointer  $(e.g.,)$  $-3 \div B3$ ;  $-10 \div X2$ ). Otherwise, the 18 bit field itself is taken to be the IP list pointer. This pointer is checked for legality (i.e., it must be positive and less than the user's field length) and an error is generated if appropriate.

ONE OF THE FOLL FACH Each entry in the input parameter (IP) list is either a 60-bit data item or an index into the user's capability list (C-list), designating a capability. Each capability residing in a C-list authorizes access to a particular object in addition to giving the object's type (file, process, event channel, etc.) and the set of actions allowed on that particular object (option bits).

a flork

a) a 60-loit data etam

L) a C-trat index direct:

**Dariome** 

 $\lambda$   $\sim$  list maler  $\sqrt{12}$ 

The first parameter, that is, the first word of the IP list (called IPO), a Chief under is always expected to be and This parameter, after being checked for legality (i.e., it must be positive and within the range of the full C-list), is used to fetch the capability for the operation which specifies the action to be performed, and the nature of the parameters of the action. (If the capability is not for an operation, an error is generated.)

Operations are ECS objects which direct the transfer of control from the user to the system when the user calls upon the system. They identify the action(s) to be taken by the system and direct the passing of parameters to the system or between user subprocesses (see SUBPROCESSES). An operation consists of one or more orders, each of which designates a particular system action, and a set of parameter specifications which indicate the type (capability or datum) of each parameter required for the action and the required options for each capability parameter. Basically, the parameter specifications in the operation are of two genere - parameters which are permanently "fixed" within the operation and those that are to be provided by the user. When an operation is first created, before any of its parameters have been specified, all parameter specifications are typed "none". Before the operation can be used, all of its parameters must be specified using the actions provided for specifying operation parameters (see p. 50). If the action is parameterless, the operation contains no parameter information.

The system entry/exit routine reads the first order of the operation and uses the parameter specifications to construct an actual parameter list. This list consists of parameters which are "fixed" in the operation and of user-supplied parameters drawn from the IP list. The IP list should con-

tain, in successive words, datum parameters (indicated below by  $"D:"$ ) which are transferred directly to the actual parameter list, and C-list indices (indicated below by "C:") which designate capabilities in the user's full C-list. Two words are copied to the actual parameter list for each capability parameter (capabilities are two words long) and one word is copied for each datum parameter. During the construction of the actual parameter list, errors will be generated if 1) a C-list index is bad (i.e., is negative or outside the full C-list); 2) if the type and options (indicated below by "OB.x") in the capability do not correspond to those specified by the parameter information in the operation (this checking is not performed if the parameter specification is "any capability"); or 3) if a "none" parameter specification is encountered, in which case parameter processing terminates.

After the actual parameter (AP) list is completed the operation is checked to see if the action is a subprocess call or jump. If so, a flag bit will indicate the presence of a class code (the subprocess name) in the operation. In this case, the operation also contains a parameter type bit mask indicating the type (capability or datum) of each parameter. The system entry/exit routine places the class code from the operation, the number of parameters, and · the bit mask into the user's process descriptor in the actual parameter list area.

Finally, the ECS action number is extracted from the operation and is used as an index to a jump to the proper entry point for the desired ECS action. When the action is completed, control returns to the user.

Under some conditions, when the normal function of an ECS system action cannot be carried out but the condition is not serious enough to warrant the generation of an error, an F-return will result. If this occurs, the count of F-returns initiated for the operation is increased, and the operation is checked to see if it contains any more orders (which are specified as alternative actions). If so, the next order of the operation is interpreted. This process is identical to the one just described, except that the actual parameter list contains the parameters for all orders up to and including the current one. If the F-return count reaches the number of orders in the operation, control is returned to the user.

3

There are two different waya in which control is returned to the user depending upon whether an action completed normally (possibly after one or more F-returns) or the F-return count became equal to the number of orders in the operation. The normal return causes the user's P-counter to be incremented by the number supplied by the user in the low order 18 bits of the CEJ instruction word originally used to call the system. The new P-counter must be positive and less than the user's field length; otherwise an error is generated. When the return to the user results from an ultimate F-return, the user's P-counter is left unchanged.

Figure 1 System Calling Instruction

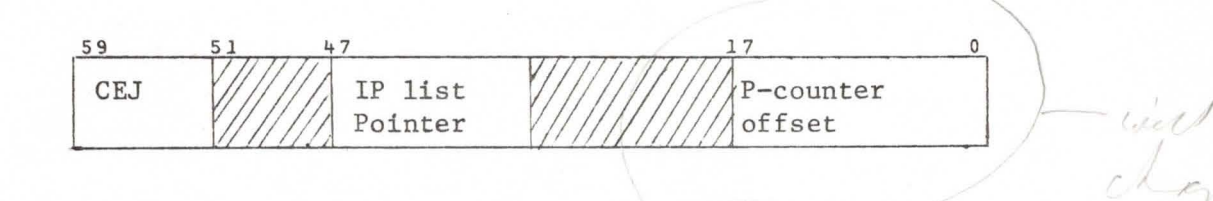

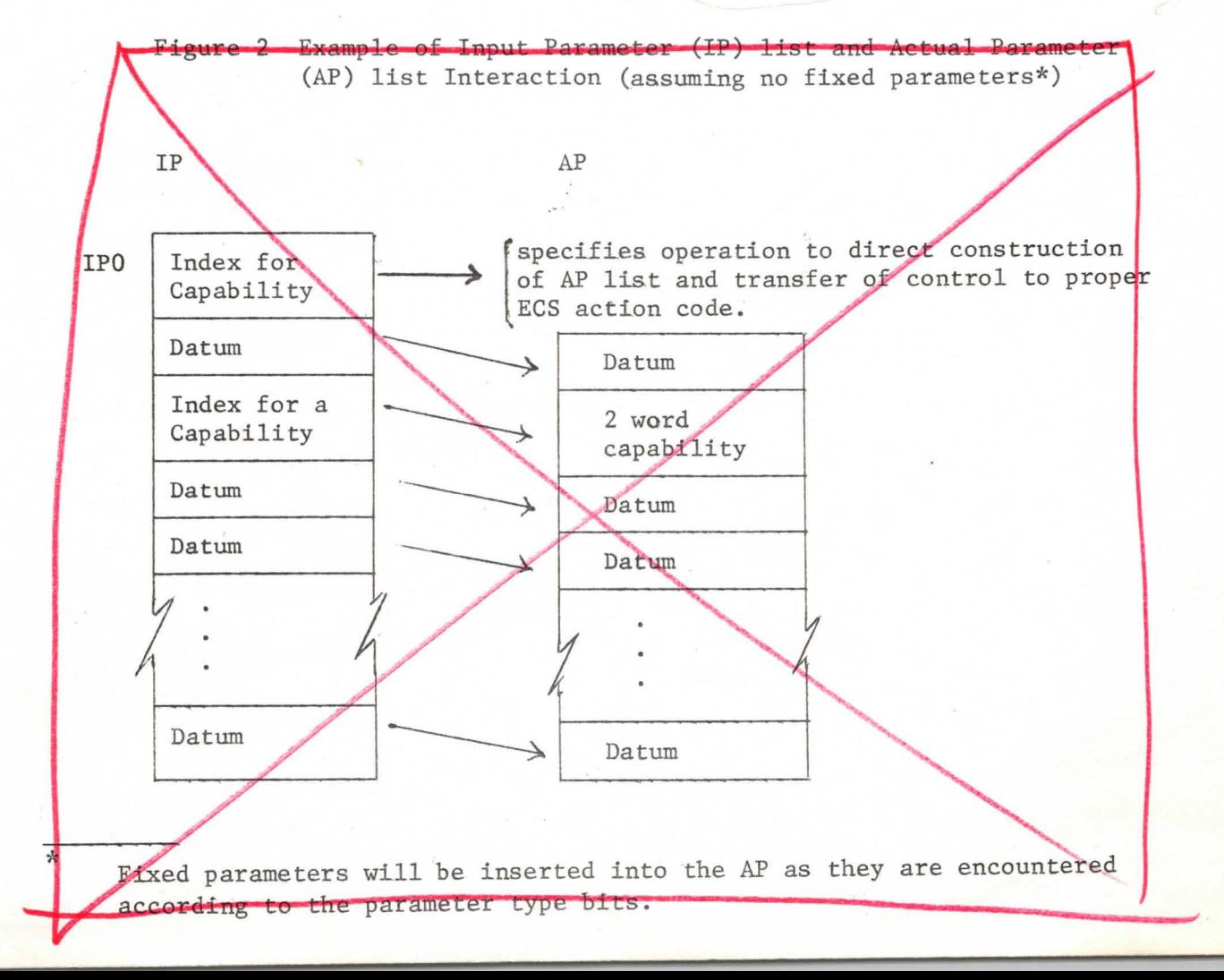

Errors: The use of improper parameters in making an ECS system call is considered to be an error on the part of the process which is making the call. When an error is detected, it is first assigned an error class and number. The class identifies *the* type of the error, while the number pinpoints the particular error within a type. Furthermore, associated with each subprocess within a process is an error selection mask (ESM) indicating the classes of errors the subprocess is prepared to handle. The "ancestors" of the current subprocess (seep. 31) are checked (starting with the current subprocess) to find a subprocess whose ESM indicates it is willing to handle this class of errors. The subprocess which accepts the error is called and is passed the error class and number. Execution in the error processing subproccess is initiated at the normal entry point-1. A precaution is taken against error loops; the subprocess which accepts the error is temporarily disquali**fied** from **accepting** any more occurrences of the errors in the same class.

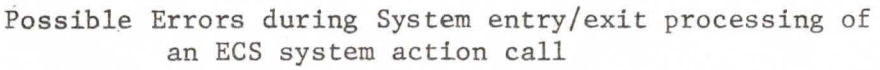

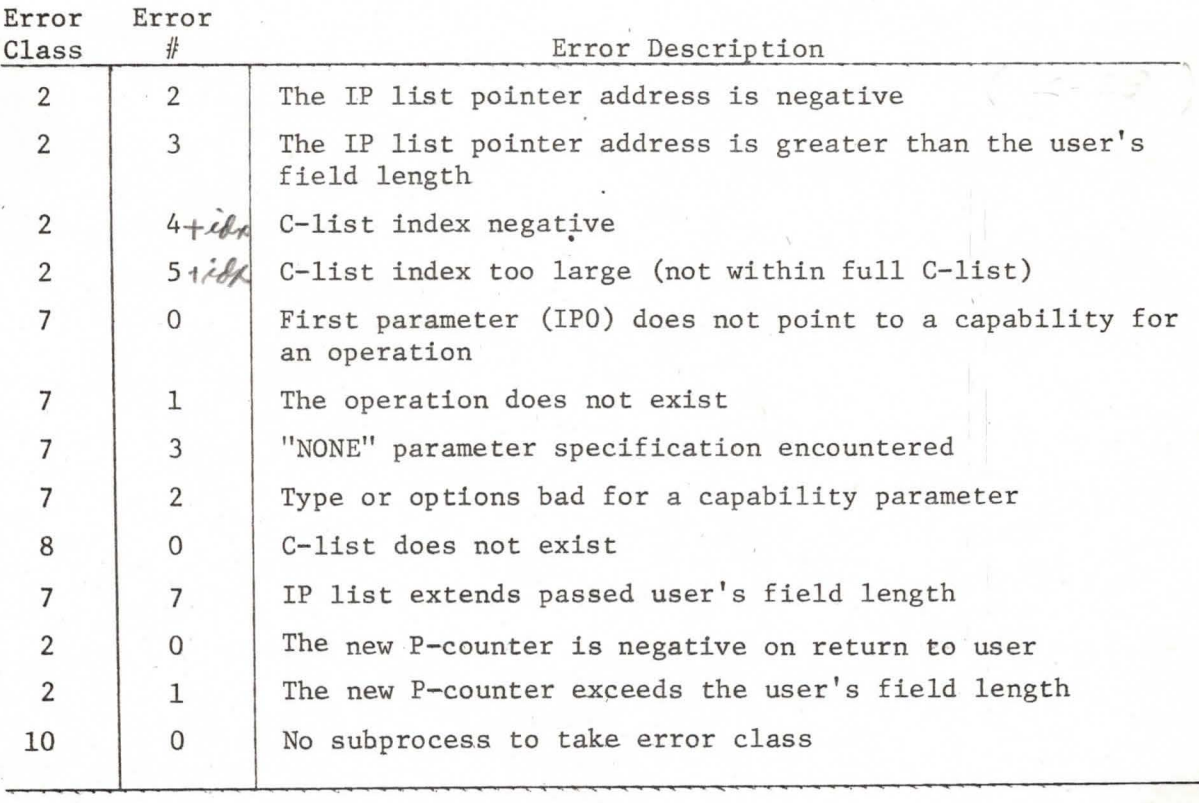

3 in really Pcounter ?FL 2

5

#### System Actions

All system actions which can currently be requested by the user are described below. All actions are calls upon the ECS system except for the subprocess call and return actions. A summary of required parameters and possible errors appears in the Appendices.

#### Allocation Blocks

 $\mathbf{I}$ 

An allocation block is an ECS object which regulates allocation of ECS space and CPU usage. An allocation block is provided with a sum of money and a portion of ECS space, which can only be obtained from another allocation block. (At system initialization a Master Allocation Block is created and provided with an infinite amount of money and all of the space in ECS.) Every object is associated with an allocation block; the objects associated with each allocation block are linked to that allocation block in a twoway circular list headed by the allocation block itself. The objects of ECS, therefore, form a tree whose root is the Master Allocation Block.

Each allocation block is billed for CPU-time used by its descendant processes and will be charged rent on the ECS space occupied by its descendant objects. There are four actions which the user can invoke to manipulate allocation blocks. He can 1) create an allocation block, 2) transfer funds from one allocation block to another, 3) request the capability (with all option bits set) for the  $n$ -th object in the list of an allocation block, and 4) destroy an allocation block.

*e,o* 

## **A.** Create an Allocation Block **C -C** *I*

IPl C: Allocation Block (OB.CREAB) **tdO**  IP2 D: C-list Index for returned capability *<sup>I</sup>*

When creating an allocation block, the user must first specify the index of the allocation block which is to provide the ECS space occupied by the **new**  allocation block. The second parameter provides a C-list index where the system can return the capability for the newly created allocation block.

proposed User's manual section for

## I Allocation Blocks

Allocation blocks are ECS system objects designed to serve three purposes:

- 1) To control the distribution of certain system resources -ECS space, MOT space, and CPU time
- 2) To provide a mechanism whereby the use of these resources can be accounted (and charged)
- 3) To provide an orderly structure on the objects maintained in the system so that a given code can recover the space consumed by a subordinate code, even if the subordinate code has gone awry and lost the capabilities for its objects.

Fig? - Alloration Block

RESERVED SPACE SPACE IN USE HEAD PTR TAIL PTR TURE OF LAST BILL CHARGE RATE CONTINUOUS CHARGE METER DISCONTINUOUS CHARGE METER CP M2 AVAILABLE CP are CONSCIMED

SPACE IN USE - the number of cells of ECS occupied by RESERVED SPACE- the maximum number of celle which<br>may be occupied by objects charged to this AB HEAD PTR - The MOT index of the oldest extent object changed to this AB TAIL PTR - the MOT inclex of the newest extent object charged to this AB TME OF LAST BILL- the time when the meters were last updated, reckoned in us/1024 limes the last system deadstart - the rate at which the charges meters CHARGE RATE grove. When CHARGE RATE = RESERVED SPACE the meters give the comount of space them

CONTINUOUS CHARGE METER - this field starts at 0<br>Topous at the CHARGE RATE throughout the life of the AB. Units we worked us)/1024 DISCONTINUOUS CHARGÉMETER - this field is like the CONTINUOUS one except that an operation to invariant it by an arbitrary amount is provided. CPU us AVAILABLE - the number of us available to be put into a Exprocess taries or disponsed to descendent AB12. CPU us CONSUMED-this field starts at O. It is by their AB is destroyed, a when an MOT SLOTS ATANABLE - the number of objects which may be charged to this AB addition to those abready changed toitt. MOT SLOTS IN USE - The number of objects currently charged to this AB

Whenever an object is created, a capability, with adequate option bits, for an AB must be presented. The AB must have enough space reserved, but not yet in use, to accomodate the object and must have an MOT slot abailable for the object. Thus, every object created by the ECS system is charged to an AB, refered to as the "owning AB" or "father AB" of the object. Each AB contains pointers to a two-way circular list of the objects charged to it. In this way, the descendents of a given AB are organized in a tree structure with the AB as the root of the tree. Actions are provided which give a **XMYTXWR** for which the code has a capability with the correct option bits. Actions to move resources between an AB and its father AB are also provided.

The structure of ABs and the actions on them are such that a code can establish an allocation block, ABX, allow other code access to the resources in ABX and still maintain control over all the resources commanded by ABX. The control can only be abrogated by a code which has suitable access to an ancestor of ABX.

Since all objects, including allocation blocks, must be charged to an AB. a Master Allocation Block is created as part of the system initialization process and given all the system resources. The MAB is thus at the root of a tree containing all ECS system objects and a code with suitable access to the MAB has ultimate control over all the resources of the system.

A. Create allocation block IP1 (: Albration, Block (OB.CREAB)<br>IP2 D: index for returned AB capalitity

of IP1 has an MOT slot + sufficient grace available, an AB and is created + a capability, with all aption buts on, is

6 AB gone  $\mathcal O$ Not enough resoured zeace  $\mathcal{L}$  $\mathbf{I}$ No MOT plot available 6  $\boldsymbol{2}$  $\overline{r}$  $\mathbf{z}$ C-list index is negative " excess full clist  $\mathcal{Z}$ - 5

B. Destroy AB<br>IPI C: AB to be destroyed (OB.OSTRY) C.DELAB On AB connot be destroyed if objects are<br>atill charged to it. If objects are charged<br>to it, on Freturn in made. Ottenwie, the ABia<br>nessources (knowed space, cf time available, +<br>MOT slots available) are given to its fatter fother. 6 O AB gone

- Display AB<br>IPI C: AB IP2 D: obdress of buffor area

The charge meters in the AB are updated<br>& min (buffer size, allocation block size) words of the AB are moved into the baffor.

6  $\overline{\phantom{a}}$ ABgme bufferaddress negative  $\sqrt{2}$  $\mathcal{L}$  $\overline{\mathcal{O}}$  $\lambda$ 3  $\boldsymbol{z}$ 

D. More reserved geare C: donna AB (OB.GIVE)  $LPI$ IP2 C: donce AB (OB.GET) D: donation, must be +  $LP3$ 

Either IP1 must be the father of IP2 or vice-versa. The reserved Afair in the don't is dememented by the donation, providing must exceed the in use field by at least the amount of the Sonation. If so, the donor reserved pail field is

 $102$  $\mathcal{L}$  $\overline{\mathcal{O}}$ AB gone, dona can't offered donation<br>neither AB is the father of the other<br>donations is negative  $\zeta$  $\epsilon$  $\epsilon$ 9 3  $\mathbf{2}$  $\mathcal O$ 

E. Move CP time C: donor AB (OB.GIVCP)  $IPI$  $(OB, GETCP)$ C: donce AB  $IP2$ D: donation, must be +  $IP3$ 

Either IP1 must be the father of IP2 or vice-versa. The CP time available in the cloud must be at reast as large as the donation. If the so, the dona Clatine available field in the donor in decremented The clones clitime available field is incremented lytte donation.

 $102$  $\epsilon$  $\overline{\mathcal{O}}$  $\zeta$  $\epsilon$  $\epsilon$ 9  $\mathcal O$ 3  $\mathbf{2}$ 

ABgone donor can't afford donations<br>noither AB is the father of the other

F. More MOTalots  $C: \text{domol} AB$  (03.  $G|VMT$ )  $IPI$  $ID2$ C: donce AB (OB. GETMT) D: donation, must be +  $LP3$ 

Either Ill must be the father of Il2 or vice-versa.<br>The number of MOT slot in the donor must be Opartwege at the donation. If you the donation is lor2 AB gone  $60$ 

donne cont afford donation  $\epsilon$ 7  $\overline{9}$ 6  $\overline{O}$  $2<sup>7</sup>$ 

The MOT elots reserved in the donor must exceed the MOT alots in use by at least the amount of the donation. If so, the donor MOT olts Preserved field in decremented + the donce the amount of the donation.

G. Increment charge late  $IP2$   $0: innermost, +n-$ 

The charge note meter of the AB is updated.<br>The charge nate is incremented. The resulting<br>charge nate must be positive & less than 2.

6 0 AB gme<br>6 10 resulting charge rate illegal

H. <u>Invent Charges Meter</u>  $IP2 D: unonont, r$ discontinuous charge meter The invientant in added to the OTS field of the precified AB using an integet add 60 Abgme
*I. IP!*  **.l/Jl**  *IP3* 

This action returns to the user the capability for any desired object which is a first generation descendant of an allocation block. The first parameter is the index of the capability for the allocation block to which\_ the object is associated; the second

parameter specifies a C-list index where the system will return the capability, and the third parameter gives the position in the list of the desired object. If this index is zero, a value of one is assumed and the capability for the first object in the list is returned. If *n* exceeds the number of objects in the list for the specified allocation block, an **F-return** is made. If the capability is returned, a11 options bits are set.

Possible errors:

 $\mathbf{I}$ 

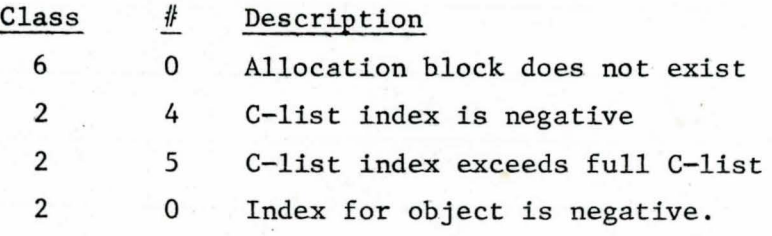

8

 $\overline{\mathbf{a}}$ 

**l** 

E. Display allocation<br>IP1 B: Pointon to a <del>14 work</del> buffer<br>IP2 0: Lize of buffor<br>If the buffor in legal, returns

EC. FLOOR - A( Work) above which compaction occurs COMPCNT - number of compactions to data + 1 CL/HSCAIT - last class code usual IASCAIT - last class co<br>UTHCAIT - last capabil AUTHCAIT - last capabi  $F_{A}$ t available MC<br>que name for. . *t)*  $\sqrt{a}$ *\_* ·~ lyfe issues<br>out to be created Unique name for nost object to be created<br>Free chain pointer<br>Number of calls in free Morles<br>Number of calls in plus asses Number of cells me slop space Number of calls in free Moder Number of cells in us<br>Total of previous 3 Total of previous 3<br>Number of blocker in the free chair<br>Number of <del>djete in the</del> blocks in use

E. Seinet Operation (Display Object) bee process section for operations to move Le change Unique Wrame action in Chit section

Display AB

7

Possible errors while creating an Allocation Block

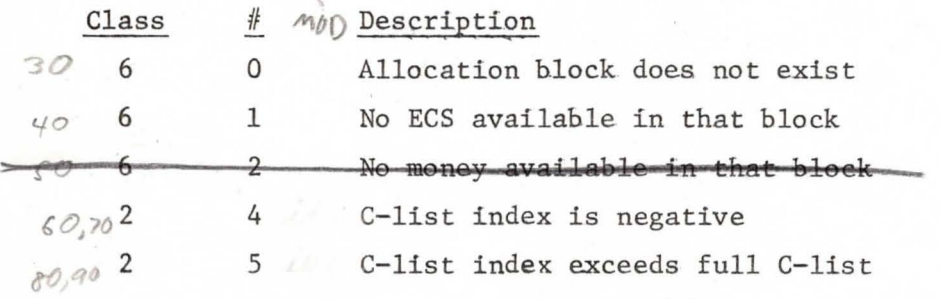

Transfer funds (and/or space) from one Allocation Block to another **C .**   $200$ **B.** 

> IP1 C: Allocation block (donor) (OB.GIVE)

IP2 C: Allocation block (donee) (OB.GET)

IP3 D: Space to be transferred

IP4 D: Money to be transferred

Money and/or ECS space may be transferred from one allocation block to another using four parameters. The indices for the capabilities of the donor and donee allocation blocks must be given as well as the amount of money and/or space to be transferred.

Possible errors:

can you tell<br>what kind of

siget pouve

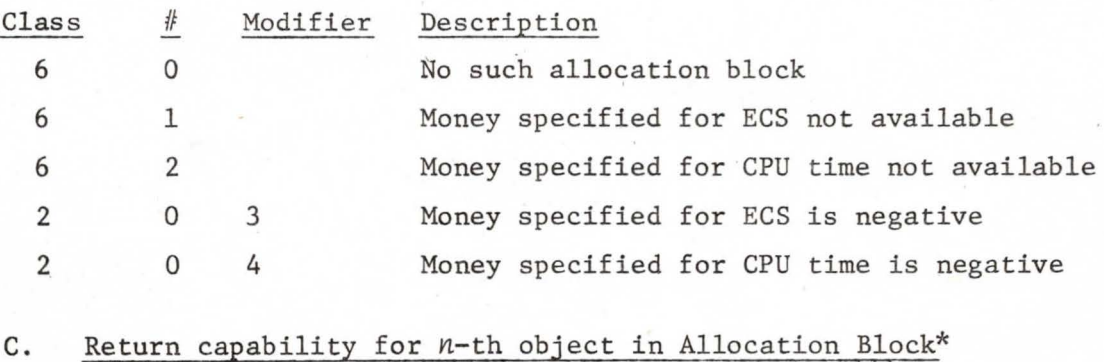

IPl C: Allocation block (OB.GOD)

**IP2** D: Full C-list index for returned capability

IP3 D: Index of desired object (n)

## D. Destroy Allocation Block ( .DELAB

LPl C: Allocation Block to be destroyed (OB.DSTRY)

When an allocation block is destroyed, there must be no objects associated with it. The ECS space and money owned by the allocation block as well as its expenditures are reflected back to the allocation block which is its father in the tree. If the allocation block to be destroyed still has objects in its chain, it cannot be destroyed, and an F-return is made.

Possible errors:

Class # Description

6 0 Allocation block does not exist.

### II C-List Actions

User access to all objects within the ECS system is controlled by capabilities. A capability identifies the object it refers to, specifies the type of the object, and the set of allowed actions on that object (options). Capabilities for objects accessible by a given subprocess are grouped together in capabilitylists (C-lists) which are themselves objects within the ECS system. Individual capabilities are referred to by their index within a C-list. Since the

capability, residing in a C-list, authorizes access to an object, the user is never allowed to fabricate a capability. The system creates a capability with all options allowed when an object is created. System actions are provided to permit the user also to create a C-list, as well as to examine a capability, to copy capabilities between C-lists and within a C-list, and to downgrade the option mask. Thus, the user can transfer the right to access an object and can curtail that access, but he may never manufacture that right or increase the set of allowable actions on the object. He must ask the system to perform these actions for him.

A C-list is assigned to every subprocess within a process. For every process there exists a sequence of subprocesses called the full path Corresponding to the full path, the full C-list is defined as the concatenation of the C-lists belonging to the subprocesses in the full path. When referring to capabilities in the full c-list, the capability index is interpreted as if the C-lists in the full C-list were joined to form one long C-list.

*C/,r.O* 

 $c10-$ 

,,

A. Create a C-list **( .CCL/St** 

IPl LP2 IP3 C: Capability for allocation block (OB.CRECL) D: Index in full C-list to return new capability D: Length of new C-list

A capability list (C-list) is a sequence of capabilities and "empty" positions. Each C-list is filled with "empties" (zero words) upon creation. To create a capability list, the user must supply the index of the Allocation block which funds the space occupied by the C-list. In addition to the length of the new C-list, the user must supply an index in the full C-list for the capability for the new C-list.

Possible errors while creating a C-list:

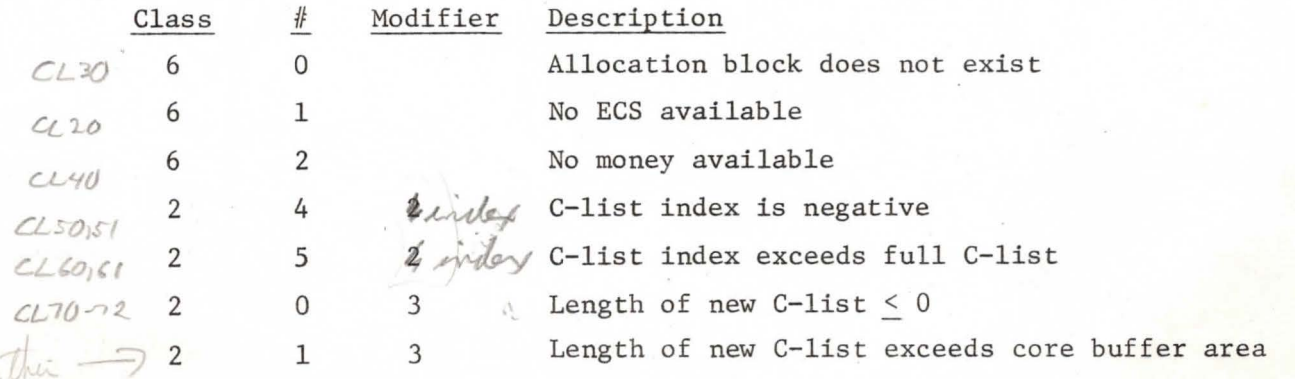

 $($  L100 checks indired Clist reference

vitinico B.

ł

# *Display a Capability from the Full C-list*  $C \cdot OSPCAP$

D: Index in full C-list

When referring to capabilities within the full C-list, the capability index used is interepreted as if the C-lists in the full C-list were joined to form one long C-list. Thus, the index of the desired capability is all that is required to display it. The two words of the capability are returned in X6 and X7.

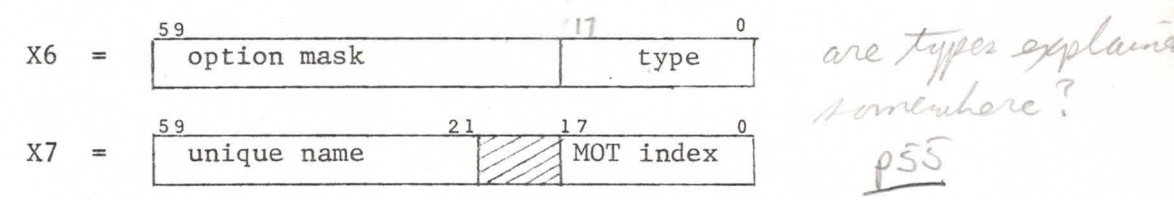

Possible errors while displaying a capability:

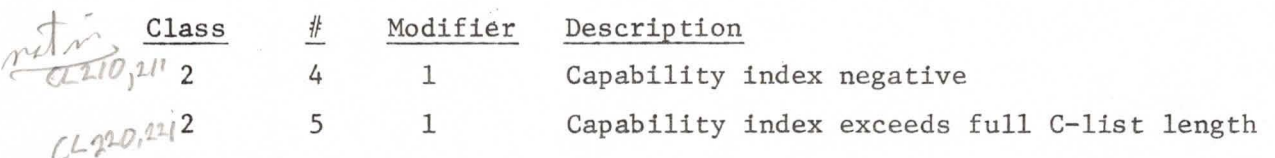

Display a Capability from an arbitrary C-list IP1 C: Capability for C-list IP2 D: Index in the C-list

To display a capability from a C-list which is not in the full C-list, the index within that C-list of the desired capability. The capability is returned as in Buser must specify both the index of the capability for the C-list and the

Possible errors while displaying a capability from aribtrary C-list:

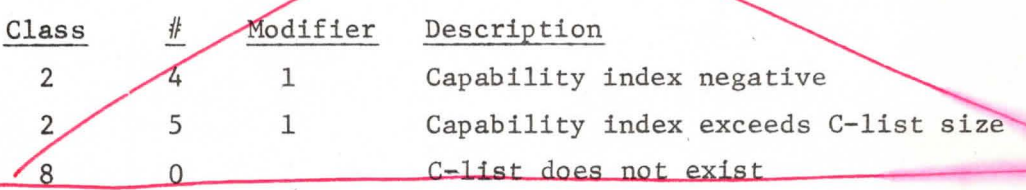

 $OSP-1$ D. Copy a Capability within full C-list and Decrease the Options  $\mathcal{L}.\mathsf{MVECAP}$ 

D: Index of desired capability

D: Index of destination C-list entry

D: Mask of options to preserve (in top 42 bits - bottom 18 ignored)

The user can copy a capability from one location in the full C-list to

✓

another and in doing so may decrease the number of allowed options. Recall that when an object is created, a capability is returned which has all the option bits (the high order 42 bits of the first word) set. The user must indicate the C-list index of the capability he wishes to copy, the C-list index where the altered capability will be placed, and a bit-mask which will be logically "ANDed" with the option bits of the original capability to produce the option mask for the new version of the capability.

Possible errors while copying a C-list and decreasing the options:

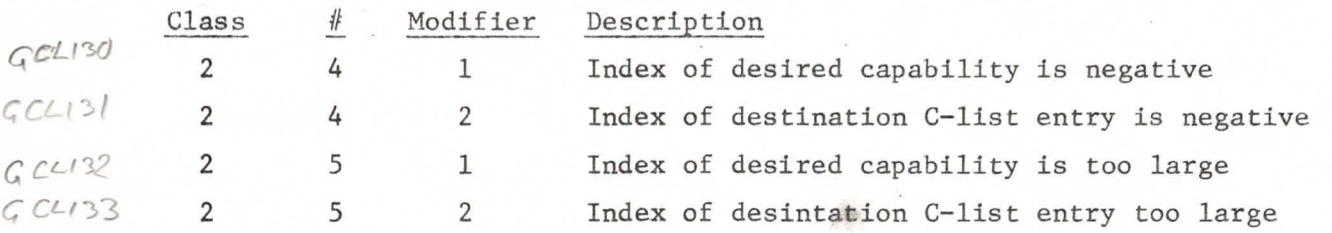

E. Copy capability from Full C-list to Arbitrary C-list (and vice-versa) C.CAPOUT IP1 C: Destination (source) C-list 1P2 D: Index within destination (source) C~list of capability IP3 D: Index in the full C-list of source (destination) capability  $G$  Octri $\cdot$ ,  $\swarrow$ C: Destination (source) C-list  $\overline{O(P, CPYIN, (OB.CPYOT))GIN,1/M,2}$ 

In order to simply transfer a capability between the full C-list and an arbitrary C-list two parameters are required to indicate the location of the capability in the arbitrary C-list, and a third to locate the capability in the full C-list.

IH Possible errors:

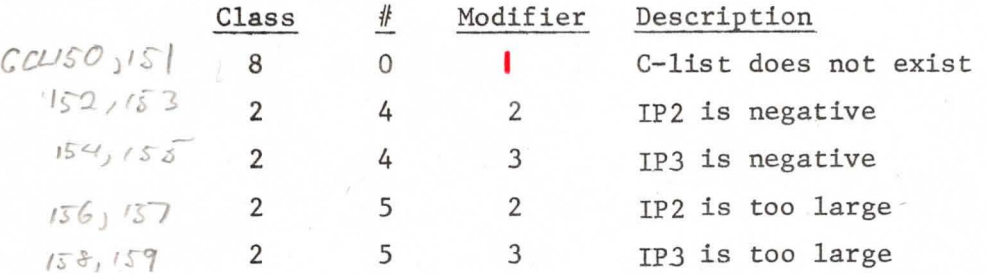

Kercised F.

 $\partial c\overline{u}$ 

Change Unique Name **in Capability** C- *NEWUN* 

motor for new cop

-IP1 D:C-list index of object (OB.CHNAM) to the now.

This action allows the user to change the unique name of an object. The system generates a new capability for the object with all option bits set, Llows the user to change the unique hame<br>tes a new capability for the object with<br>*C*: **andley** of dyeel COB, CHINAM)

11

thereby invalidating all old capabilities for that object. The capability for the object whose name is to be changed must carry the option bit which allows such a change (OB.CHNAM). If the object is a file for which there are references in any map entries, all such maps will be recompiled.

Possible errors while changing unique name:

Class  $#$ Description

Destroy a C-list

8 1 No such object

*Ct-* (I

G.

#### $C \cdot DE LCL$

LPl C: Capability for C-list (OB.DSTRY)

The user may destroy a C-list when he no longer needs it; only the index of a capability for the C-list is required. If the C-list to be destroyed is in the full path of the user's process, an F-return is initiated and the C-list is not destroyed.

Possible errors while destroying a C-list:

DSTR. 3 Class 8  $#$  $\Omega$ Description C-list does not exist

### III File Actions

Files are organized in a tree structure (see Figure 3). The leaves of the tree are called data blocks and contain the addressable words of the file. The non-terminal nodes of the file tree are called pointer blocks and contain links to either data blocks or other pointer blocks. Empty or nonexistent portions of a file are not allocated space in ECS until they are needed, The user can create a file, add and/or delete parts (data blocks) of a file; he can check for missing data blocks and read the shape (parameters of the tree structure) of a file; he can transfer data blocks of the same size within a file or from one file to another, and finally, he can read (write) information from (into) a file.

(addressing starts at 0)

he can check whether or<br>not a given clatablock is<br>dirty's

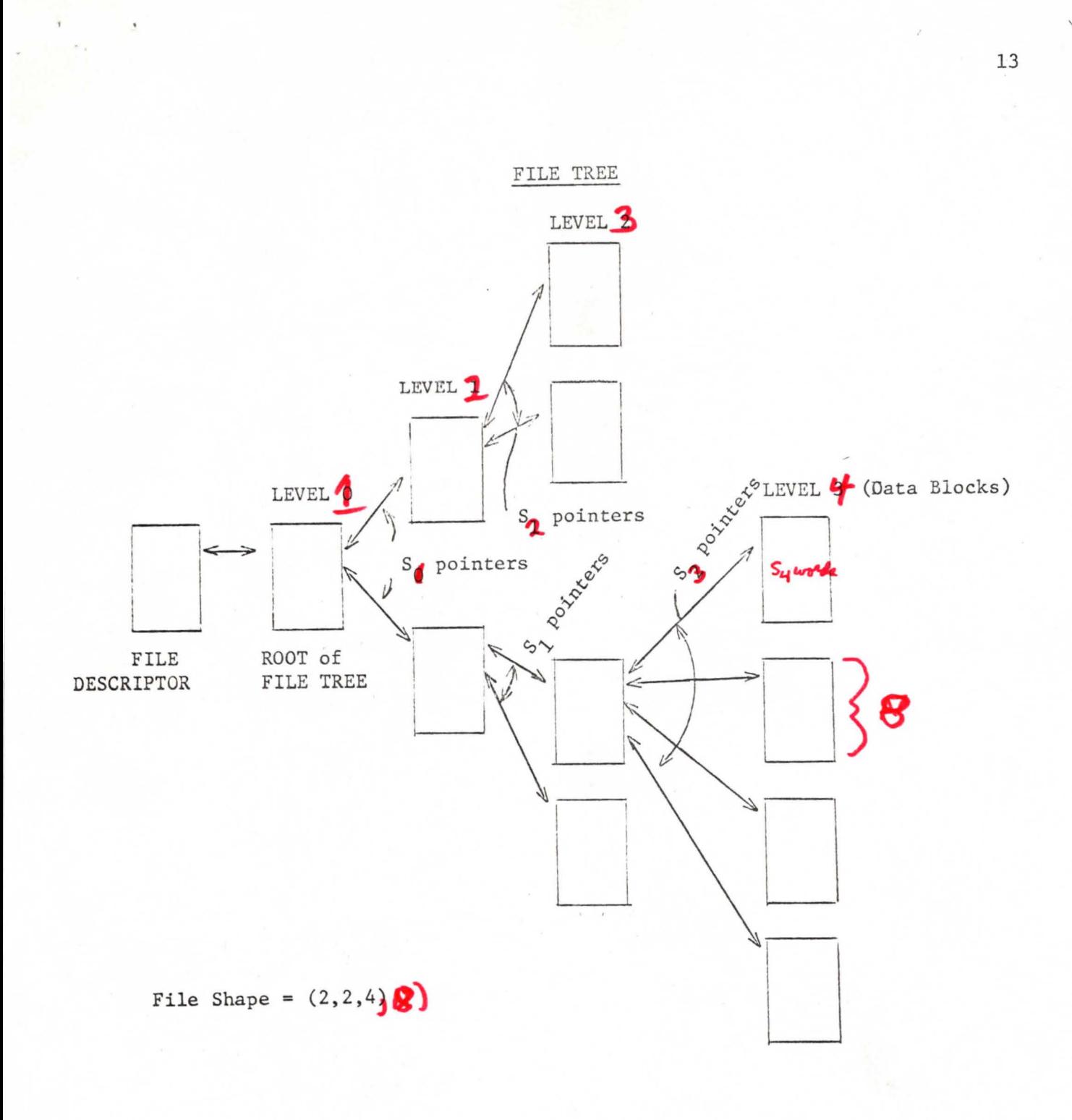

Figure 3

#### A. Create a File

IPl C: Capability for allocation block (OB.CRFIL)<br>IP2 D: C-list index to return capability IP2 D: C-list index to return capability<br>IP3 D: Number of levels in the file D: Number of levels in the file IP4 D: Pointer to a list of shape numbers

When a file is created, only the file descriptor is constructed (see Figure 4). The file descriptor contains a pointer to the root of the file tree (initially zero since no data or pointer blocks exist). The user supplies an index for the capability of the Allocation block which is to fund the ECS space occupied by the file. Identification of the funding allocation block is also kept in the file descriptor. The user must also supply a C-list index where the system will put the capability for the file being created (all option bits in the capability for the new file are turned on). The last two parameters indicate the number of levels (n) contained in the structure of the file tree, and a pointer to a list of n<sup>th</sup> shape numbers (S<sub>i</sub> through  $S_n$ ), the first n-lof which indicate the number of branches from each block at each level; the last (Sn) gives the uniform size of all data blocks in the file. A **Zero** level file" (IP3 =  $\oint$ ) consists of a single data block of length Sn  $(n=0)$ . Each shape number (30 excepted) must be an integral power of two. The last two parameters are used by the system to complete the file descriptor.

### Figure 4 File Descriptor

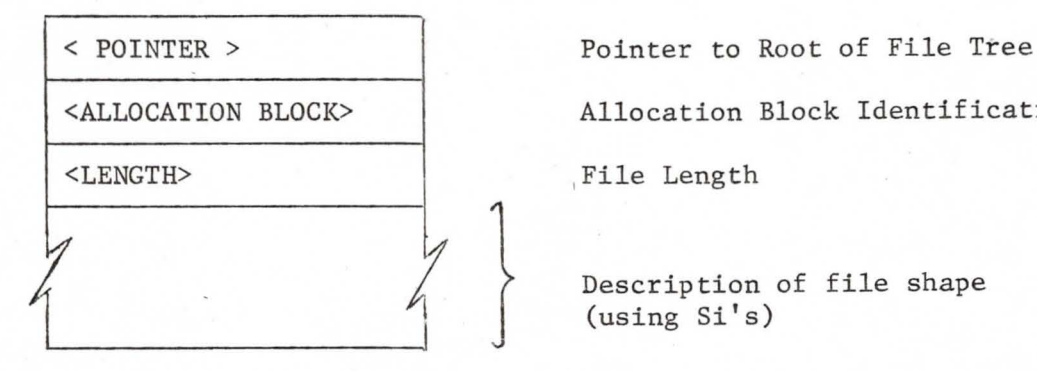

<ALLOCATION BLOCK> Allocation Block Identification

Description of file shape (using Si's)

SHAPE =  $(\mathbf{s}_1, \mathbf{s}_1, \dots, \mathbf{s}_n)$ n  $\angle$ LENGTH> ::= (maximum file address) + 1 = s. l. **i =t,** 

14

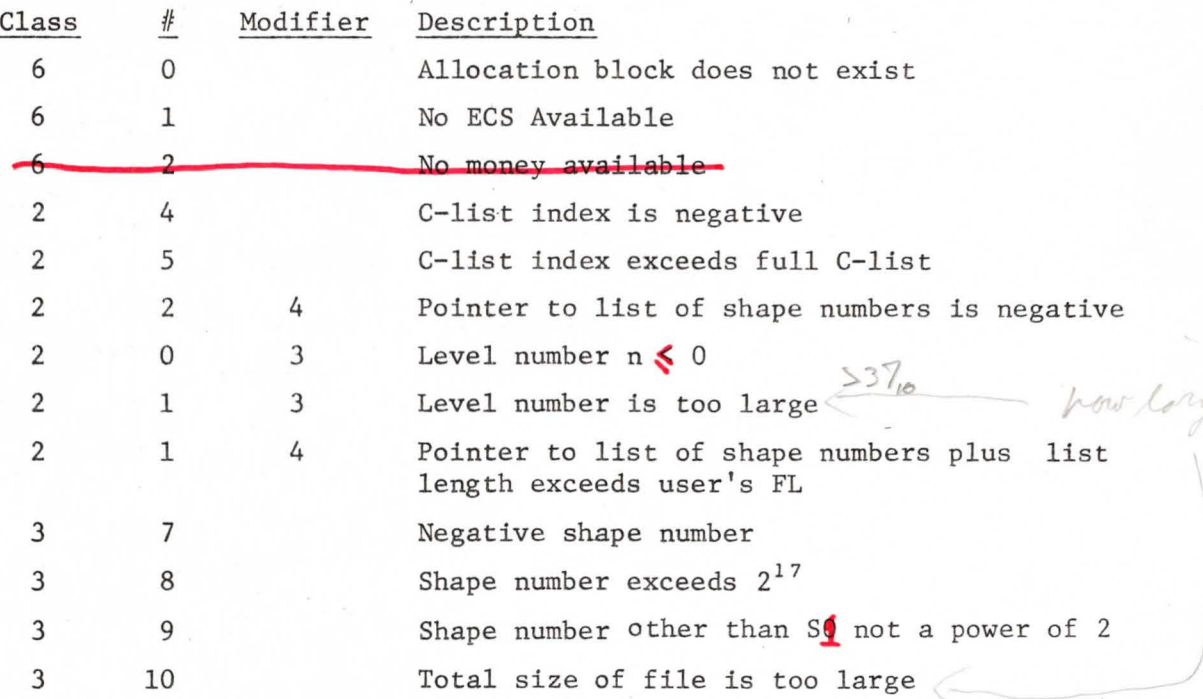

Possible errors while creating a file:

### B. Create a Block

IP1 C: Capability for file (OB.CREBL) IP2 D: Address of block in the file

Once a file has been created, data blocks of the declared length (Sn) may be added subsequently, one at a time, to hold data or code. (See Figure 5.) A count of the map entries which reference the data block is maintained with each data block. (This count is important when deleting a block -- see below). To create a block, the user supplies the index of the capability for the file to which the block is being added, and the address in the file where the block is to be placed. ( Any address in the block will do.)

When a data block is added to a file, it may also be necessary to create some or all of the pointer blocks between that data block and the file descriptor. Recall that pointer blocks are required to link the file descriptor to the data blocks in any file with more than one shape number (i.e., not a zero level file).

1 c

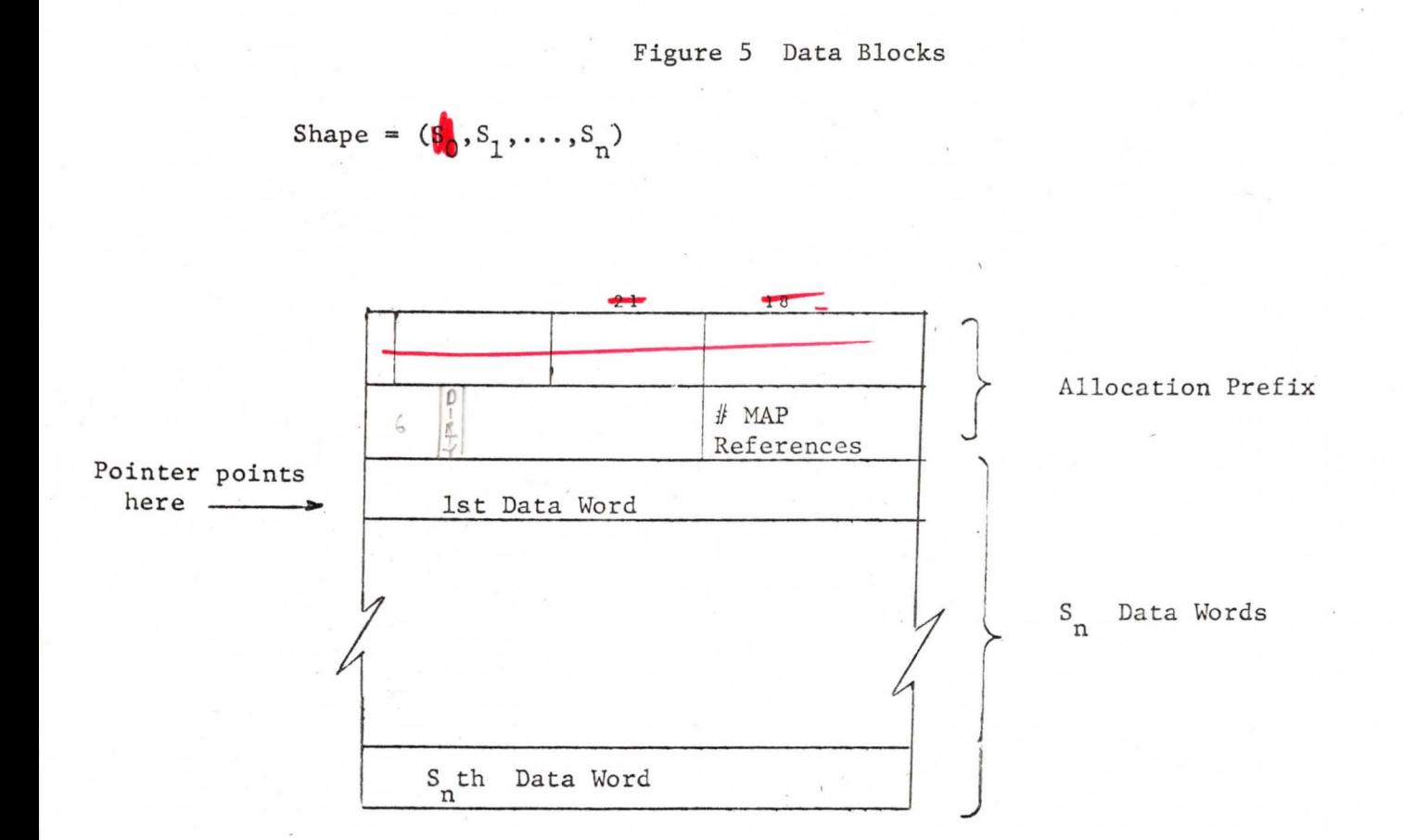

# Possible errors while creating a block:

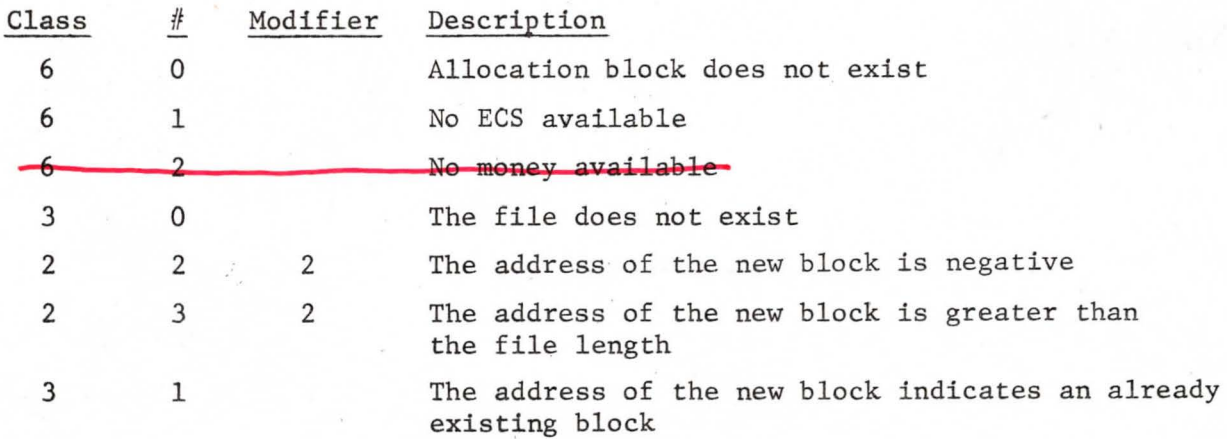

# C. Check for missing blocks

IPl C: Capability for file IP2 D: Address of block in file

Allows the user to check for the presence of a block: The parameters required are the index of the capability for the file to which the block belongs,

and the address within the file where the block is supposed to be located. The number of missing levels in the path from the root of the file tree to that particular block is returned in X6. Thus, if the block is present,  $(X6 \div 0)$  if the *n* level file is empty,  $X6 \div n$ ; and if only the data sent,  $X6 \div 0$ ; if the *n* level file is empty,  $X6 \div n$ ; and<br>block is missing (its pointer block is present),  $X6 \div 1$ . *t/* 

Possible errors while checking for missing blocks :

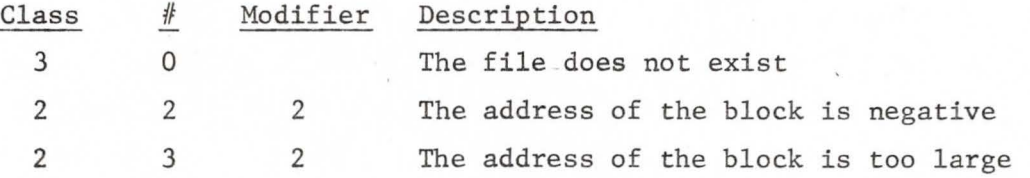

#### D. Read the Shape of a File

IP1 C: Capability for file<br>IP2 D: Address of buffer fo D: Address of buffer for the shape numbers 1P3 D: Buffer **size** 

The shape of a file is described by a sequence of positive integers  $(90, 51, 1)$ ..., Sn), each of which is the number of branches in the file tree at each node of level i  $(\lozenge \le i \le n)$ . Each Si  $(i > \lozenge)$  must be an integral power of two. The user can obtain these shape numbers by specifying the index of the capability for the file whose shape he wants to read, and the address and size of a buffer for the shape numbers. The number of levels in the file is placed in the first word of the buffer and the shape numbers **(Sf , ... ,Sn)** are placed in succeeding words until either the buffer is full or all the shape numbers have been passed.

Positive errors while reading shape:

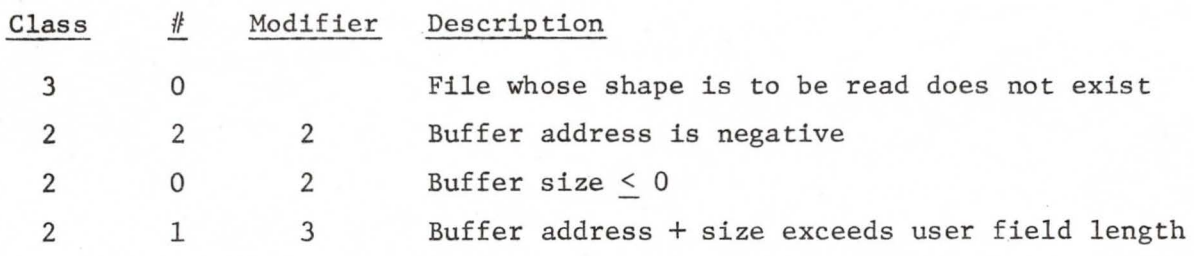

**Q~;« 3---R** 

)

### E. Read (write) a File

IPl C: Capability for file (OB.RDFIL,(OB.WFILE)) IP2 D: Address in file IP3 D: Address in Central Memory IP4 D: Count of words to be transferred

The action of reading (writing) a file transfers words between the address space of the running (current) subprocess and the data blocks of a file. In addition to the capability index for the file, the user specifies the address in the file of (for) the desired information, the address in Central Memory of the area to be read into (written from), and the number of words that are to be read (written). If a transfer is requested which involves a file address corresponding to a non-existent data block, the transfer proceeds until the non-existent file address is encountered,whereupon an F-return is initiated. The actions to read the shape of a file (D) and to check for missing blocks (C) can be used to check how far the transfer proceeded.

Possible errors while reading (writing a file):

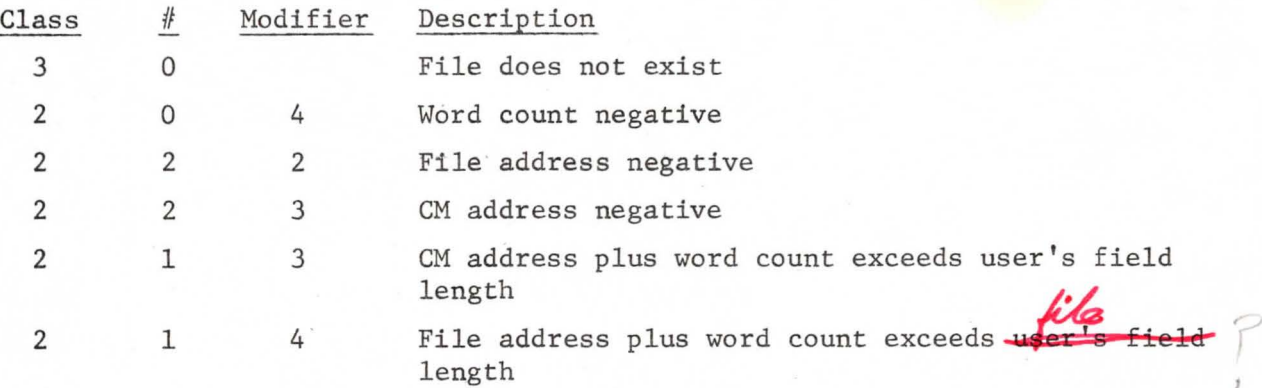

F. Move a File Block (+ delete it!)

The file is moved not experied.

IP1 C: Capability for source file (OB.RDFIL, OB.DELBL) IP2 D: Address in source file of source block IP3 C: Capability for destination file (OB.WFILE,OB.CKEBL) IP4 D: Address in destination file of destination block

File blocks can be transferred between files whose data block sizes (Sn) are equal. In addition to the capability indices for the source and des-

18

tination files, the system expects to receive from the user the address of the source block within the source file and the address in the destination file to which the block is being moved.  $\sqrt{ }$  If the block to be moved is referenced by a map, moving it (which deletes it from the source file) would cause problems when swapping, therefore an F-return is made.

Possible errors while moving a block:

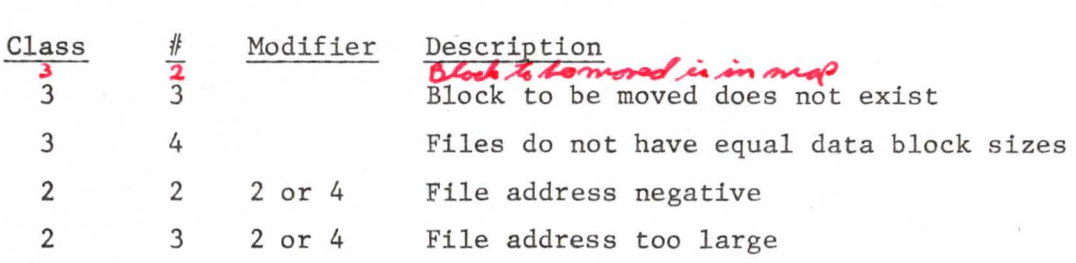

File to file copy

IP1 C: Source file (OB.RDFIL) IP2 D: Address in source file Destination file (OB.WFILE) IP3 IP4 D: Address in destination file D: Count of words to be transferred IPS

This action copies a specified number of words from one ECS file to another ECS file. In addition to the capability indices for the source and destination files, the system expects the user to specify the source and destination addresses and the number of words to be copied.

Possible errors during a file-to-file copy:

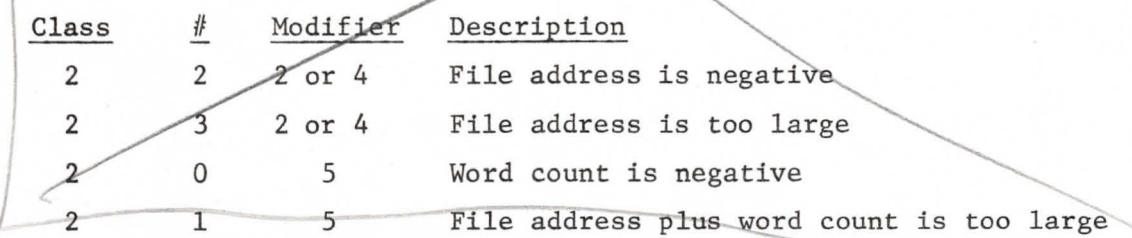

#### H. Delete a Block from a File

IPl C:Capability for file (OB.DELBL) IP2 D:Address of block to be deleted

A block can be deleted from a file as long as it is not referenced by an entry in some subprocess map (reference count  $= 0$ ). The user must supply the capability index for the file and the address within the file of the block which is to be deleted. If the block is referenced by a map entry, an F-return is made.  $22204$  Fileadare

Possible errors while deleting a block:

Class  $\#$ Description

3 3 Block to be deleted does not exist

### I. Delete a File

IPl C: Capability for file (OB.DSTRY)

**When a** file is deleted, it must not contain any data blocks, i.e., it must consist only of the file descriptor. Only the capability index of the file is required as a parameter.

Possible errors while deleting a file:

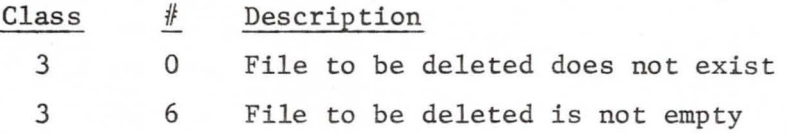

#### IV Process and Subprocess Actions

Processes are the active elements of the ECS portion of the Time Sharing System. Only within the context of a process may code be executed and system actions initiated. A process consists of 1) a set of central registers (called the exchange jump package), 2) a set of subprocesses organized in a tree structure, 3) a call stack recording the flow of control among the subprocesses, and 4) a set of state flags describing the state of the process.

There are system actions to create, examine, destroy and manipulate the elements of a process. There are also actions which control the processing environment of a process by transferring control from one subprocess to another and by controlling the error processing and external interrupt status of the process.

A. Create a Class Code (subprocess name) with new permament part *{*  IPl C: Capability for class code

A class code is a protected 60-bit datum which is used to identify a subprocess within a process and to identify classes of users to the directory system. The 60 bits are divided into two 30-bit parts; the upper 30 bits constitute the permanent part and the lower 30 bits, the temporary part. This action causes a new class code to be constructed by the system with a permanent part that is differme only fart = 0)<br>The new class code is reent from the permanent part of all other class codes turned in the full C-list at the location specified by the parameter of the action.

turned chaircome 21

Capability for the

*)* 

*r J* 

Possible errors while creating a class code:

Only those detected during System entry/exit.

#### B. Set temporary part of class code *(.NWTMP*

IP1 C: Capability for class code (OB.TEMP) IP2 D: C-list index for modified class code new cla .IP3 D: New temporary part (30 bits)

The temporary part specified by the user is inserted into the class code (lower 30 bits). This action may be used to create "classes" of class codes which have the same permanent part and different temporary parts. The class code with the new temporary part is returned in the full C-list at the specified location.

### C. Create a Process

-

IPl C: Capability for Allocation block (OB.CREPR) IP2 D: C-list index for returned process capability *must* IP3 D: Number of event channel chaining words  $\frac{1}{2}$   $\frac{1}{2}$   $\frac{1}{2}$   $\frac{1}{2}$ IP4 D: Number of stack entries Equipment call deth<sup>at one</sup> time IP5 C: Capability for class code for initial subprocess (OB. SONSP) IP6 D: Number of map entries in initial subprocess IP7 D: Compiled map buffer size for initial subprocess IP8 D: Subprocess field length IP9 D: Subprocess entry point IP10 C: Capability of C-list for subprocess (OB.LOCCL) IP11 C: Capability of file for 1st map entry (Read/Write: OB.WFILE, OB. RDFIL, (OBPLMAP) for initial subprocess IP12 D: Address within file IP13 D: Address in CM

JB.PLMAP

IP14 D: Count of words to be swapped IP15 D: Capability of file for 2nd map entry (Read Only: OB.RDFIL, OB.PLMAP) for initial subprocess IP16 D: Address within file IP17 D: Address in CM IP18 D: Count of words to be swapped

There are 18 parameters required for the system action which creates a process. The first four are used to construct the process descriptor while the remaining 14 are necessary to specify the initial subprocess which is created along with the process. As usual when creating any system object, <sup>t</sup> he first two parameters required are the C-list index of the Allocation block which is to fund the area in ECS where the object is to be placed, and the C-list index where the system will return the capability for the ob ject.

The data necessary to maintain and run a process are gathered together in the process descriptor, which is stored in two sections: the fixed length process descriptor and the variable length process descriptor, These two sections of the process descriptor are copied into CM when the process is being run on the CPU. While the process resides in ECS (Figure 8), the fixed length descriptor and variable descriptor are separated by the process queuing word buffer, used when a process is hung on one or more event channels. Parameter IP3, string the size of the queuing word buffer, it of E<br>contained in the first word of the process descriptor. that the process can have on<br>the number of EC chaining words, defines simultane

The call stack, which records the flow of control among the subprocesses belonging to the process, is contained in the variable length process descriptor. Each entry in the call stack contains the information necessary to reinitiate processing where it was terminated due to a subprocess call. The total number of stack entries the process can accommodate is supplied<br>by the user in IP4 when the process is created. (*what about the farmy top of place*,

Among the parameters defining the initial subprocess, the first six (IP5-IP10) are used to fill in the subprocess descriptor and the last eight parameters specify the contents of the two initial map entries (Read/Write and Read Only) which control the swapping of the local address space. The data necessary to describe a subprocess are gathered into the subprocess descriptor. The user supplies 1) the class code (identifying name) of the

# PROCESS DESCRIPTOR (IN ECS)

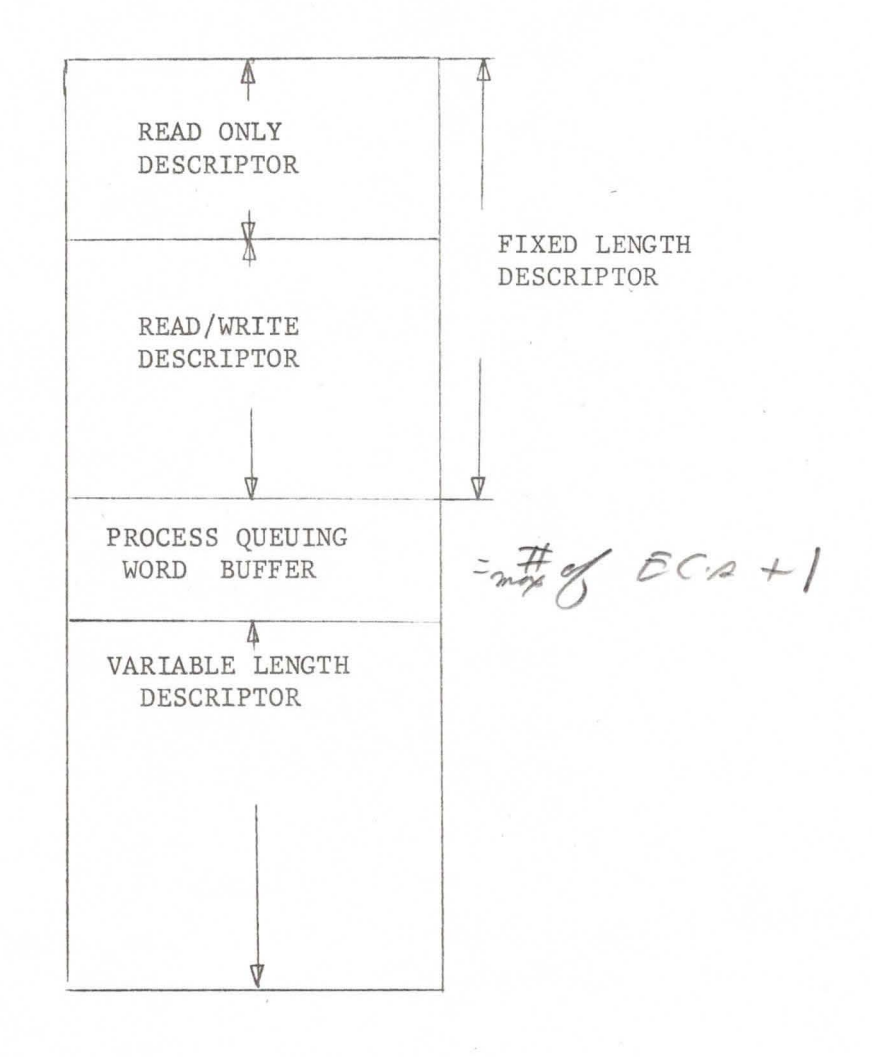

Figure 8

subprocess, 2) the number of entries which will be in the logical map, 3) the size of a buffer area which will be allocated to hold the compiled map, 4) the length of the subprocess local address space, 5) the entry point of the subprocess where execution begins when it is called, and 6) a C-list **index** designating the local C-list of the new subprocess. The logical map contains an entry for each contiguous portion of information which is to be copied between ECS files and the local address space in CM of a subprocess at the beginning and/or end of the processing within that subprocess. To expedite this procedure, the compiled map is generated from the logical map, using the absolute ECS addresses of the sections of *Musulhow*  $\frac{1}{\sqrt{6}}$ if the logical map, using the absolute ECS addresses of the sections of Compute pipe<br>ECS files referenced by the logical map entries. Since one map entry may Compute pipe span several data blocks in a file, the size of the compiled form of the map will increase accordingly. The length of the local address space  $(IP8)$  of a subprocess is the upper limit on the information copied into CM under the direction of the subprocesses map. The local C-list of a subprocess controls the objects which the subprocess can access. of compiled mp.<br>Jehe do

The eight remaining parameters specify the contents of the first two logical map entries, which describe the initial body of the subprocess. The first map entry (specified by parameters IP11-IP14) defines a portion of an ECS file which is copied into CM before processing under the control of the subprocess is initiated, and when this processing stops, is copied back into the ECS file from which it came, thereby (possibly) altering the content of the ECS file. The second map entry, however, defines a section of an ECS file which is read into CM only, and will never be copied back into ECS, thus protecting the ECS file from being altered. The parameters include the C-list index of the associated ECS File(s), the addresses in the file(s) and in CM between which the information is to be transferred (swapped) and the number of words to be swapped.

The new process, after being constructed, is scheduled to run and will begin' execution,  $a\textit{f}$  the entry point of the initial process.

3 cells befor the entry

24

*Uror* duent

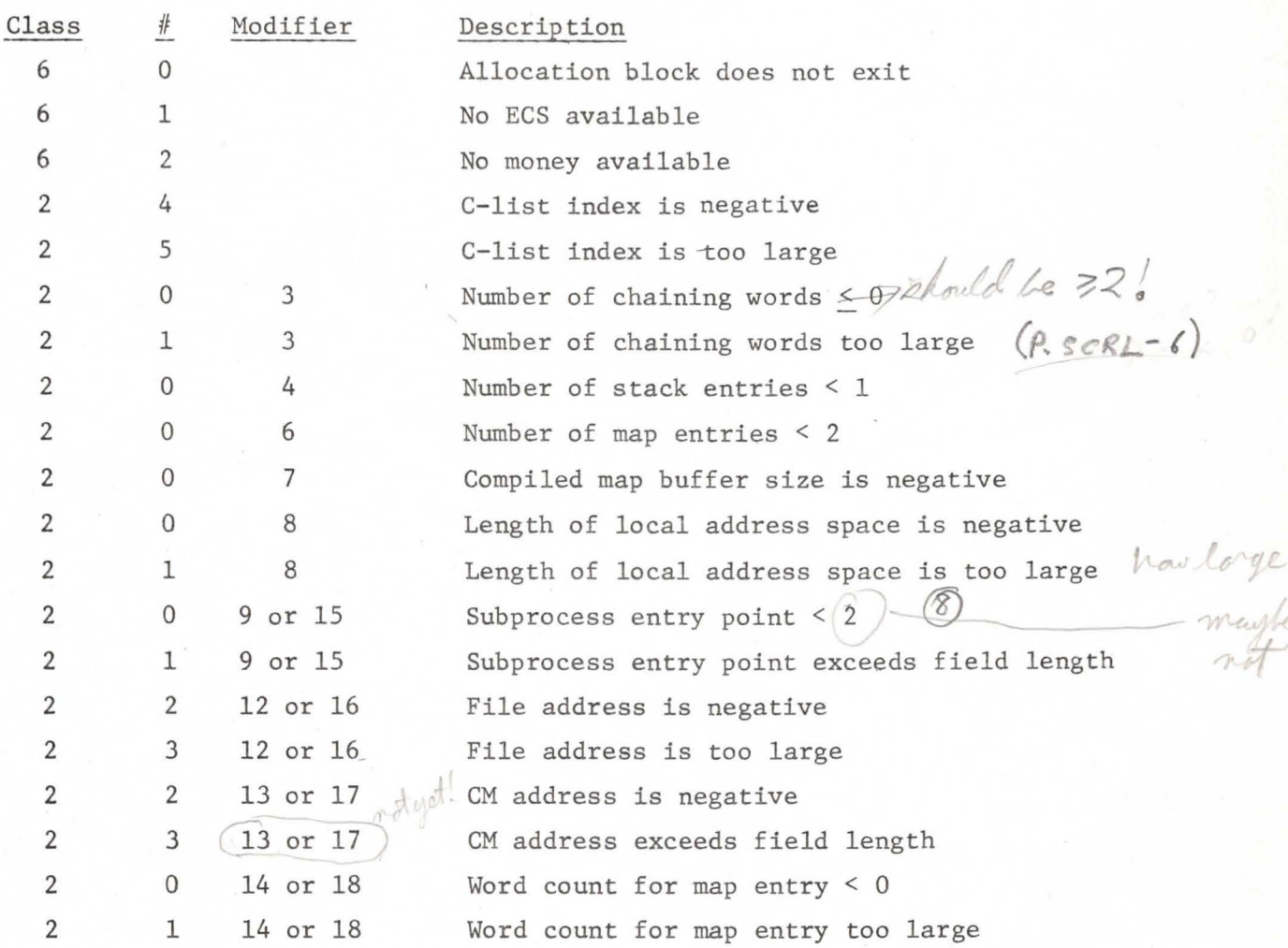

### Possible errors while creating a process:

D. Display Fixed Length Descriptor of a Process

> IP1 C: Capability for the process IP2 D: Address of buffer area IP3 D: Size of buffer area

The fixed length process descriptor contains much of the information necessary to maintain and run a process (see Figure 9). It is divided into two sections: the read only descriptor and the read/write descriptor. The read only descriptor shows the state flags of the process, the length of the process, the length of the variable length descriptor and the clock times consumed by the user, the system and in swapping, respectively. The read/ write portion of the fixed length descriptor contains the process exchange

jump package as well as data and pointers used to maintain portions of the variable length process descriptor: the full C-list table, call stack, the subprocess descriptor table, logical map and error selection mask (ESM) storage, and compiled map storage.

In order to display the fixed length process descriptor, the user supplies the index for the capability for the process whose fixed length descriptor is desired, an address within the user's FL where the information will be displayed and the length of this area which, to hold all the information, should be 23 words long. The system will copy as much of the fixed length process descriptor into this user area as there is room for. The information has the format given below in Figure 9.

Possible errors:

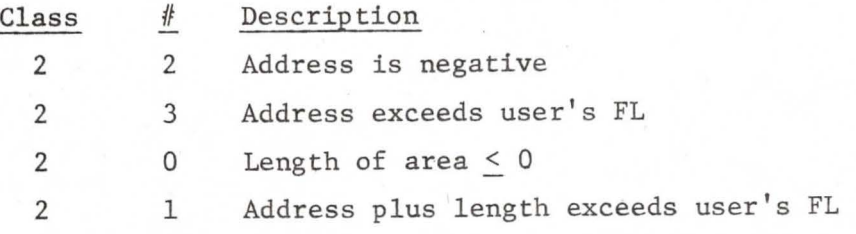

Figure 9 Display of Fixed Length Process Descriptor

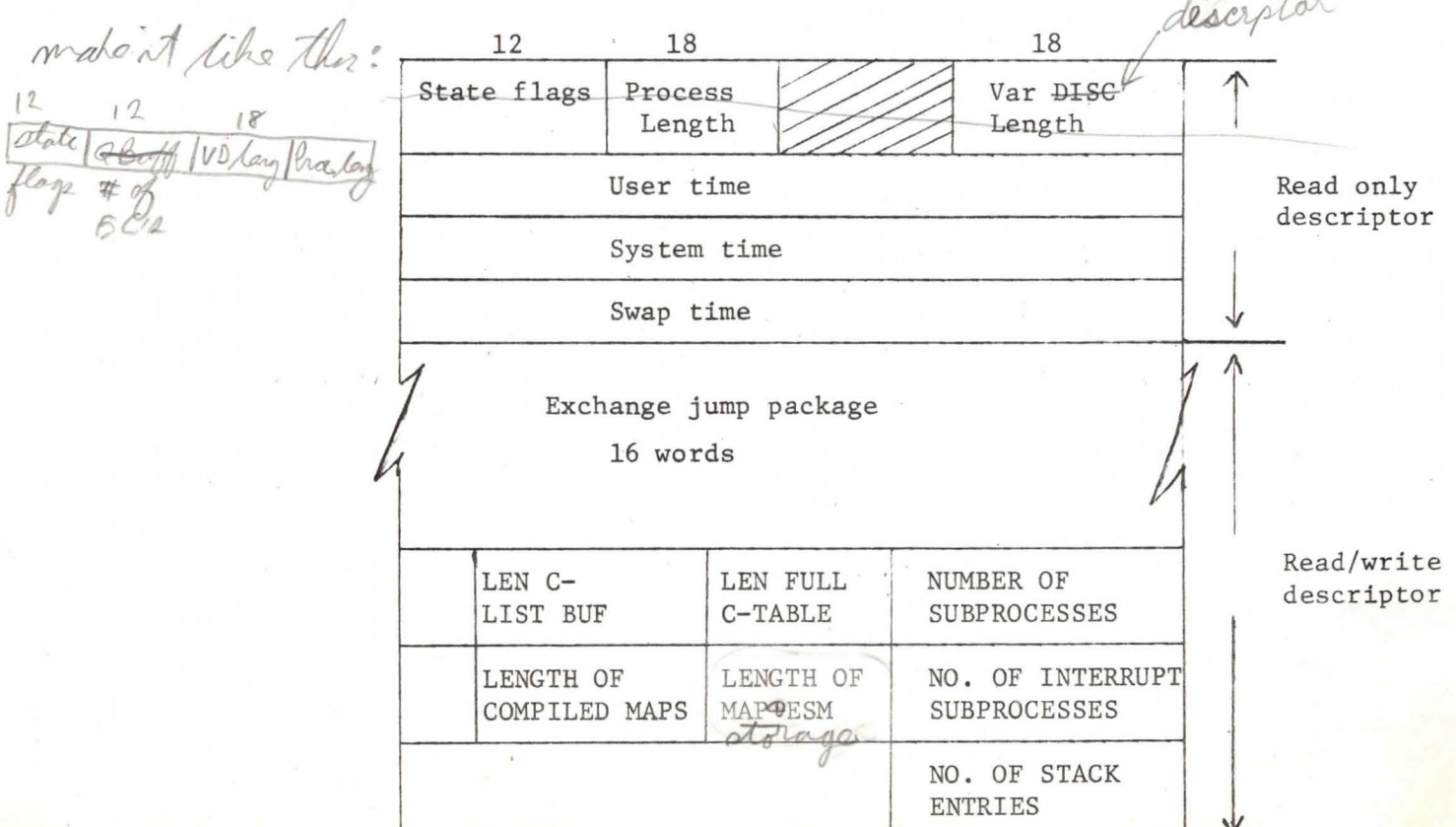

 $1.11 L$ 

#### Process State Flags

flags que

Eight flags describe the state of the process. These state flags are used primarily to control the swapper, but are set and checked by other routines (event channel, process interrupt, and destroy process). The eight flags  $function$  as  $follows$ :

The E flag indicates that the process is actually a pseudo-process and is used by the event channel routines to distinguish between genuine and pseudo-processes.

The "in core" flag, C, is set whenever the process is actually running on the CPU. This flag is checked by the process interrupt routine.

The "pending action" flag, P, directs the swapper to interrogate the "W", "I", "D" amd "V" flags. These four flags cause the swapper to:

W - (the wakeup waiting flag) unchain the process flow from the event channels;

I - check the "ancestors" of the current subprocess for an interrupt process;

D - destroy the process; and

*I* 

V - modify the swapper return because of the arrival of an event for the process.

The "running flag", R, indicates that the process is scheduled to run or is running on the CPU. The running flag (R) and the wakeup waiting flag (W) interact in the event channel routines as well as in the process interrupt routines. They are used to permit the process to "hang" on several event channels and still be able to accept an incoming event.

tell where the flags are!

 $U$ 

E. Display/clock times

IPl D: Address of buffer area in user's FL

The current times on the following five clocks: real clock, user clock, system clock, swapping clock, and quantum clock, are displayed in consecutive words beginning at the address supplied by the user. The buffer area should be at least five words long since this action causes 5 words to be passed.

Possible errors while displaying clock times:

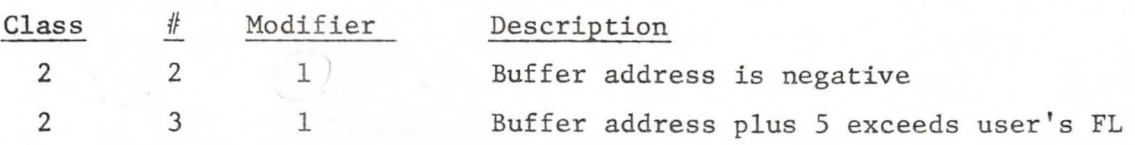

#### F. Creating a Subprocess

IPl C: New subprocess class code (OB. SONSP) IP2 C: Class code of the "father" of the subprocess (OB. FATHR) IP3 D: Number of map entries IP4 D: Compiled map buffer size IP5 D: Subprocess FL IP6 D: Subprocess entry point IP7 C: Subprocess local C-list index (OB. LOCCL)

The action of creating a subyrocess involves constructing the 8 word subprocess descriptor. The parameters are similar to those required to create the initial subprocess except for IP2 and the absence of logical map entry parameters. The subprocesses in a process are organized in a tree structure in which each subprocess "points" only to its predecessor (''father") (see Figure 10). For each subprocess, the term "ancestors" refers to the sequence of subprocesses which starts with the subprocess and terminates with the root of the subprocess tree. Note that a subprocess is always an "ancestor" of itself. The term "son" of a subprocess refers to any of the subprocesses for which that subprocess is the "father".

Each. newly created subprocess is linked into the subprocess tree at the subprocess 'referenced by IP2. Note that since no map entries are made for the subprocess at the time of its creation, they must be constructed via the appropriate system actions in order to provide executable code and a data area for the subprocess, before the subprocess can be used. Note also

that since the first few cells of the subprocess address space are used for storing the parameters of subprocess calls, they should be given a

read/write map entry. Oxpand this + Ree Rg 32

Possible errors while creating a subprocess:

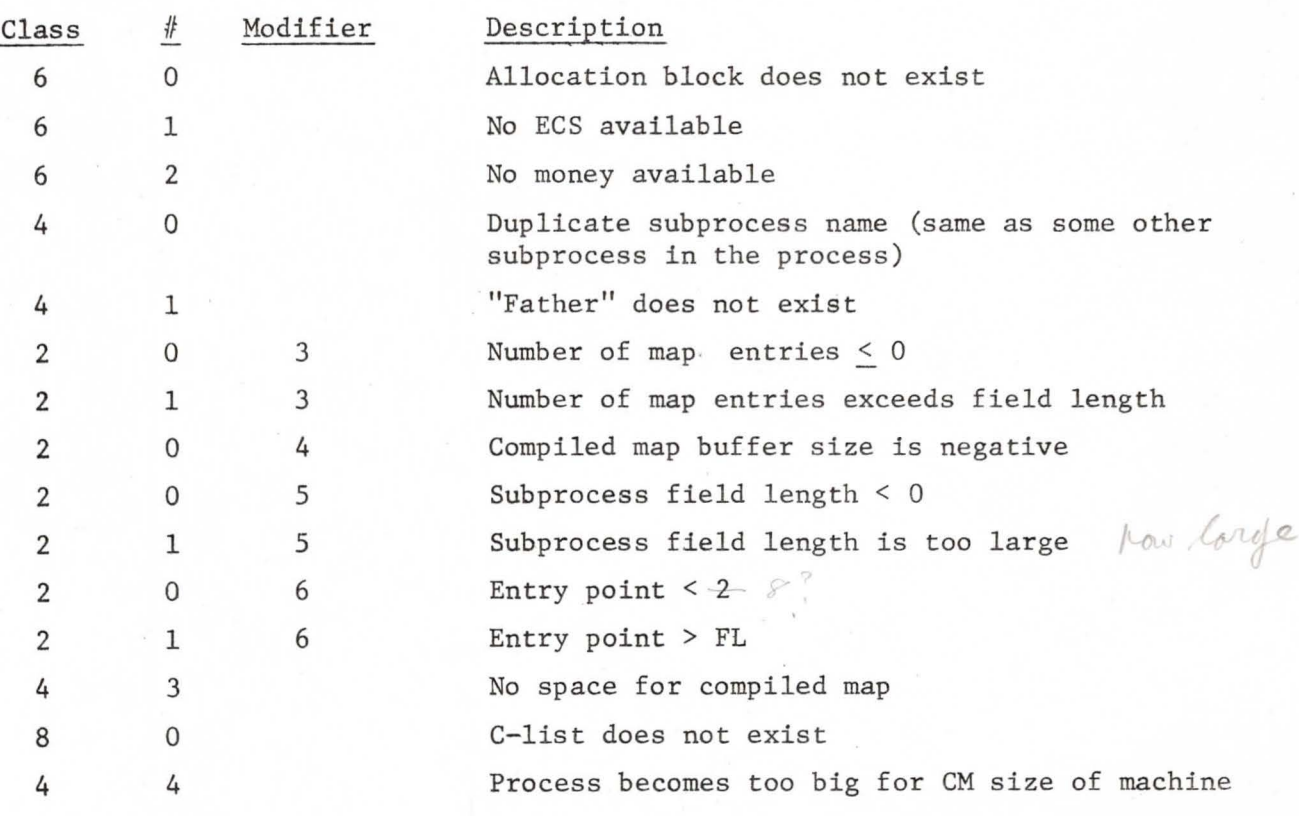

# Figure 10 Subprocess Tree

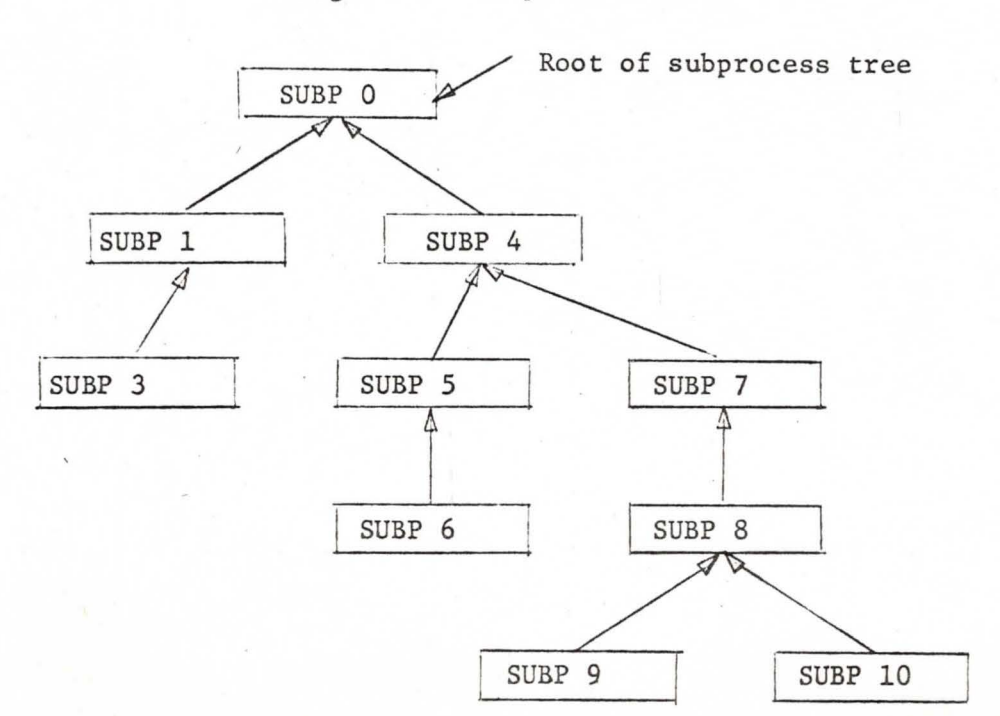

### G. Display Subprocess descriptor

IP1 C: Capability for class code (subprocess name)

IP2 D: Address of buffer area

IP3 D: Size of buffer area

This action allows the user to display a subprocess descriptor in a designated area within his own FL (see Figure 11). The system copies the subprocess descriptor into the user's area starting at the address specified by the second parameter and ending either with the last word of the displayed subprocess descriptor (7 words) or the last word of the buffer area, whichever comes first. The contents of the subprocess descriptor are described above (p. 24).

Possible errors:

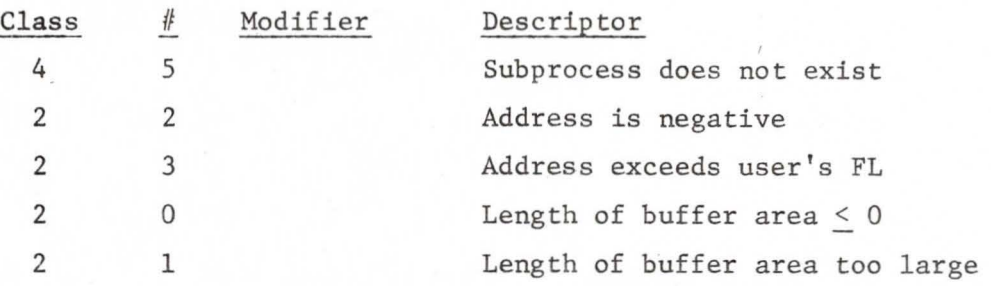

Figure 11 Display of Subprocess Descriptor

Interrupt Flag

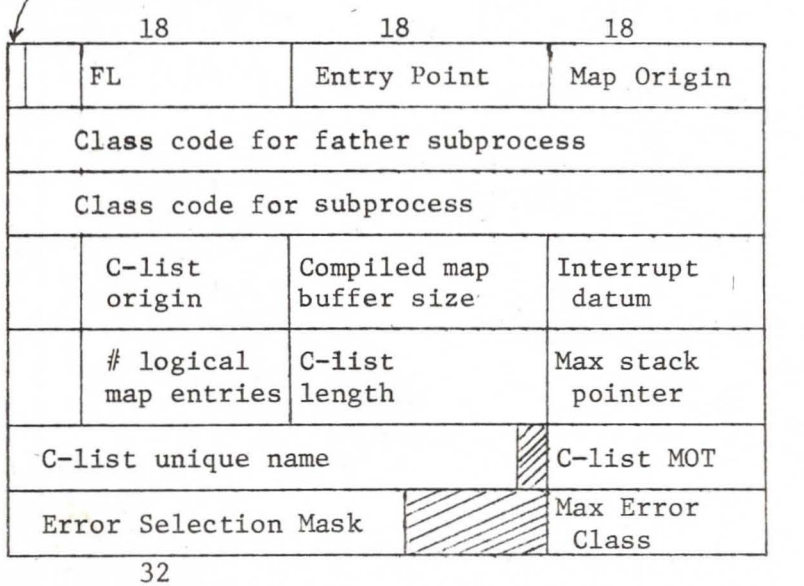

30

 $FL$ 

### H. Subprocess Call

mos about

A normal subprocess call is initiated by calling on the system in the normal subprocess call is initiated by calling on the system in the usual manner, using an operation whose action is "subprocess call". A normal subprocess call may also be initiated as the result of F-return action under the control of a multi-ordered operation (seep. 4 above). A new processing environment is established (described below) as a result of the transfer of control to a different subprocess. At any given time, there are two distinguished subprocesses within a subprocess. They are the current subprocess and the end-of-path subprocess. (Note that the current subprocess is always an "ancestor" of the end-of-path subprocess.) The sequence of subprocesses from the end-of-path to the current subprocess (inclusive) is called the full path. The end-of-path is defined dynamically by the flow of control among the subprocesses. The current subprocess may be considered to be the subprocess currently in control. The end-of-path and current subprocesses are reassigned whenever a new subprocess is called. The subprocess being called (the callee) becomes the new current subprocess. If the callee is an "ancestor" of the old end-of-path, the end-of-path remains unchanged. If the callee is not an "ancestor" of the end-of-path, the new end-of-path becomes the same as the callee (i.e., the full path consists of a single subprocess - the callee). See Figure 12.

The full path determines the sphere of protection invoked by the current subprocess by defining the full C-list, full map, and full address space. The access afforded the current process to other objects within the system is controlled by the full C-list. The full map determines the configuration of the address space available to the current subprocess and the full address space is the size of the address space available to the current subprocess. The configuration of the subprocess tree defines the static relationship between the subprocesses (subprocesses closer to the root may be given the privileges of their descendents) while the full path dynamically controls the boundaries of access applied to the current subprocess. This system of controlling the bounds of protection allows the construction of processes which may exercise varying degrees of protection while maintaining synchronization between the subprocesses involved.

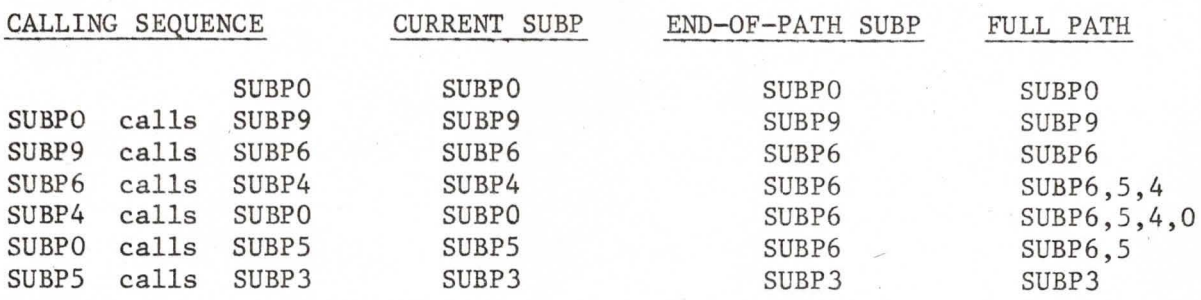

Figure 12 Full Path Example using Tree in Figure 10

A subprocess call also causes a new stack entry to be constructed and placed on the call stack. Stack entries are used to re-establish the correct processing environment during subprocess returns. Cells O and 1 of the full address space are zeroed (these cells are used by the hardware Arith Error mechanisms and to simulate SCOPE system calls). In addition, if the calling subprocess is a member of the new full path, the ori**gins** (relative to the new environment) of the address space, C-list, and map of the calling subprocess are computed and stored in cells  $3, 9$ , and  $\delta$ of the new address space. If the calling subprocess is not a member of the new full path, then these cells are zeroed. The parameters of the subprocess call are copied to the new address space starting in cell<sup>5</sup>.

For a normal call the parameters of the call are first formatted in the actual parameter area of the process descriptor by the system entry mechanism. These parameters are drawn from the calling subprocess input parameter list (IP list) under the direction of the operation being used for the subprocess call (IPO). In addition to formatting the actual parameter list, the system<br>entry routine places the name (class code) of the called subprocess, the *lit* number of parameters, and a bit string denoting the types (capability or datum) of the parameters at the end of the actual parameter area. After establishing the correct processing environment for the called subprocess, the parameters are transferred to the local address space and local C-list of the called subprocess. Datum parameters are simply copied to the next parameter cell in the local address space. Capability parameters, are copied to successive positions in the local C-list<sup>/</sup>and the index of the parameter in the local C-list is stored in the next parameter cell

in the local address space. On the completion of the parameter passing, execution is initiated at the entry point of the called subprocess.

Possible errors during subprocess call:

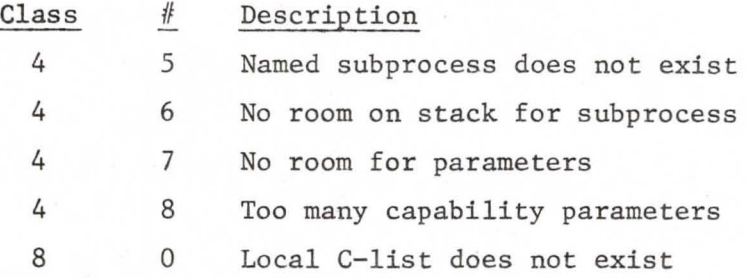

### Subprocess Return

 $\top$ 

Like the subprocess call, the subprocess return must construct a new processing environment before returning control to the user. The return routines reactivate a subprocess using information left in a stack entry. The full path recorded in the stack entry is sufficient to reconstruct the processing environment. The P-counter from the stack entry controls where in the subprocess execution is re-initiated. The normal return causes the P-counter to be modified by adding the low order 18 bits of the CEJ instruction which originally caused control to pass to another subprocess. (See p. 1 above.) $($ 

Possible errors during subprocess return:

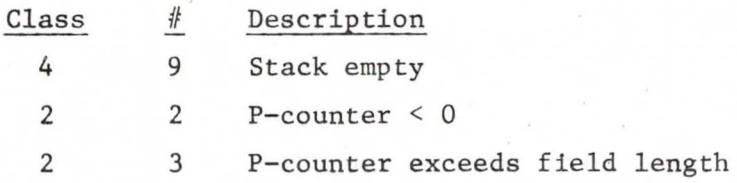

#### Subprocess F-return  $\tau$

A subprocess (or the system) may initiate an F-return whenever F-return processing is appropriate. F- return processing causes the operation which called the subprocess (system) 'to be re-examined for additional actions (see Requesting a System Action). The operation is located (after re-establishing the processing environment of the previous subprocess) by using

0

,,,.

the "last IP list pointer" stored in the stack entry for the previous subprocess. If the F-return count (also saved in the stack) is not equal to the number of orders in the original operation, the F-return count is incremented and the next order of the operation is processed. (Note that the action of all orders other than the first is "subprocess call" or "subprocess jump".) Otherwise, control returns to the subprocess which originally called the operation, but the P-counter of that subprocess is not incremented as it is for the normal return.

Possible errors during a subprocess F-return:

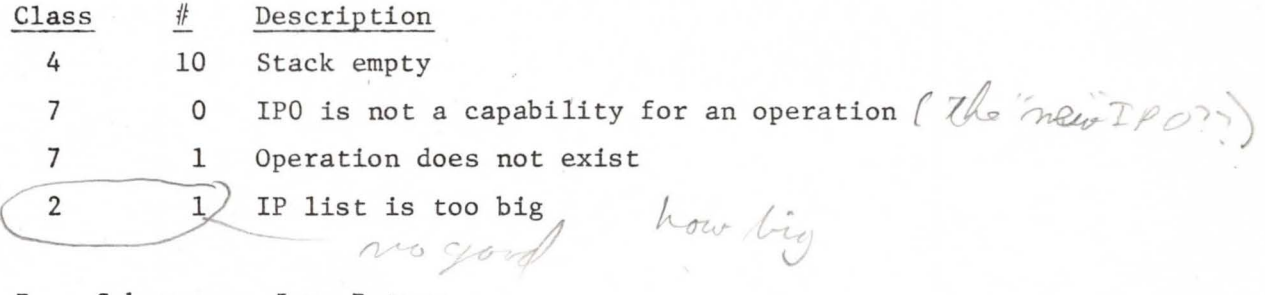

### Subprocess Jump Return

IPl C: Capability for class code for subprocess to return to (OB.SPRET) IP2 D: Number of stack occurrences of IPl to skip (O=l, -l=down to last)

The subprocess jump return provides a method for getting calls off of the process call stack. The user specifies the class code for the subprocess to which the return is to be made. In addition, he indicates the number of occurrences of that subprocess in the call stack which should be skipped in looking for the call which is to become the new top of the stack. Zero indicates the first (most recent) call whereas -1 indicates the last (earliest) call. Upon finding the proper stack entry, the stack is reduced to make that entry the top of stack and normal subprocess return action is initiated.

#### $\mathcal{J}$ . Return with Error

 $L_{-}$ 

IPl D: Error class IP2 D: Error number

Return with parameters

The subprocess which requests this action will be removed from the top of the call stack and error processing for the error designated by the two parameters will be initiated.

34

### Possible error

IV

*{)* 

2

 $\overline{2}$ 

Y.,

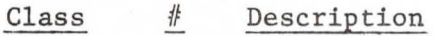

10 0 No subprocess to handle error

### Modify P-counter of subprocess

IPl C: Capability for class code for subprocess (OB.PCNT)<br>IP2 D: Number of stack occurrences of IPl to skip IP2  $D:$  Number of stack occurrences of IP1 to skip<br>IP3  $D:$  New P-counter D: New P-counter

The user can modify the P-counter in a subprocess which has already been called by identifying the subprocess, the number of stack occurrences of the subprocess to skip (see H above) and the new P-counter. The P-counter is modified in the stack and the new P-counter will be used the next time that entry becomes the top of the stack. If the caller attempts to mod is modified in the stack and the new P-counter will be used the next time<br>that entry becomes the top of the stack. If the caller attempts to modify<br>his own P-counter, an F-return is made.

Possible errors while modifying the P-counter:

Class  $#$ Description

> 2 P-counter is negative *furnacen*

12 attempt to modify own p-co

3 P-counter exceeds user's FL

Display Stack

L\_

IPl D: CM address of a buffer area IP2 D: Size of buffer area  $(2, 4)$ 

The user may examine the call stack of a process. He must supply the address of a buffer area and its length so that the system can copy the stack into the specified area. The number of entries in the stack is stored in the first word of the buffer. As many entries as possible starting with the the buffer. The stack entries are reformatted.

current top of stack are then copied into succeeding 3 word sections of<br>
the buffer. The stack entries are reformatted.<br>
Word 0 <del>Capability for</del> class code for current subprocess<br>
Word 1 <del>Capability for</del> class code for end Word 0 Word 1 Word 2 Data Port of Class code for current subprocess Capability for class code for end-of-path subprocess 59 17 0 F-return IP LIST P-counter count Address  $\frac{1}{\sqrt{2}}$ Forced<br>F-return flag<br>Interrupt Interrupt flag inhibit flag

Possible errors while displaying stack:

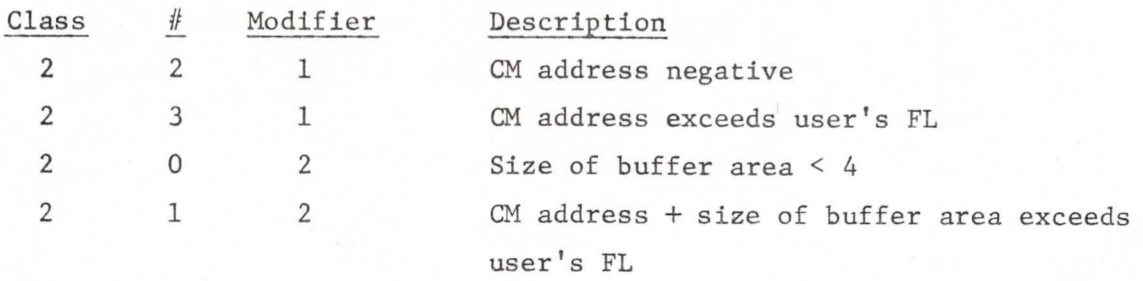

Display Stack Entry

IPl D: CM address of buffer IP2 D: Desired stack entry

A particular entry in the call stack of a process can be examined if the system is supplied with the CM address of a buffer area (each entry is 3 words long) and the index (relative to the top of the stack) of the desired stack entry. Format same as in Labove.

Possible errors while displaying a stack entry:

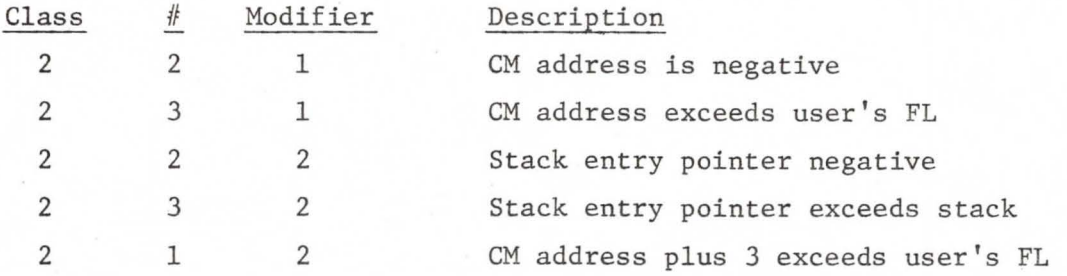

Send Process Interrupt

*6* 

 $\rho$ <sup>x.</sup>

lPl C: A process (OB.SDINT) IP2 C: Capability for class code for a subprocess (OB.INTSP) lPJ D: An 18 bit interrupt datum

The process interrupt is one of the two ways in which a running process may effect the execution of another process (the other is via an event channel). The process interrupt enables one process to force the calling of a specified subprocess (IP2) (called the interrupt subprocess) within another process (lPl) (called the interrupted process); i.e., the first process forces the interrupted process to call the interrupt subprocess. However, the interrupt is given a "priority" in that the interrupt subprocess will not be called unless (or until) it is an "ancestor" of the "current subprocess", that is, of the subprocess which is actually executing in the interrupted process at the time of the call (or thereafter). Therefore, how soon the interrupt subprocess gets entered depends upon its position in the subprocess tree and the flow of control in the interrupted process. An 18 bit interrupt datum (IP3) is passed as the parameter of the call of the .<br>interrupt subprocess. Once a subprocess becomes an interrupt subprocess, and until that subprocess is called as an interrupt subprocess, all subsequent interrupts to that subprocess are disabled (have no effect).

The disposition of the interrupt is returned to the user in X7.

- X7 = 0 Interrupt sent and interrupted process is running
- $X7 = 1$  Interrupt process currently "in core" of another CPU (Best to try again) *Rome*
- $X7 = 2$  Interrupt subprocess is already an interrupt subprocess
- X7 = 3 Interrupt sent but interrupted process is not running

Since each subprocess is technically its own ancestor, it is necessary when an interrupt subprocess is called to automatically inhibit interrupts for the current (= interrupt) subprocess. When interrupts are inhibited for a subprocess, an interrupt to the subprocess will be remembered but cannot cause the interrupt subprocess call as long as the interrupt inhibit is set and the subprocess in question is the current subprocess. who resets the hit

At every normal subprocess call and return, a check is made for waiting interrupt subprocesses (subprocesses for which a process interrupt has been issued but which have not yet happened to be the ancestor of any current subprocess). If any interrupt subprocesses are waiting, the ancestors of the new current subprocess are checked to see if any of them is an interrupt subprocess. If so, the interrupt subprocess is called. Execution in the interrupt subprocess begins two words before its normal entry point.

*{ C*  ,(\_

Possible errors while sending a process interrupt:

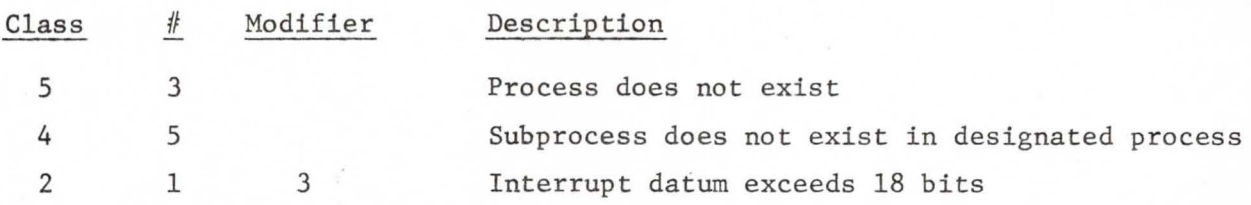

#### $R$   $\emptyset$ . Set/Clear Interrupt Inhibit of Current Subprocess

These parameterless action(s) allow the user to clear the interrupt inhibit flag which is normally in effect for the current subprocess if it was called as an interrupt subprocess. The interrupt inhibit flag can also be reset once it has been cleared.

Possible errors:

None.

#### Reduce/Restore Path of Current Subprocess P.

No parameters.

*5* 

The user may reduce the path of the current subprocess, i.e., the chain of subprocesses from the root of the path to the current subprocess, so that it consists of just one subprocess, the current subprocess itself. Once the path has been reduced, it may be restored again using this action. There are no possible errors.

#### Set Local ESM (Error Selection Mask) ø.

IPl D: Pointer to new ESM

The error selection mask, which determines which classes of errors a subprocess can handle, may be set in the current subprocess by specifying a pointer to the new ESM. The ESM is a bit string  $\bigcirc$  bits per word) in which a 1 indicates acceptance of the corresponding error class; i.e.,

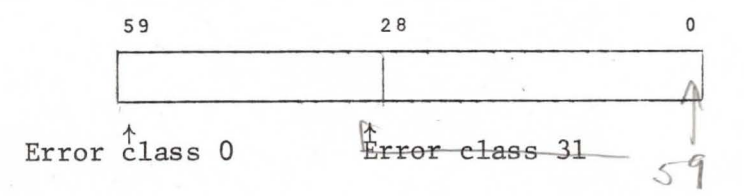

Possible errors while setting local ESM:

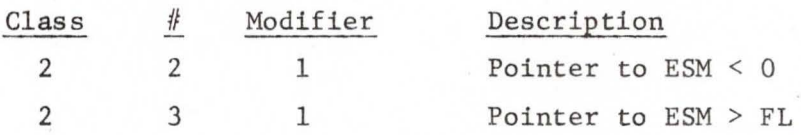

 $4A$ 

# Set ESM in any subprocess

IPl D: Pointer to new ESM IP2 C: Capability for class code (subprocess name) (OB.STESM)

By specifying the name (class code) of a subprocess in addition to a pointer to a new ESM, the Error Selection Mask for any given subprocess may be reset. Possible errors while setting ESM in any subprocess:

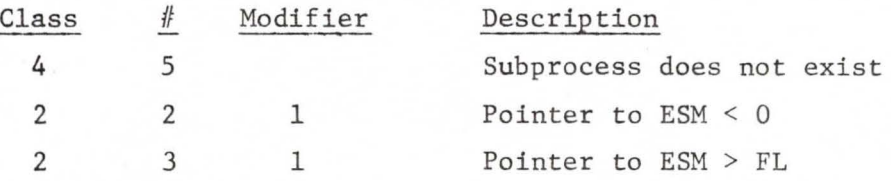

#### $V \rightarrow \mathcal{S}$ . Destroy Process

IPl C: Capability for process to be destroyed (OB.DSTRY)

The system action of destroying a process requires only a parameter giving the C-list index of the process which is to be deleted, The process will be removed from any event channels on which it is waiting and its address space in ECS released.

Possible error while destroying a process:

Class # Description

5 3 Process does not exist

# *w*  Destroy a Subprocess

IPl C: Capability for class code of subprocess to be destroyed (OB.DSTRY) A subprocess can be destroyed if it is currently a leaf of the subprocess tree; otherwise an F-return will be made. If the subprocess is in the call stack, an error is generated.

t is, is at the end of a branch. the sea the current subject

 $\ell$ 

 $\frac{2}{\sqrt{2}}$
Possible errors while destroying a subprocess:

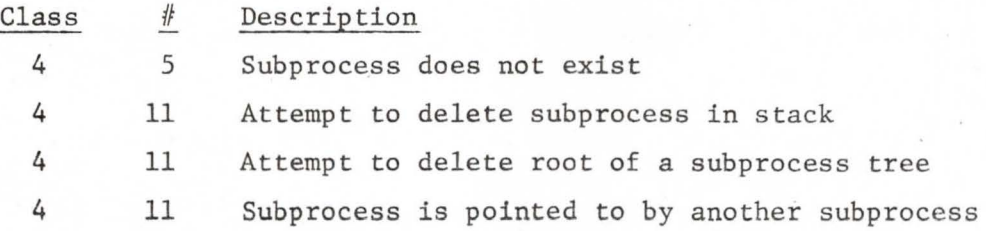

## $x^2$ Save (Restore) Registers

Ul D: Pointer to 16 word buffer for registers

The exchange jump package for a process can be saved in (restored from) the user's area if a pointer to a 16 word buffer is specified. When the registers are restored, only the programmable registers (A,B and X) are restored.

Possible errors while saving (restoring) registers:

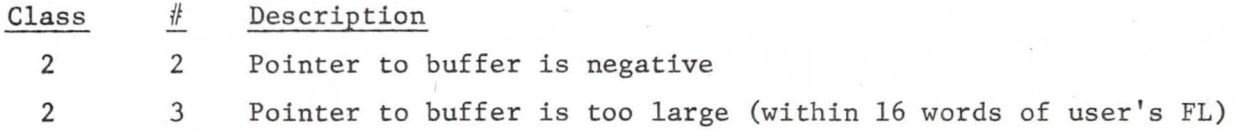

### V **Map** Actions

K

Associated with each subprocess is a map which directs the swapping of the subprocess address space between Central Memory and ECS files. A map consists of a fixed length sequence of map entries each of which is either zero or contains a swapping directive. The user may zero or change a map entry, and may display an entry from the full map or from the map associated with any given subprocess. A swapping directive consists of 1) an ECS file, 2) a file address, 3) a central memory address, 4) a word count, and 5) a read-only flag. Thus the map indicates what portions of which files are copied to/from specified portions of the subprocess space at the beginning/ end of processing.

When swapping a subprocess, the entries in the logical map (see Figure 6) are processed in the order of their appearance. To speed up the swapping process, the entries of the logical map are "compiled" to absolute ECS and CM addresses. Each file data block carries a count of all logical map entries which reference it. This "reference count" is important since the absolute ECS addresses associated with the "compiled" map (see Figure 7) are sensitive to 1) garbage collections and 2) deletion of data blocks. Before any of the swapping directives in a map are executed, the "local garbage collection count" is compared to the "global garbage collection count". If they do not match, the map must be recompiled since some file block may have been moved in ECS.

## A. Zero a Map Entry

IP1 C: Capability for class code (subprocess name) (OB.CHAMP)<br>IP2 D: Index in logical map of the subprocess

IP1 C: Capability for class code (subprocess name) (OB.CHAMP)<br>IP2 D: Index in logical map of the subprocess<br>**IP3 C: cap for file in current entity** (OB. PLMAP)<br>When zeroing a map entry, the user specifies the name of the s When zeroing a map entry, the user specifies the name of the subprocess<br>(class code) whose map entry is to be zeroed, and the index of the entry<br>in the subprocess logical map. If the map is part of full map and if it is a read/write entry, then that area is swapped out before the entry is zeroed. The result is that when the subprocess address space is swapped between ECS and Central Memory, the portion of the address space formerly referenced by the zeroed entry will not be swapped.

Possible errors while zeroing a map entry:

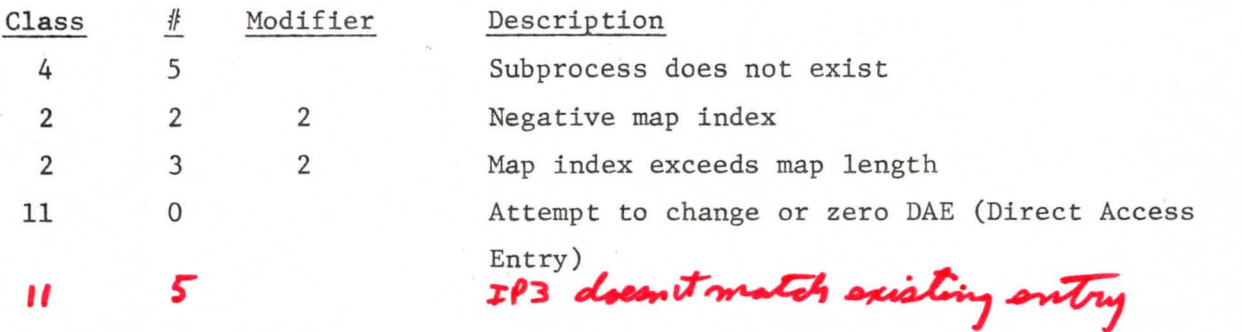

*II* 

B. Change (create) a map entry (read/write or read only)

IP1 C: Class code of subprocess whose entry is to be changed (OB.CHMAP) IP2 D: Index of entry in logical map of subprocess IP3 C: Associated file (read only: OB.PLMAP, OB.RDFIL;  $\left( \begin{array}{c} 1 \end{array} \right)$ OB.PLMAP read/write:  $\langle$  OB.RDFIL OB.WFILE IP4 D: Address in file

B'is change mapentry IPS D: Address in CM IP6 D: Word count of new entry

When a map entry is changed, care must be taken if the map involved is part of the full map. In this case, the same procedure must be followed as in zeroing a map entry. The new entry is then constructed and swapped in. Note that overlapping map entries will behave oddly since the portions swapped under one map entry may be partially or completely overwritten by the information swapped under a subsequent map entry.

Possible errors while changing a map entry:

/)

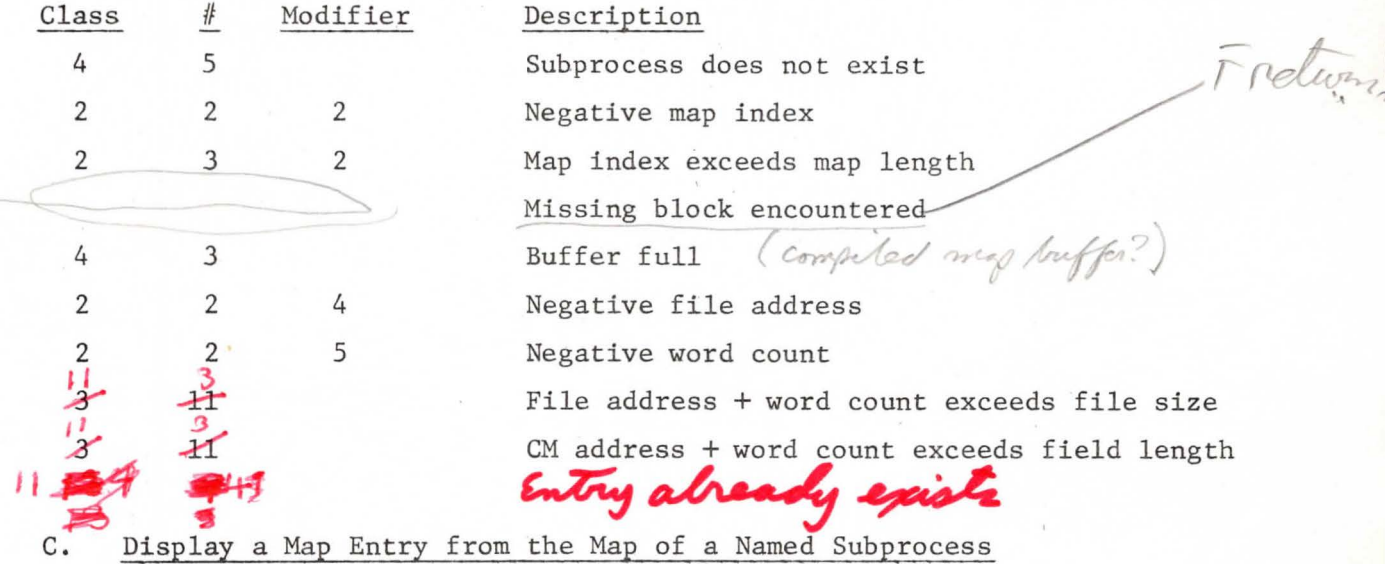

IPl C: Class code of subprocess whose entry is to be displayed IP2 D: Index of entry in logical map of subprocess IP3 D: Address of a 3 word buffer

This action will insert into the 3 word buffer area  $(IP3)$  the current contents of the indicated map entry of the subprocess specified. Note that the length of the map (maximum for IP2) can be obtained by using the Display Subprocess Descriptor action. The three words of the designated map (see Figure 6) are copied to the specified buffer.

Possible errors while displaying a map entry:

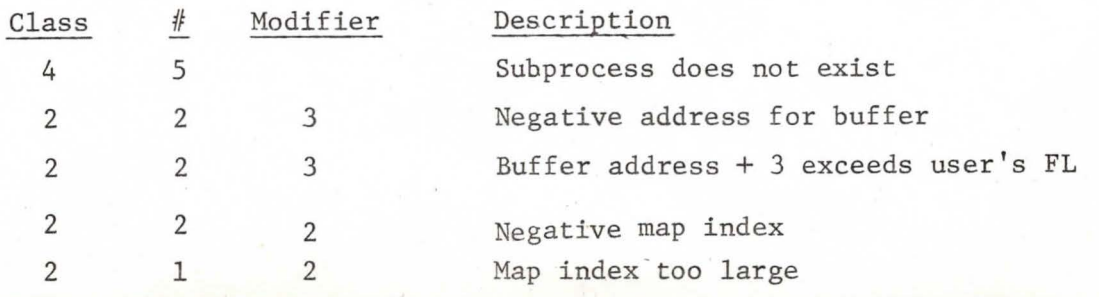

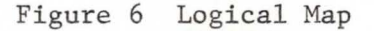

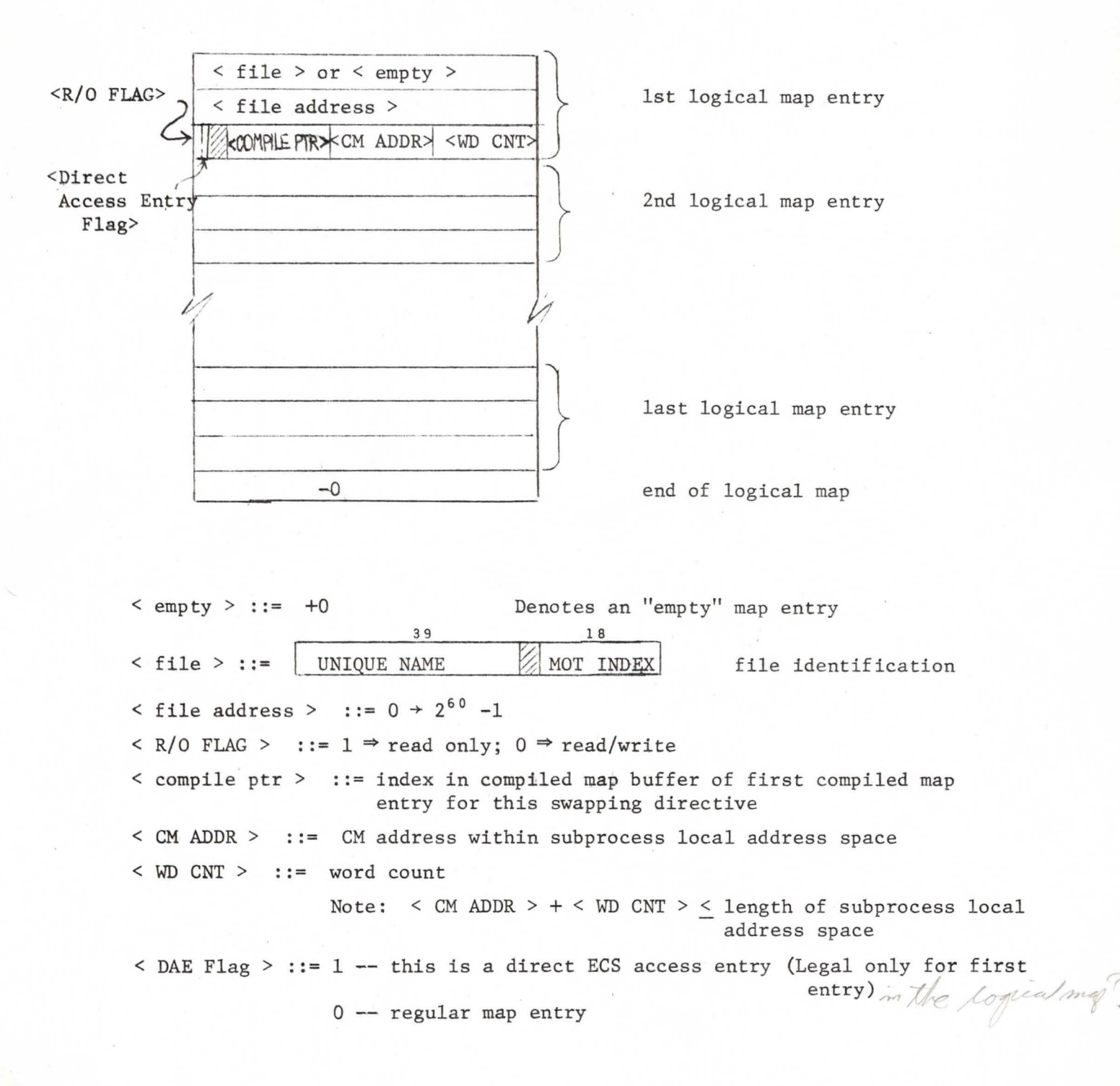

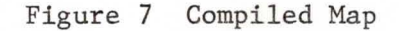

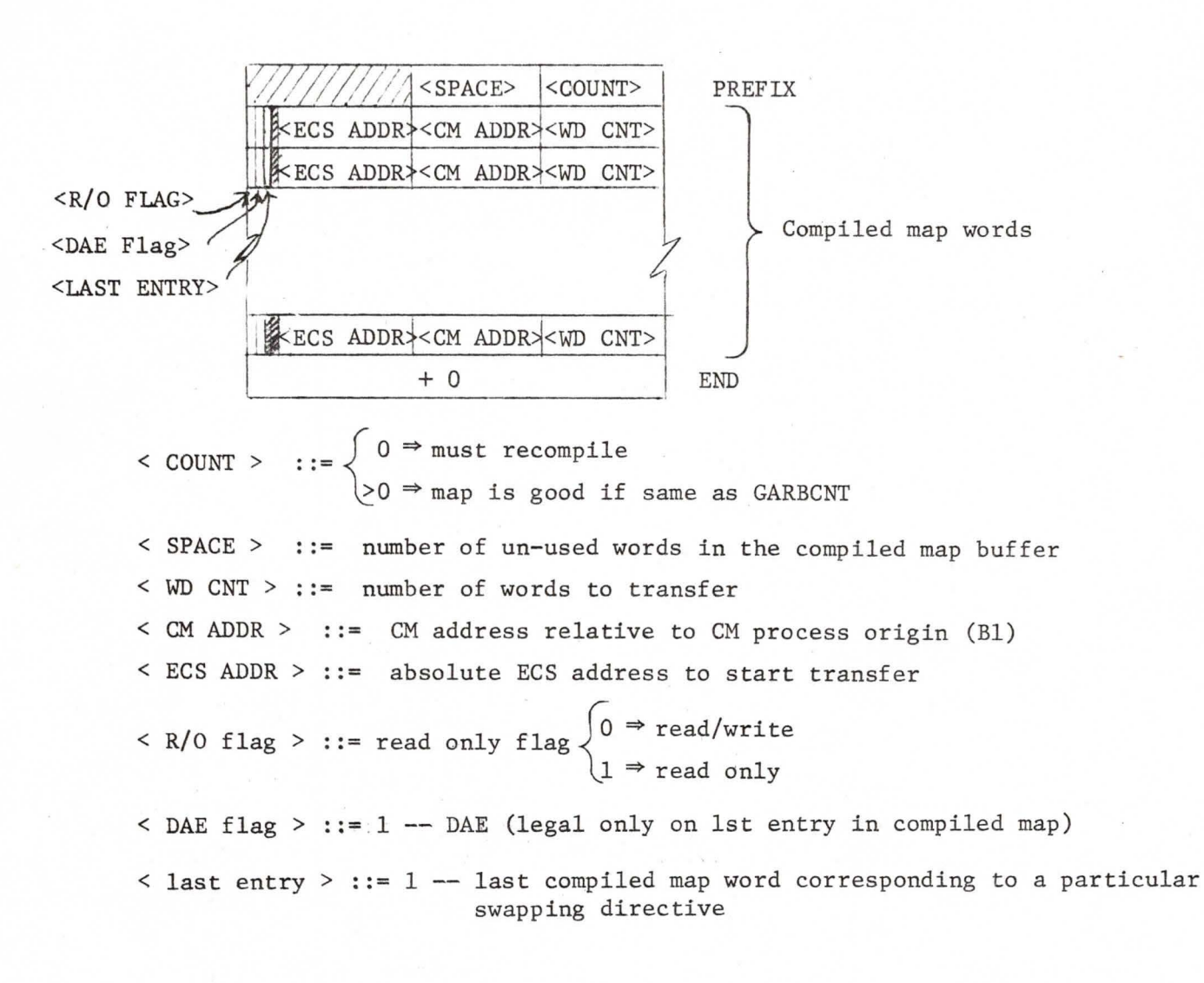

## D. Display Entry in Full Map

IPl D: Index of entry in full map<br>IP2 D: Address of a 3 word buffer D: Address of a 3 word buffer

The maps of the subprocesses in the full path are concatenated to form the full map in much the same way as the full C-list is formed. An entry in the full map can be displayed if the index of the entry in the full map is given along with the address of a buffer where the entry should be "displayed". The format of the display entry is the same as for named subprocess version of Display Map Entry.

Possible errors in display entry in full map:

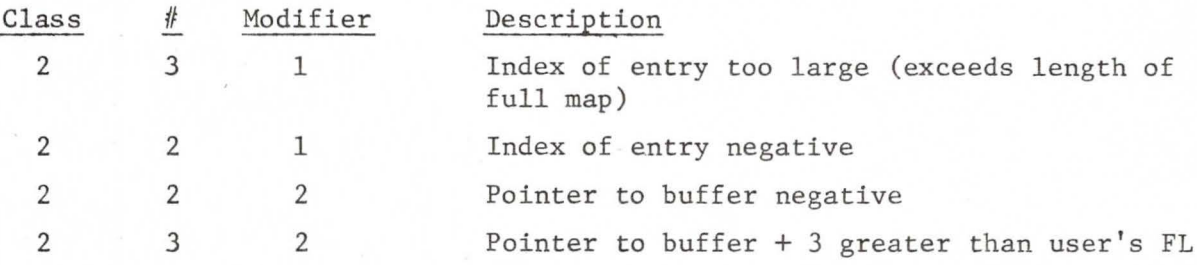

## Direct User Access to ECS

To afford the user an ECS RA and FL so that he may access an often used segment of ECS directly, the system permits the current subprocess to have a single direct access entry (DAE). This DAE must be the first entry in the logical map; it may reference only one file block (due to obvious physical limitations), and is set and cleared via two special actions described below. A DAE map entry has only two features which distinguish it from other map entries: 1) the CM address portion is always zero, and 2) the DAE flag (in first entry only) is set.

## E. Set Direct Access Map Entry

what it the flech in 264 conte

IPl C: Capability for class code (OB.DAE) IP2 C: File (OB.FDAE) IP3 D: File address of beginning of block  $-FP4$  D: Word count (mod  $100<sub>o</sub>$ ) –

This action sets the direct access ECS entry in the map of the subprocess  $P$ <sup>(')</sup>  $P$ <sup>2</sup> named by the first parameter. A The file address must be the beginning of manned by the first parameter. A the map gives access the the beginning of a block and the word count must be a multiple of 64 words since storage handling in ECS is in 64 word blocks.

Possible errors while setting a DAE:

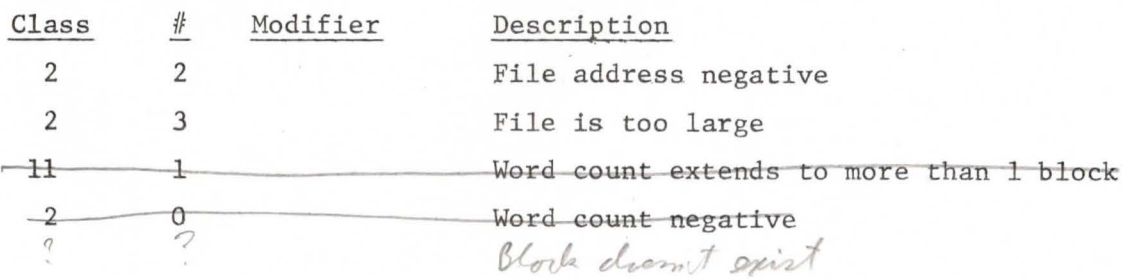

F. Clear the Direct Access Map Entry

IPl C: Capability for class code (OB.CHMAP)

This action clears the direct access entry in the map of a named subprocess. The only parameter required is a class code (IPl). The action is equivalent to A. above except that it may only be used on DAE's.

Possible errors while clearing DAE:

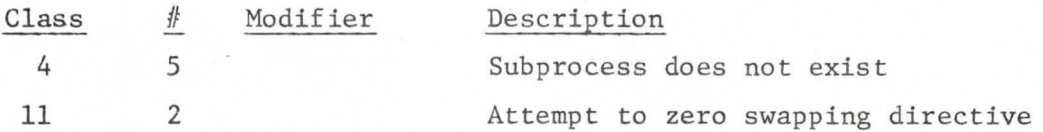

# VI Event Channel Actions

Event channels are ECS objects which are used to synchronize the behavior of running processes as well as to implement "block" and "wake-up" mechanisms. Events consist of two 60 bit words: the first identifies the sending process; the second is a 60-bit datum. Each event channel should handle a particular kind of event. The user can create an event channel, send an event, get an event from an event channel, get an event from any one of a list of event channels, and destroy an event channel. If the user attempts to get an event from a channel which has no events, the user's process is either blocked (stops running) until some other process sends an event to the event channel, or F-return action is initiated.

 $EVISO$ 

 $E$  $V$ I $O-$ 

# A. Create an Event Channel

IPl IP2 IP3 C: Capability for allocation block (OB.CREEC) D: C-list index for new event channel capability D: Number of events that queue can hold

When an event channel is created it consists of a three word header and an event queue which is initially empty. The header words  $_{\text{L}}^{H2}$  used to maintain

the queue of events and a queue of waiting processes, which develops if the queue of events becomes empty and processes request events from that channel. When creating an event channel, the user specifies the name of the Allocation block which funds the ECS space occupied by the event channel, a C-list index where the system can put the capability (with all options allowed) for the event channel when it creates it, and the length (number of possible events) of the event queue.

Possible errors while creating an event channel:

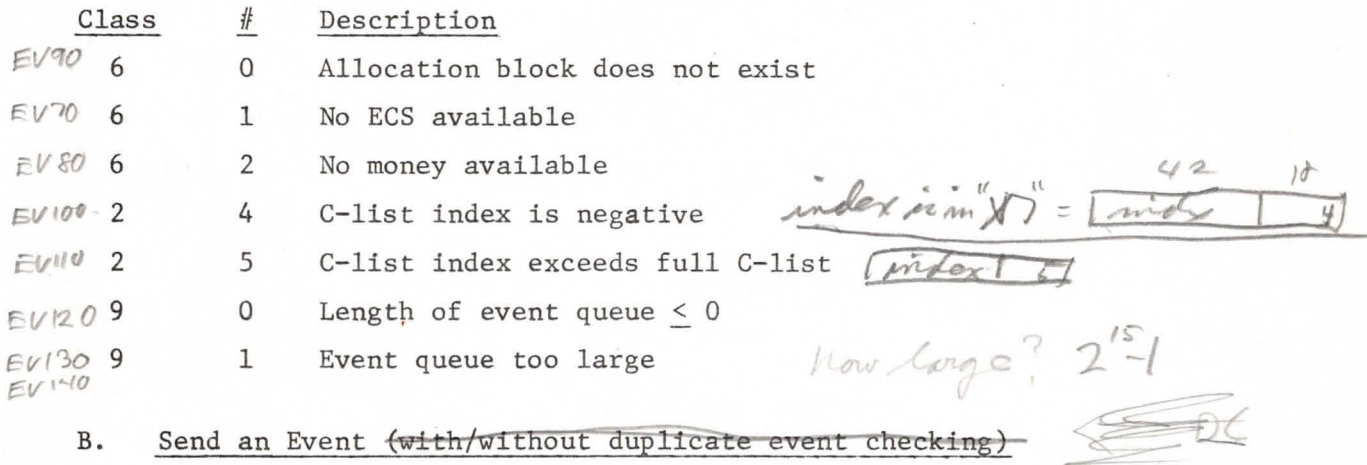

B. Send an Event  $\overline{\text{with}}$  with/without duplicate event checking)

*ff/'1* pp -7

IP1 C: Capability for the event channel (OB. SNDEV) IP2 D: Datum part of event

These actions allow the user to send an event to an event channel. He specifies the index of the capability for the event channel and specifies. a 60-bit datum to be passed with the event. The system responds by indicating the disposition of the event to the user in X6. The following responses are possible:

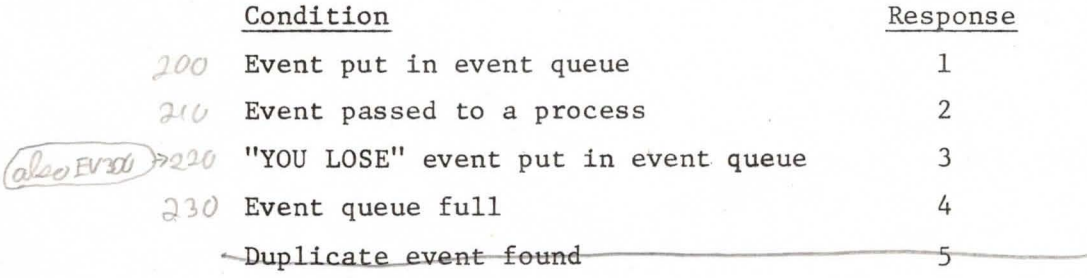

The first response indicates that all went well, and there was no process a waiting an event in the process queue. The second response indicates that there was a process waiting in the queue and that it was passed the event. The third response indicates that there was only one free slot in the event queue (an event occupies two words); the intended datum has been replaced by a "you lose" datum (-0) so that the process which ultimately gets the datum will be aware that the event queue was full and that information was lost.

The fourth response indicates that no action was taken because the queue was full. The fifth response is returned only if the action called for a search for duplicate events and a duplicate no further action is taken.

Possible errors resulting from sending an event:

Class  $#$ Description

2 9 Event channel does not exist  $250$ 

### c. Get an event or hang

Euzoon

IPl C: Capability for event channel (OB.GETRV)

A user requests an event from a channel using the C-list index of the capability of the channel in question. If the event queue is empty, the process must wait ("hang" or "block") until an event arrives before resuming execution. If more than one process is awaiting an event, the first event sent to that channel is passed to the first process while the other process(es) continues to wait. The event is returned to the calling process in X6 and X7. X6 contains the unique name of the process which sent the event. while X7 contains the event datum. has chairing word !

 $340$ 

Possible error while getting an event:

Class  $^{\#}$ Description

9 2 Event channel does not exist 340

 $E$ V-100 A D.

# Get an Event or F-return

*...1 o*  IP1 C: Capability for event channel

The user requests an event from a channel using the C-list index of the event channel's capability. If the event queue is empty, an F-return

will be initiated in order to permit the process to take alternative action. The event is returned in X6 and X7 as in C. above.

Possible error while getting an event:

Class  $^{\#}$ Description

9 2 Event channel does not exist

430

 $\zeta$ <sup>00</sup> E. Get an event from one of a list of event channels or hang (F-return)

IPl D: Pointer to list of C-list indices for event channels  $($  (OB. SNDEV...) IP2 D: Number of event channels involved (OB.GETEV or OB.GTEVF...)

The procedure for getting an event from one of a list of event channels is similar to that for getting a single event (see C. above). The channels are interrogated one at a time and if their respective event queue is empty, the user's process will be queued on the process queue of the event channel. If an event subsequently arrives or is discovered on one of the event channels in the list, the process is removed from all the process queues on which it has already been chained and it is passed the event. If no event arrives or is discovered before the last event channel is interrogated, the process must wait ("hang" or "block") until an event arrives on one of the event channel (F-return).

When an event is finally passed in X6 and X7, the index in the user's list of the event channel producing the event is masked into bite 0-18 of X6.<br>Parked as the scale

Possible errors while getting an event from a list of channels:

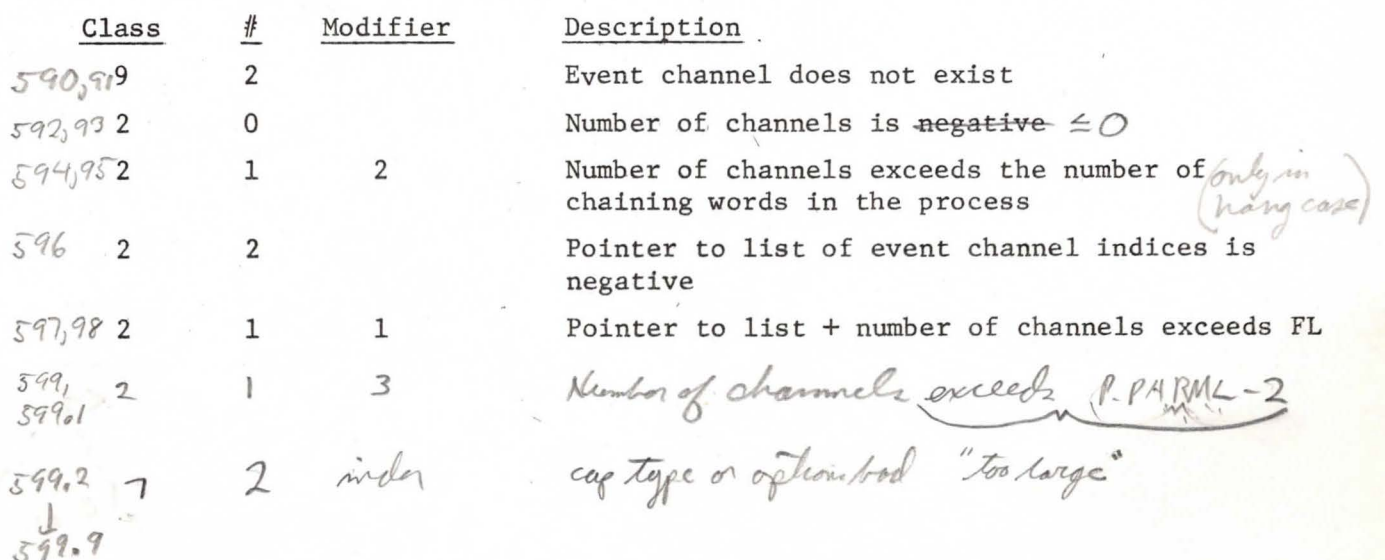

### $001$ F. Destroy an Event Channel

IP1 C:Capability for event channel (OB.DSTRY)

An event channel can be destroyed. The only parameter required is the C-list index of the event channel which is to be destroyed. If there are any processes waiting on the event channel's process queue, an  $F$ return is initiated leaving the event channel intact.  $\frac{2}{9}$ 

 $630$ 

Possible errors while destroying an event channel:

Class  $^{\#}$ Description

 $620$ 2 Event channel does not exist 9

# VII Operations

Operations are ECS objects· which direct the transfer of control from the user to the system when the user calls upon the system. They describe the actions to be taken by the system and direct the passing of parameters to the system or between user subprocesses. (See Subprocesses above.) Each operation is composed of an initial order specifying a desired action, some parameter checking information, and when the action is "subprocess call", a class code naming the subprocess to be called. The initial order is followed optionally by a sequence of orders (containing similar information) indicating alternative actions should all the preceding orders result in F-returns. The user may invoke any of the ECS system actions described in this document, or can create his own operations of which the orders may either specify subprocess call or jump actions or actions which are modifications of ECS system actions.

The checking information in each order consists of 1) a parameter specification type for each parameter required in the actual parameter list for the indicated action; 2) words containing the required option bits and **type for** capability parameters to be supplied by the user; and 3) all fixed parameters, whether capabilities or data. This checking information is used by the system entry/exit routines when constructing the actual parameter list.

The parameter specification types are:

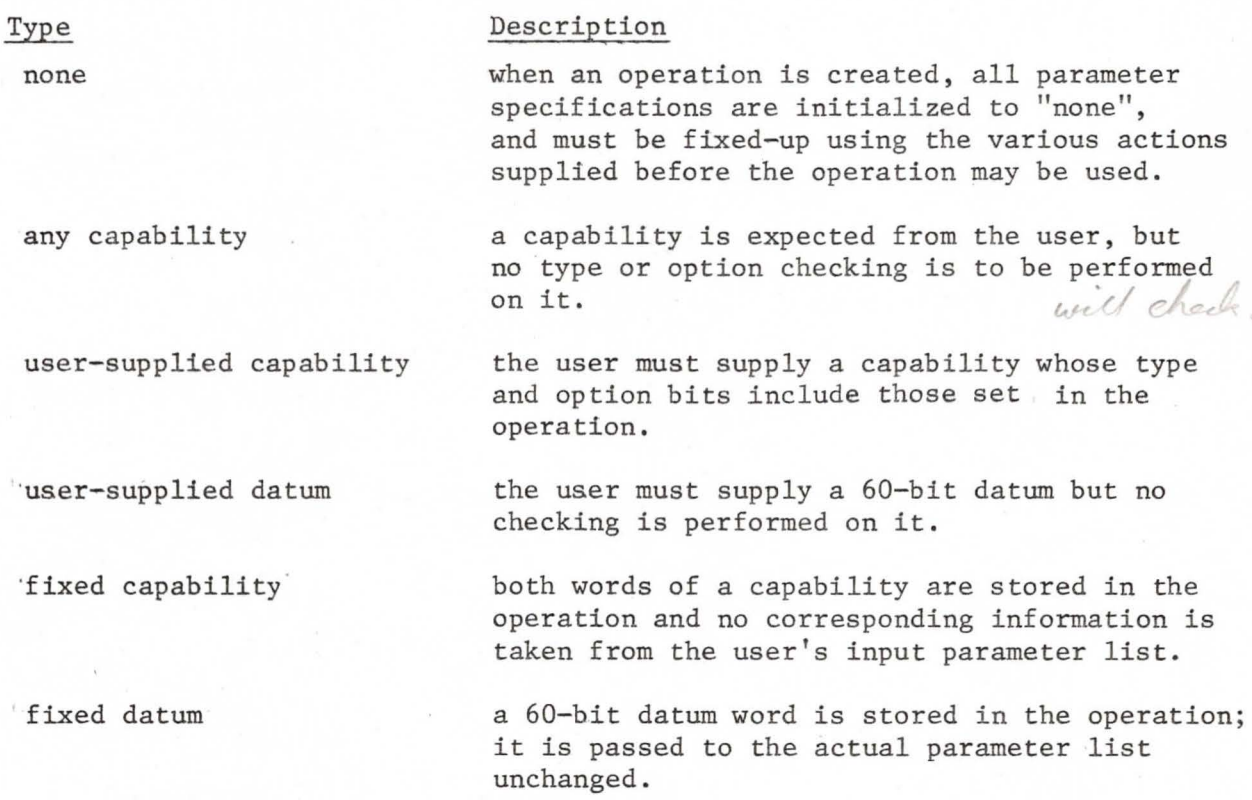

There are two actions for creating new operations; the first creates an operation with one order to "call" or "jump-call" a designated subprocess and the second creates an operation of order N by adding one order to "call" or "jump-call" a subprocess to an already existing operation of N-1 orders. All operations constructed by the user specify "subprocess call" actions or are modified versions of already existing actions. Actions **are** also available for copying an operation and for changing the parameter specifications in an operation.

A. Make a subprocess call or subprocess jump operation

- IPl C: Capability for Allocation block (OB.ALORD)
- IP2 D: C-list index for new operation
- IP3 D: Type (O=call; nonzero=jump)
- IP4 C: Class code of subprocess to be called by the new operation (OB.CALOP)
- IPS D: Number of parameters to be used by the subprocess call

gelon

To create a new operation to be used for subprocess call or jump call, the user supplies the index of a capability for the Allocation block which is to fund space in ECS for the new operation.

In addition the user gives 1) the C-list index where the system will place the capability for the new operation, 2) the type subprocess call action (call or jump call) of the new operation, 3) the name (class code) of the subprocess to be called by the operation, and 4) the number of parameter specifications needed for the subprocess call. Upon creation, all of the parameter specifications of the new operation are initialized to "none" and therefore the operation may not yet be invoked (unless it is parameterless).

Possible errors while creating a new operation:

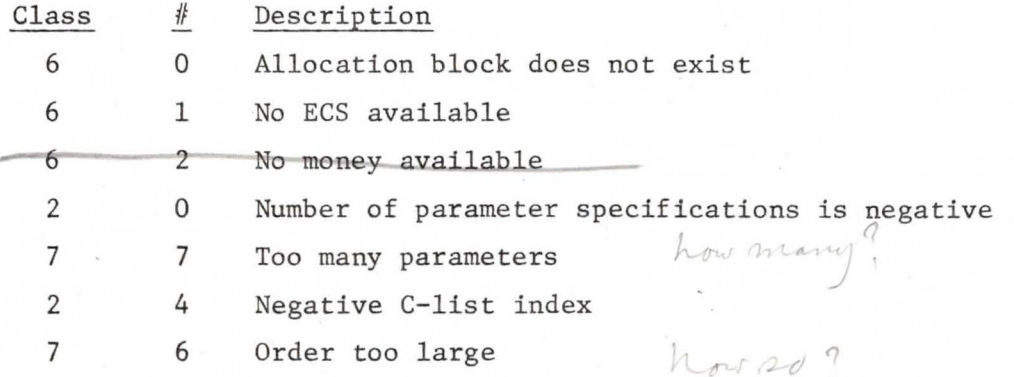

# B. Add an Order to an Operation

IPl C: Capability for Allocation block (OB.ALORD) IP2 D: C-list index for new operation (order) IP3 C: Capability for existing operation (OB.ADDOR) **1P4 D: Type of order (0=call; nonzero=jump).** ~ C: Class code of subprocess called by the new order (OB.CALOP) D: Number of new parameters being added

This action creates a new operation of order N out of an operation of order N-1. The first parameter is the C-list index for the Allocation block which is to fund space in ECS for the new operation; the second parameter is the C-list index where the system will put the capability for the new operation. In the third parameter the user specifies an already existing operation of order N-1, which is copied with the new order appended. The last three parameters describe the new order by indieating whether it is a "call" or "jump call" to a subprocess, the name

(class code) of the subprocess to be called, and the number of additional parameters. The parameters of the new order will be initialized to type "none" and must be fixed-up before the new order of the operation is used.

Possible errors while adding an order:

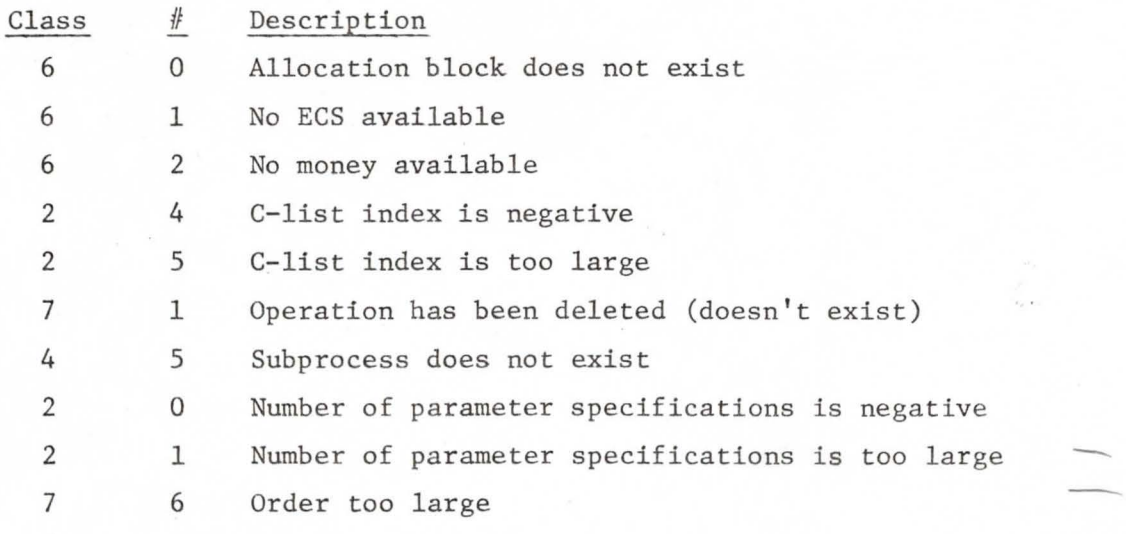

### C. Copy an operation of order n

IPl C: Capability for Allocation block (OB.ALORD) IP2 D: Full C-list index for new operation

IP3 C: Operation to copy (OB.ADDOR)

The user can copy an already existing operation of order  $n (n > 0)$  by specifying the C-list index of the funding Allocation block, the full C-list index for the desired operation, and the full C-list index of a slot for the capability for the new copy of the operation. This action is used prior to fixing parameter specifications of an operation to avoid changing the original version of the operation.

Possible errors while copying an operation:

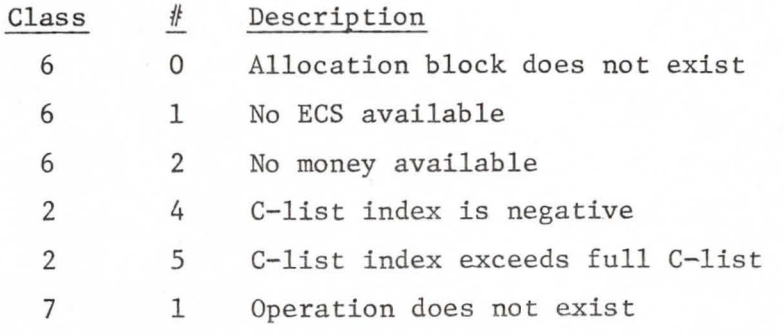

## D. **Change** a parameter specification, type

In order to specify the parameter specification types in an order of an operation created by either A or B above, a set of actions is provided. Each takes as parameters a C-list index for an operation and a parameter specification index (considering the parameter specification for the first parameter of the first order as having an index of 0). Some require additional information depending on the type of parameter specification being changed.

1. Change parameter specification from "none" to "user-supplied datum"

IPl C: Capability for operation (OB.CHTYP) IF2 D: Index of parameter specification to change

Possible errors:

 $\overline{\ast}$ 

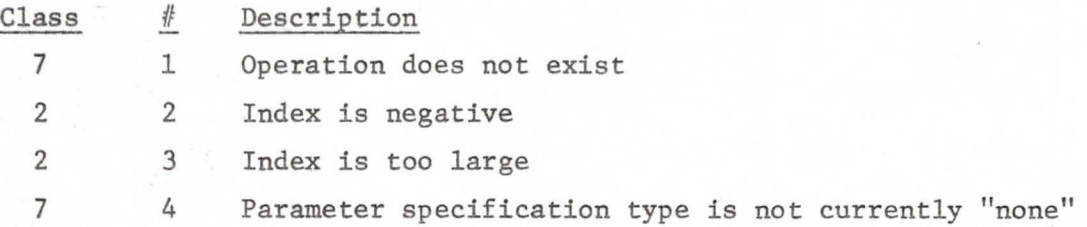

2. Change parameter specification from "none" to "any capability"

IPl C: Capability for operation (OB.CHTYP) IP2 D: Index of parameter specification to change IP3 D: negd option lists Possible errors. See 1 above.

3. **Change** parameter specification type from "none" to "user-supplied capability"

lPl C: Capability for operation (OB.CHTYP) IP1 C: Capability for operation (OB.CHTYP)<br>IP2 D: Index of parameter specification <del>type</del> Zochonge IP2 D: Index of parameter specification type *loch* 1P3 D: Capability type, in **Low 15 like**<br>IP4 D: Capability option bit mask, m Low 42 like

The type of a capability occupies the lower 18 bits of the Option bit/ Type field of which exactly 9 of the 18 bits must be set.\* Table 1

This arrangement allows the validity of the entire 60-bit field to be checked in one instruction (using the implication function).

below gives the types for ECS objects currently available.

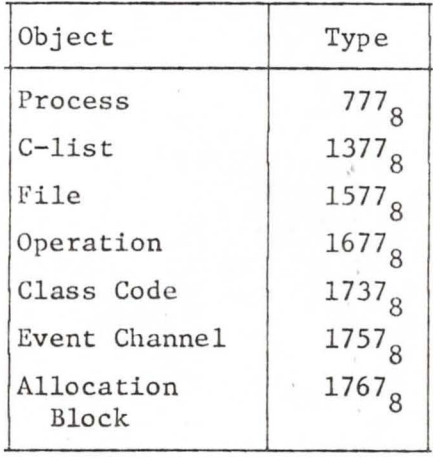

Table 1. Capability types

The option bit mask stored in a capability occupies the upper 42-bits of the Option bit/Type field and the meanings of the various option bits is determined by the type of object the capability identifies. See Appendix B for the name, description and relative position of all option bits. The option bit mask is checked for all required option bits. The positions of the bits are given reading from right to left; thus bit position O is the low order bit of the field.

Possible errors while changing parameter specification type from "none" to "user-supplied capability":

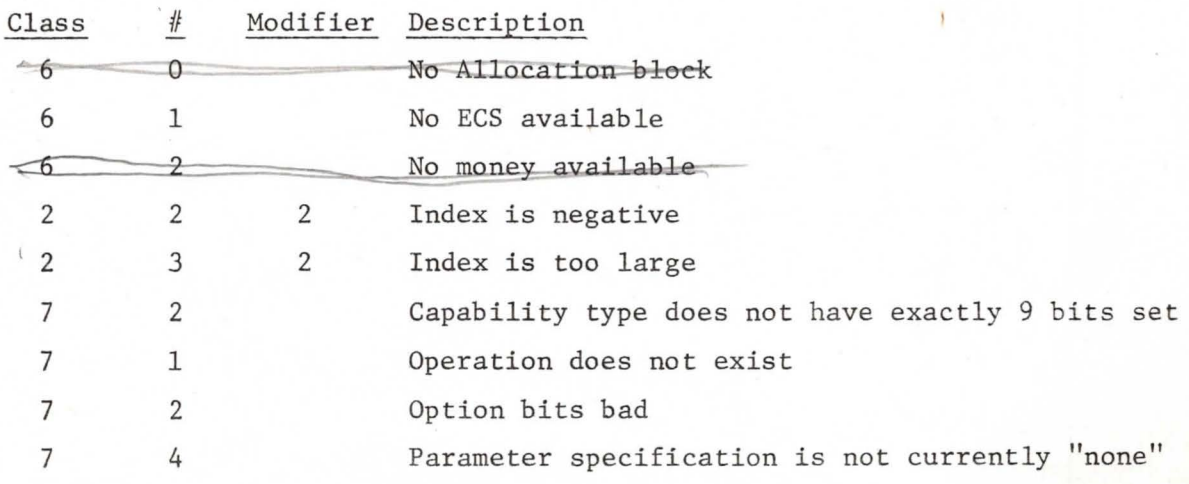

- 4. Change a parameter specification type from "user-supplied datum" to "fixed datum"
	- IPl C: Capability for operation (OB.CHTYP) IP2 D: Index of parameter specification type IP3 D: 60-bit datum word

Possible errors while changing parameter specification from "usersupplied datum" to "fixed datum":

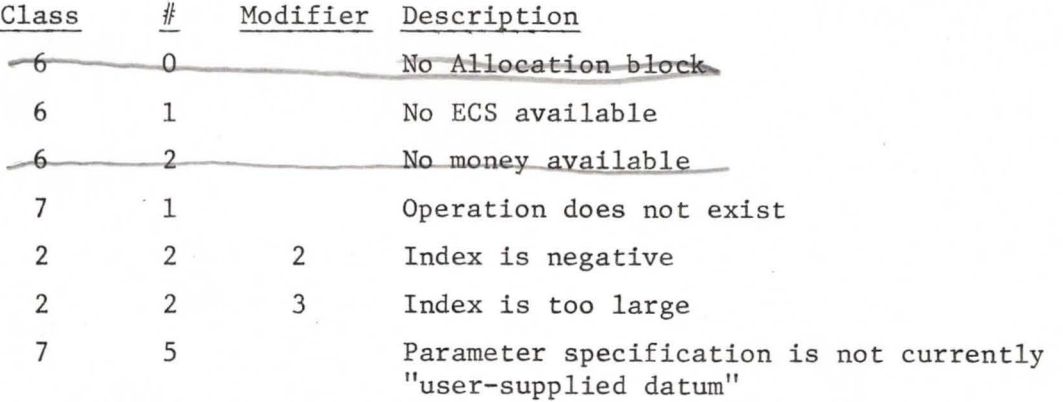

5. Change a parameter specification type from "user-supplied capability" to "fixed capability'

IP1 C: Capability for operation (OB.CHTYP)<br>IP2 D: Index of parameter specification type

IP2 D: Index of parameter specification type in operation IP3 C: A capability

C: A capability

The capability supplied must agree in type and option bits with what is already in the operation.

Possible errors while changing a parameter specification type from "user-supplied capability" to "fixed capability"

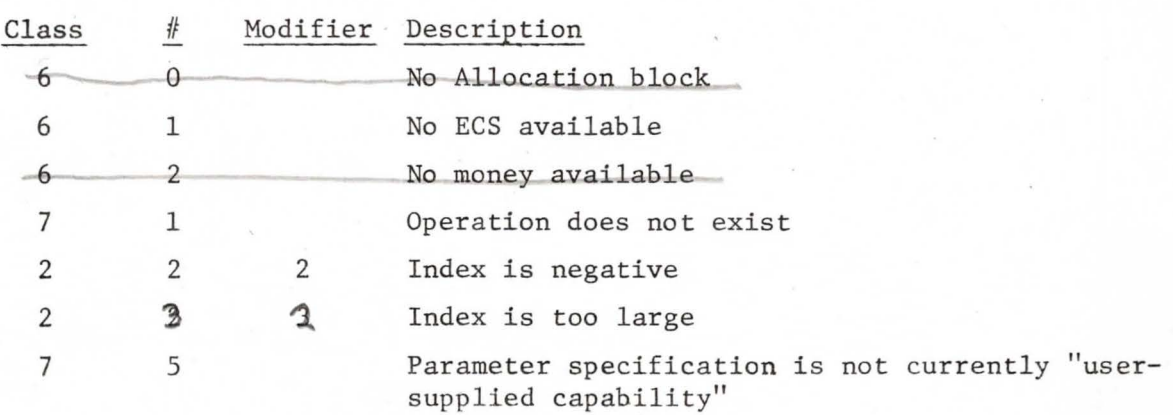

Note in the last two cases  $(4 \text{ and } 5)$  that "fixing" a parameter specification type requires two steps, changing the specification first to "user-supplied" type and then to the corresponding "fixed" type.

Actions 3, 4, and 5 involve reallocating the operation in ECS, since each requires inserting one additional word to the order.

## E. Change parameter specification option bits for type "user-supplied capability"

IPl C: Capability for operation (OB.CHOPT) IP2 D: Index of parameter specification IP3 D: Option bit mask

After the parameter specification option bit mask has been specified when a parameter specification type is changed from "none" to "user-supplied capability", this action may be used to alter the mask.

Possible errors while changing option mask:

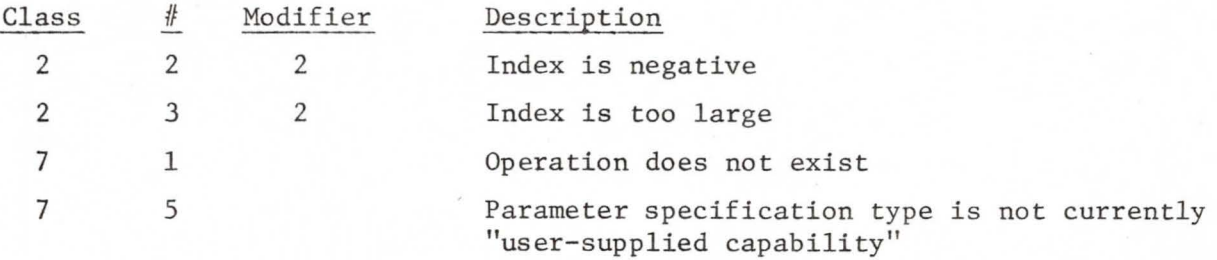

## F. Destroy an Operation

IPl C: Capability for the operation to be destroyed (OB.DSTRY)

This action may be used to destroy an operation created by the user. The only parameter required is the C-list index of the capability for the operation to be destroyed.

Possible error when destroying an operation:

Class  $#$ Description

7 1 Operation does not exist

# Appendix A

User supplied parameters (wlth option bits) for ECS system and subprocess call actions

I

Allocation Blocks  $C \cdot CRALBK$ Create an Allocation Block A. C: Allocation Block (OB .CREAB) IR1  $IPN$  D: C-list index for returned capability Allocation Block to another C.OONATE B. IP1 C: Allocation Block (donor) (OB.GIVE)<br>IP2 C: Allocation Block (donee) (OB.GET) IP2 C: Allocation Block (donee) (OB.GET)<br>IP3 D: Space to be transferred D: Space to be transferred IP4 D: Money to be transferred C. Return capability for n-th object in Allocation Block IPl C: Allocation Block (OB.GOD)<br>IP2 D: Enll C-list index for return IP2 D: Full C-list index for returned capability IP3 D; Index of desired object  $(n)$ Destroy Allocation Block  $\alpha$ ,  $\rho$ ELAB D. IP1 C: Allocation Block to be destroyed (OB.DSTRY) II C-List Actions Create a C-list *C. CCLIST* A. IPl C: Capability for Allocation block (OB.CRECL) IP2 D: Index in full C-list to return new capability IP3 D: Length of new C-list Display a capability from full C-list *C. OS PCAP* B. IPl D: Index in full C-list c. Display a capability from an arbitrary C-list  $C \cdot \beta S P AR B$ IPl C: Capability for C-list IP2 D: Index in the C-list

D. Copy a capability within full C-list and decrease options C.MVECAP

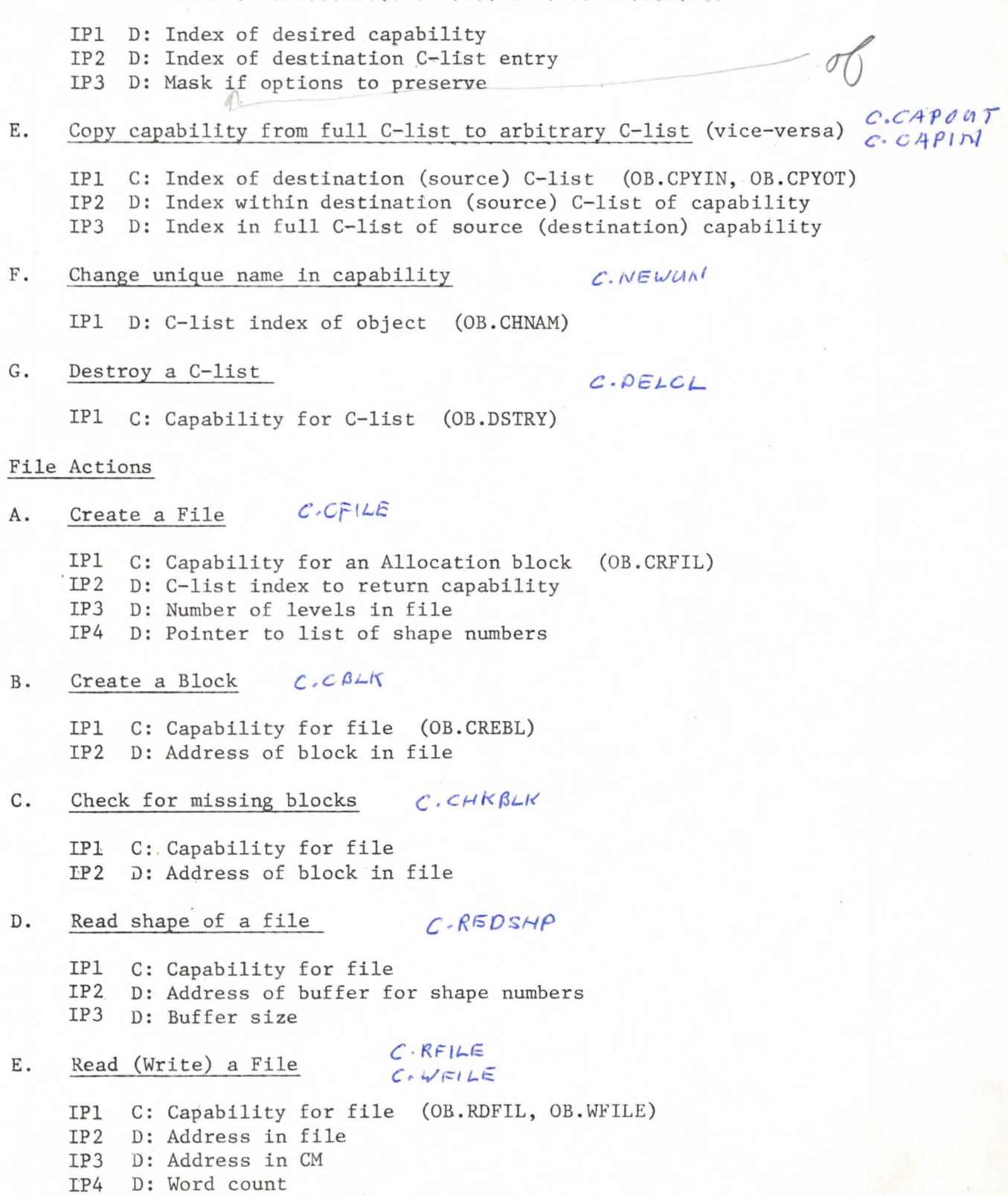

 $III$ 

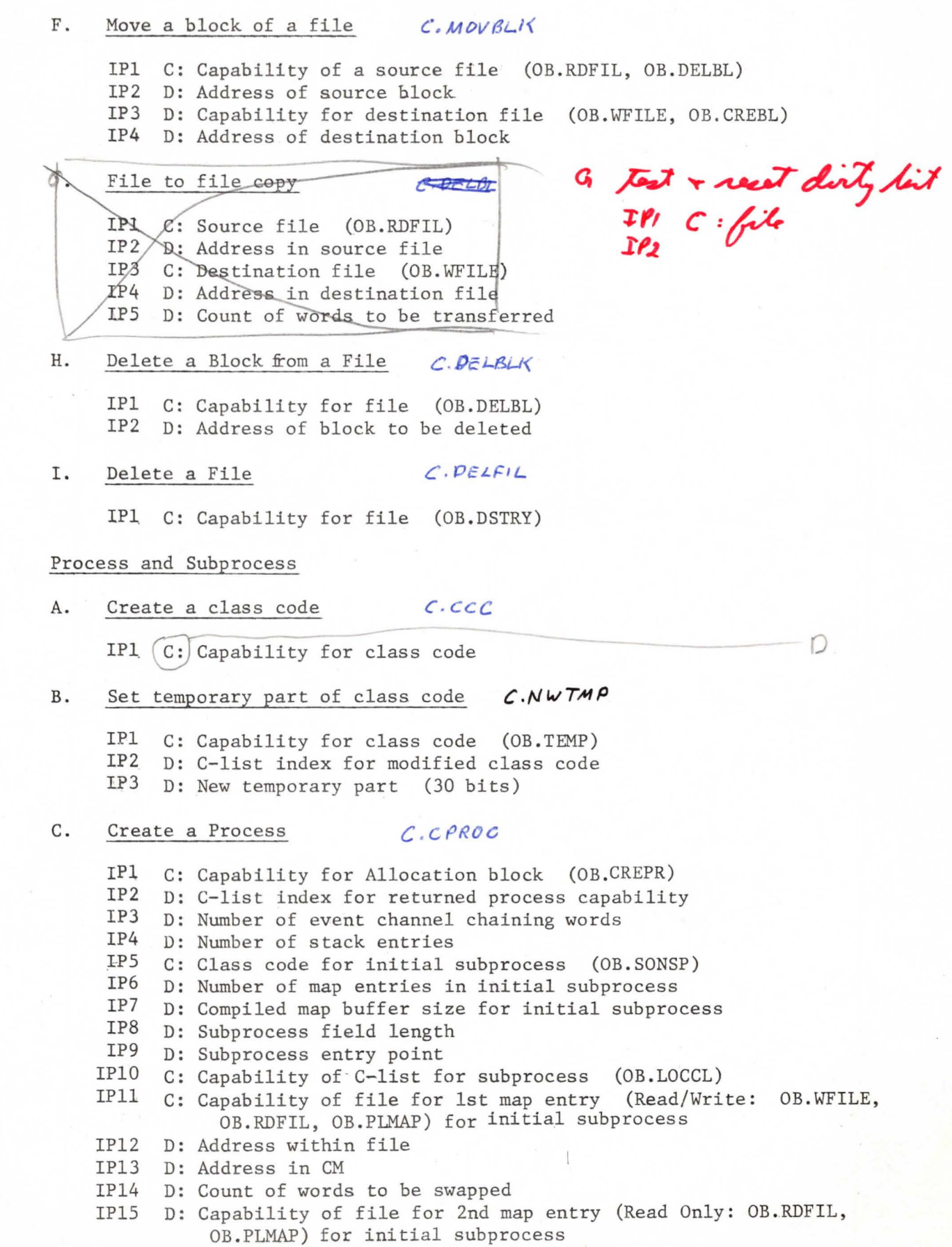

IV

IP16 D; Address within file IP17 D: Address in CM IP18 D: Count of words to be swapped

D. Display Fixed Length Process Descriptor

> IPl C: Capability for the process IP2 D: Address of buffer area IP3 D: Size of buffer area

### E. Display Clock Times

IPl D: Address of buffer area

## F. Create a Subprocess *C*, *CSPROC*

IPl C: Capability for new subprocess class code (OB.SONSP) IP2 C: Capability for class code of the "father" of subprocess (OB.FATHR) IPJ D: Number of map entries IP4 D: Compiled map buffer size IFS D: Subprocess field length IP6 D: Subprocess entry point<br>IP7 C: Capability for subproc C: Capability for subprocess local C-list index (OB.LOCCL)

G. Display Subprocess Descriptor

> IPl C: Class code (subprocess name) IP2 D: Address of buffer area IPJ D: Size of buffer area

### H. Subprocess call

See Operations

I. Subprocess return

See Operations See Operations this is it serves the process F-return C.FRETUR<br>See Operations C.FRETUR<br>See Operations (.JUMP?

J. Subprocess F-return

K. Subprocess Jump Return

> IP1 C: Capability for class code of subprocess to return to (OB.SPRET) IP2 D: Number of stack occurrences of APl to skip

L. Return with Error

> IPl D: Error Class IP2 D: Error Number

M. Return with para  $P$   $I$   $D$ ;  $1 \rho_2 \Omega$ 

IPl C: Capability for class code of subprocess (OB.PCNT) IP2 D: Number of stack occurrences of APl to skip **IPJ** D: New P-counter N.  $\Omega$ isplay stack  $C.\rho$ /S $\rho$ s  $T$ lPl D: CM address of a buffer area IP2 D: Size of buffer area  $(>4)$  $\circ$  . **Display stack entry** *C, DISSEA* lPl D: CM address of buffer

 $\mathcal N$   $\mathbf M$ .

0

P.

IP2 D: Desired stack entry

Send process interrupt  $C.PINT$ 

IPl C: Capability for a process (OB.SDINT) IP2 C: Capability for a class code of a subprocess (OB.INTSP)

Modify P-counter of subprocess *C. MOPPC* 

 $\mathbb{Q}$ . 1P3 D: An 18 bit interrupt datum Set/Clear Interrupt Inhibit of Current Subprocess  $C \rightarrow 5ETLB$ **C.** *Ct..,(f1-,r,/3* 

No parameters

R. Reduce/Restore Path of Current Subprocess

No parameters

 $C.$  ESMLOC Set local ESM (Error Selection Mask) s.

IPl D: Pointer to new ESM

- C. ESMGEN T. Set ESM in any subprocess
	- IPl D: Pointer to new ESM IP2 C: Capability for class code (OB.STESM)
- u. Destroy a process  $C \cdot \beta L \beta R \delta C$

IPl C: Capability for process to be destroyed (OB.DSTRY)

v. Destroy a subprocess

lPl C: Capability for the class code of subprocess to be destroyed (OB.DSTRY)

w. Save (restore) registers  $C. SAV \equiv$  $C \cdot RESTOR$ 

IPl D: Pointer to 16 word buffer for registers

 $C.$ PELSUB

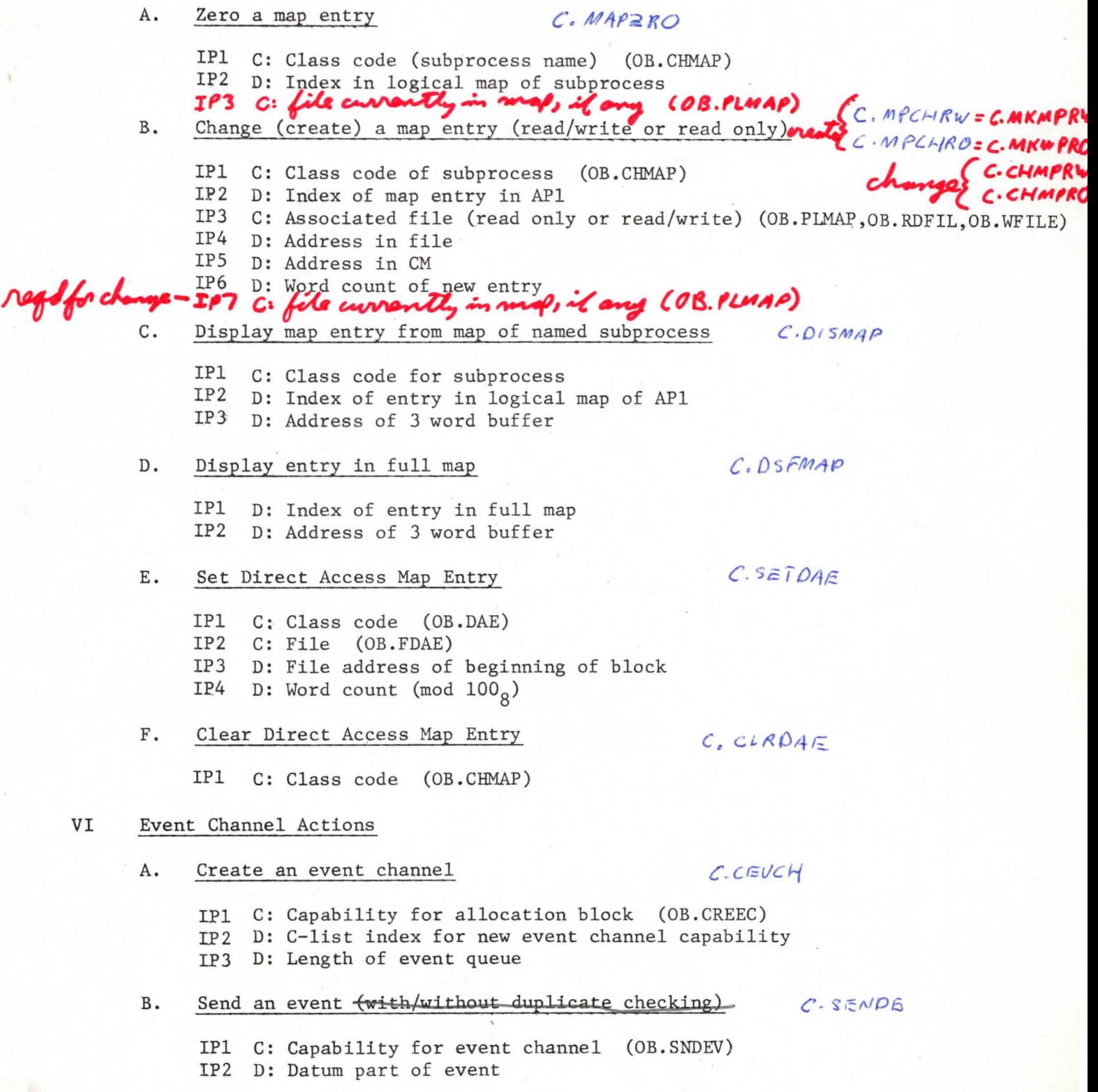

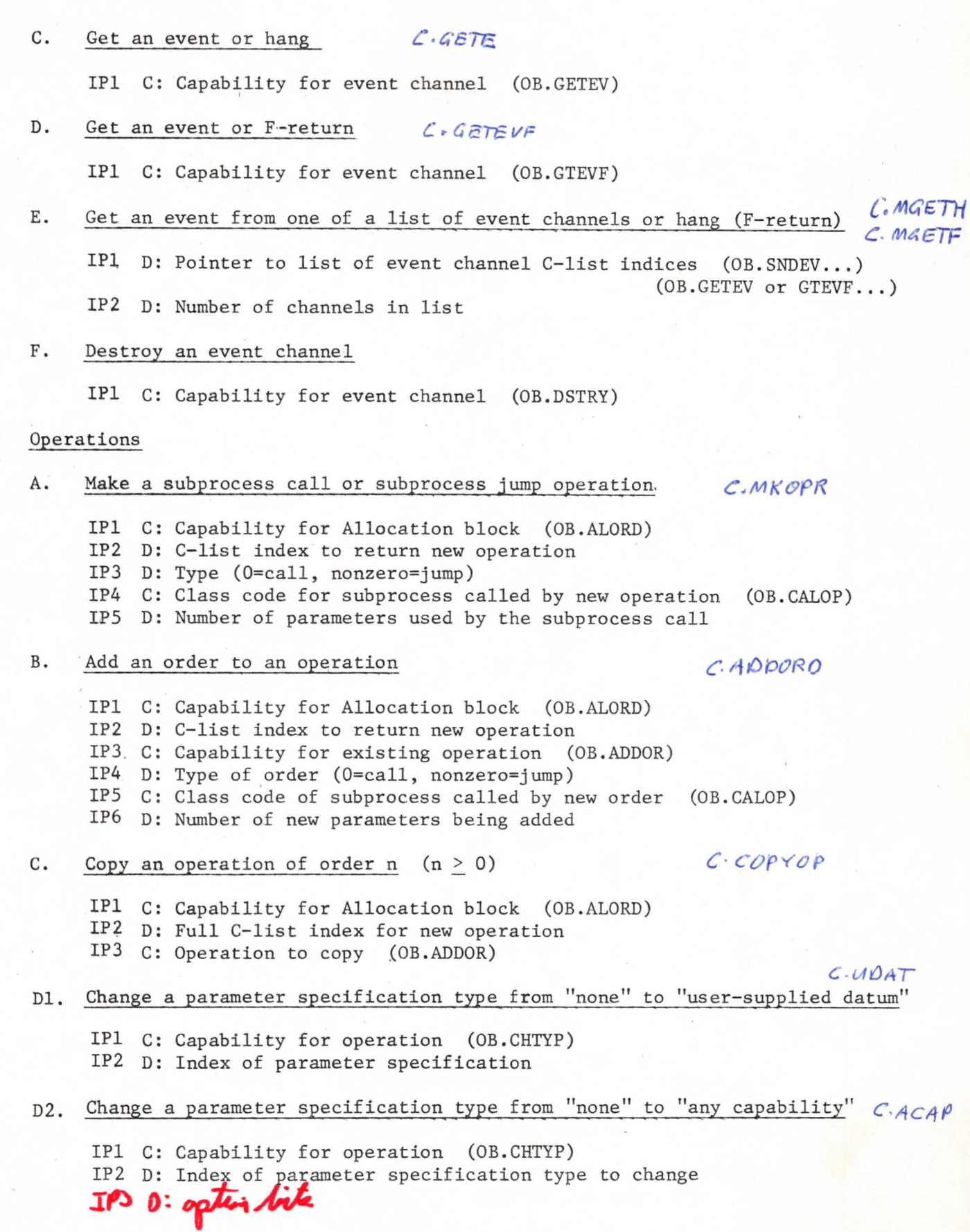

VII

D3. Change a parameter specification type from "none" to "user-supplied  $C \cdot UCAP$ capability"

IPl C: Capability for operation (OE.CHTYP) IP2 D: Index of parameter specification type

IP3 D: Capability type

IP4 D: Capability option bit mask

D4. Change a parameter specification type from "user-supplied datum" to "fixed-datum" *C,F/XO* 

IPl C: Capability for operation (OB.CHTYP)

IP2 D: Index of parameter specification type

- IP3 D: 6O-bit datum word
- D5. Change a parameter specification type from "user-supplied capability"  $C.FIXC$ to "fixed capability"

IPl C: Capability for operation (OB.CHTYP) IP2 D: Index of parameter specification type in operation

IP3 C: A capability

## E. Change Parameter Specification Option Bits for "user-supplied capability"

IPl C: Capability of operation (OB.CHOPT) IP2 D: Index of parameter specification IP3 D: Option bit mask

## F. Destroy an Operation

IPl C:Capability for operation to be destroyed (OB.DSTRY)

 $C$   $A$  $P$  $P$  $O$  $P$  $T$ ?

 $42$  18

# Appendix B

Optlons.

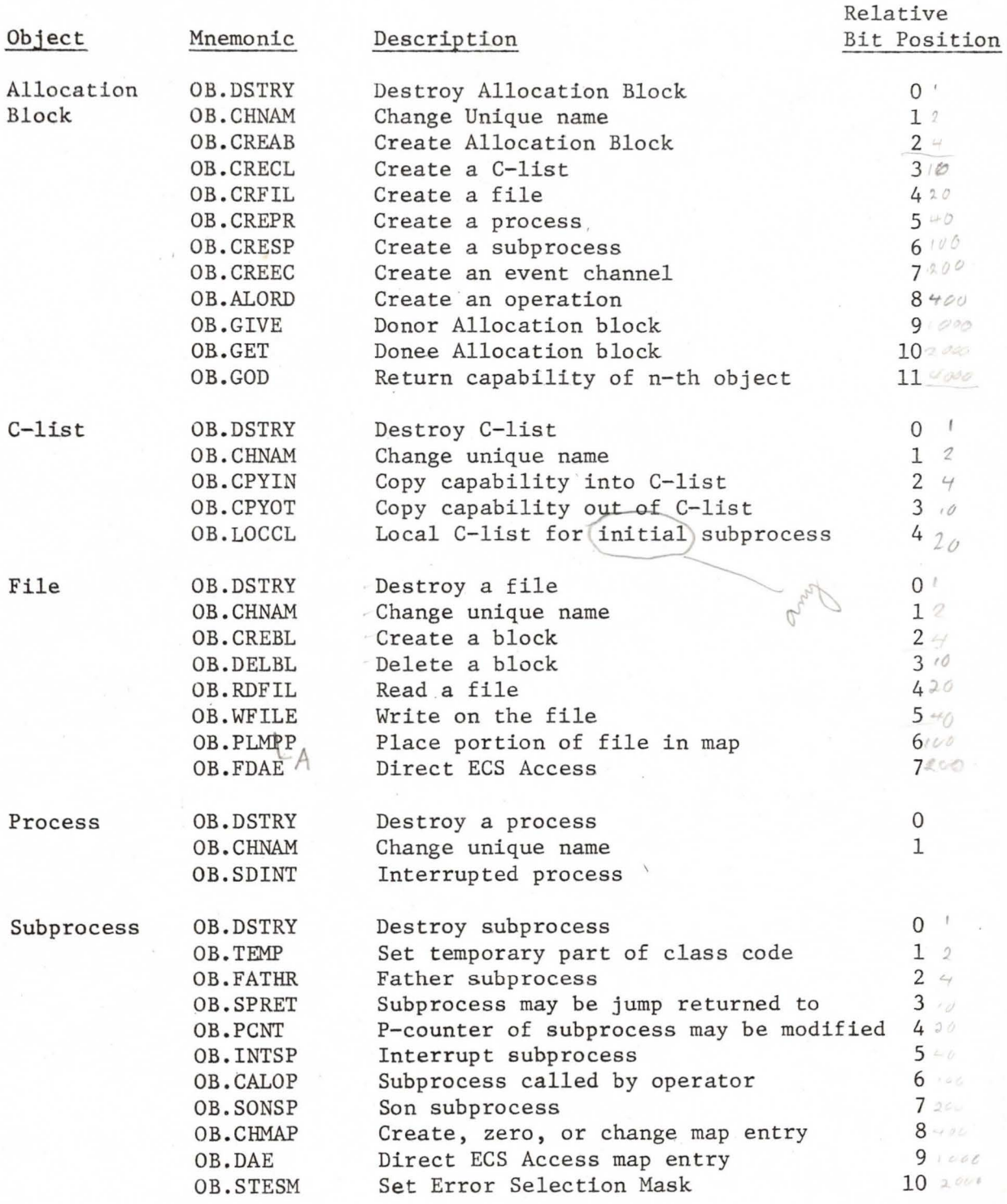

66

no; Onthe rightwest

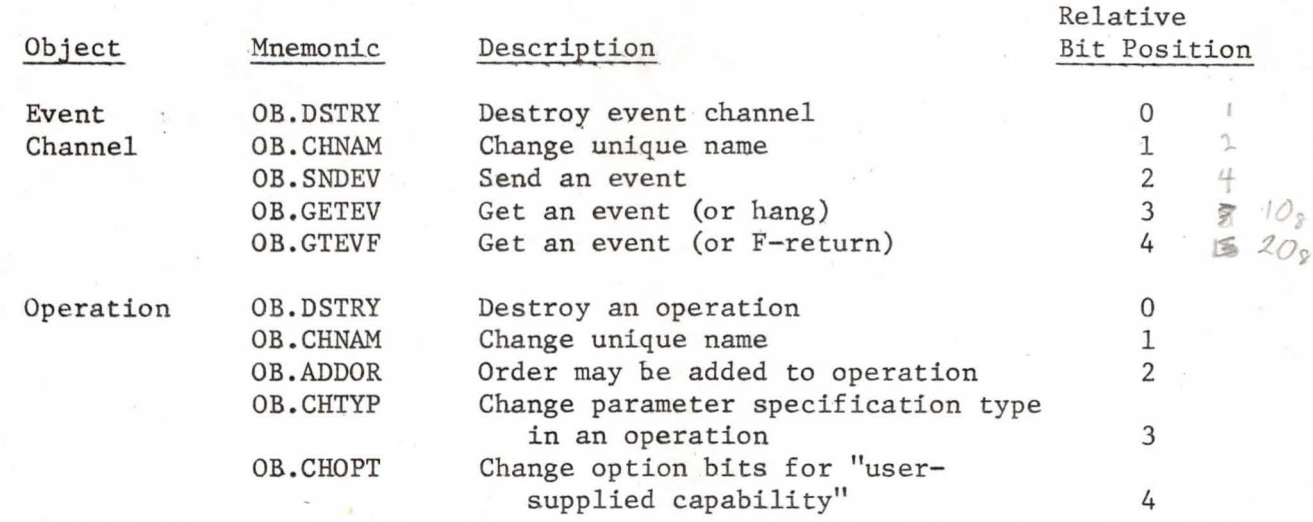

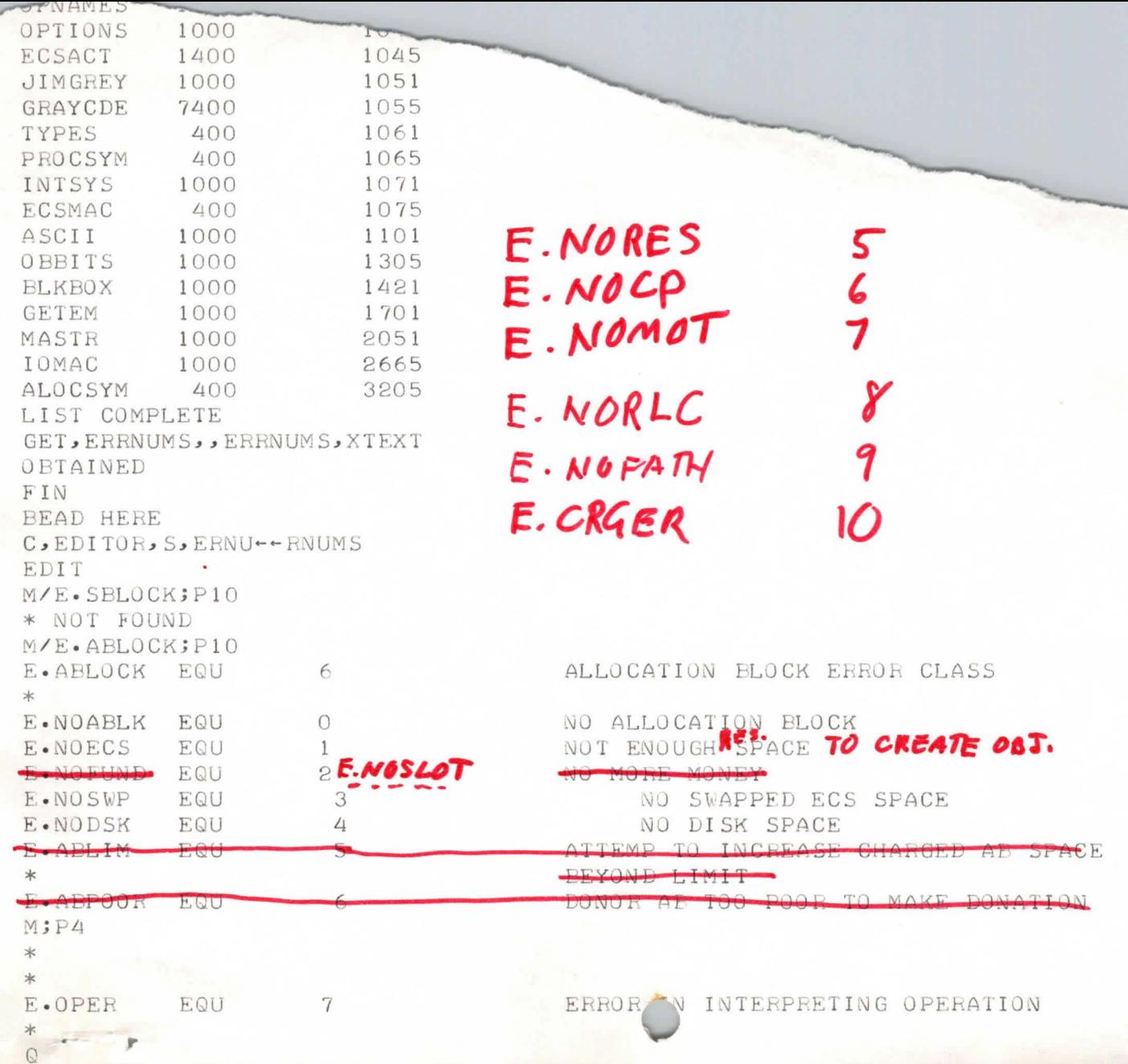

OK PSPACE, 20000 OK C, DISK, S DI SK HERE GET , OBBI TS,, OBBITS, XTEXT OBTAINED FIN **BEAD HERE** C, ED I TOR, S, OBITS EDIT  $\Omega$ BEAD HERE C, ED ITO R, S, OBBITS EDIT P lO TITLE DEFINE OPTION POSITIONS<br>MACRO OPT, NAME MACRO OPT, NAME<br>EQU :0: OB.NAME EQU<br>:0: SET  $2* : 0 :$ ENDM OPTORG MACRO N I FC NE, / N// : 0: SET N : 0 : SET N ELSE : 0: SET 2 ENDIF ENDM \* \* ALLOCATION BLOCK \* 0 B. DSTRY SET  $\overline{1}$ OB. DSTRY SET 1 OB. CHNAM SET 2 0 B• CREAB SET  $4\overline{4}$ 0 B• CRECL SET l OB OB• CRFIL SE 20B OB° CREPR SET 40B 0 B• CRESP SET l OOB OB. CREEC SET 200B OB • ALORD SET 400B OB• GIVE SET 1000B M; P l O 0 • GET SET 2000E OB. GOD SET 4000B OB. SLIM SET 10000B SET LIMIT FIELD \* \* C- LIST \* OB. CPYIN SET 4 OB. CPYOT SET 10B OB.LOCCL SET 20B \* *Q*  BEAD HERE LOGOUT EMPTY LOGGED OUT TRIM OK

alloration Block Option Sitz

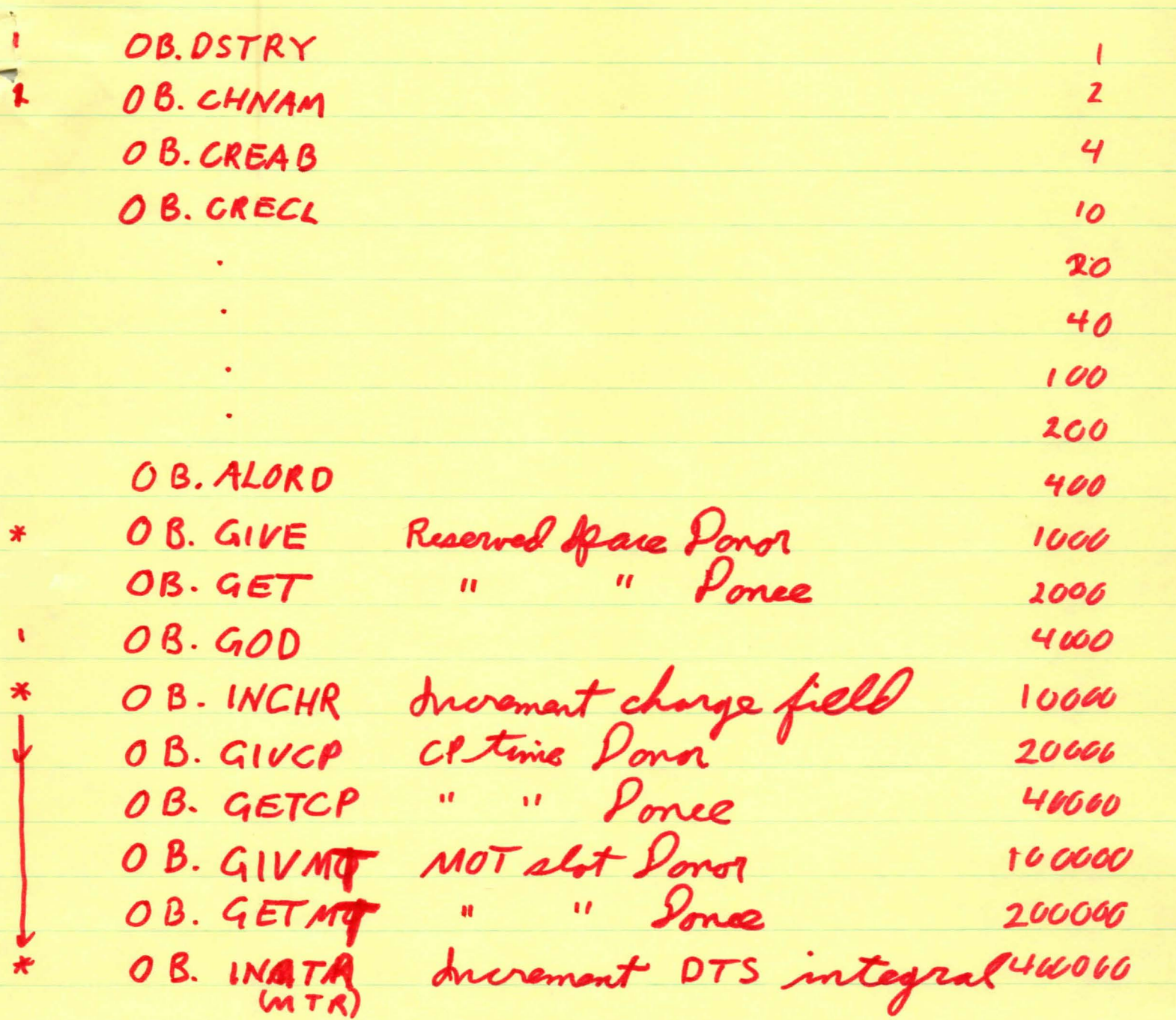

0B. StateM disaggears

# Append ix C

Error Classes and Numbers

*r* 

APS Number

**Af..1 Class** ;:1 **Numb.ers**  Description  $\Omega$ SCOPE call error class  $\mathbf{1}$  r-Arith error class r modifièr number 2 Parameter or pointer error class 0 Parameter too small 1 Parameter too large Param number is masked into errnum 2 Pointer/*is* negative 3 Pointer $U$ is too large Pointer is masked into errnum 4 C-list index is negative 5 -list index is too large Index is masked into errnum . in upfor 42 hit of 1  $\alpha$ 3 File-processing error class 0 File does not exist 1 Block to be created exists 2 Block is in map 3 Block to be moved does not exist 4 Block **sizes** not equal for move 5 Block to be destroyed does not exist 6 File to be destroyed is nonempty 7 Negative shape number 8 Shape number is too large 9 Shape number is not power of two 10 File size is too great 4 Error class for subprocess creation, call, and return 0 Duplicate subp name Named father does not exist 1 2 Block in swapping directive missing 3 Not enough room for map 4 Process becomes too big 5 Named subp does not exist 6 No room for subp in stack 7 No room for parameters 8 Too many capability params 9 Empty stack (on return) 10 Empty stack (on F-return) 11 Attempt to delete subp in stack actorpt to modify own p-course)  $12$ 

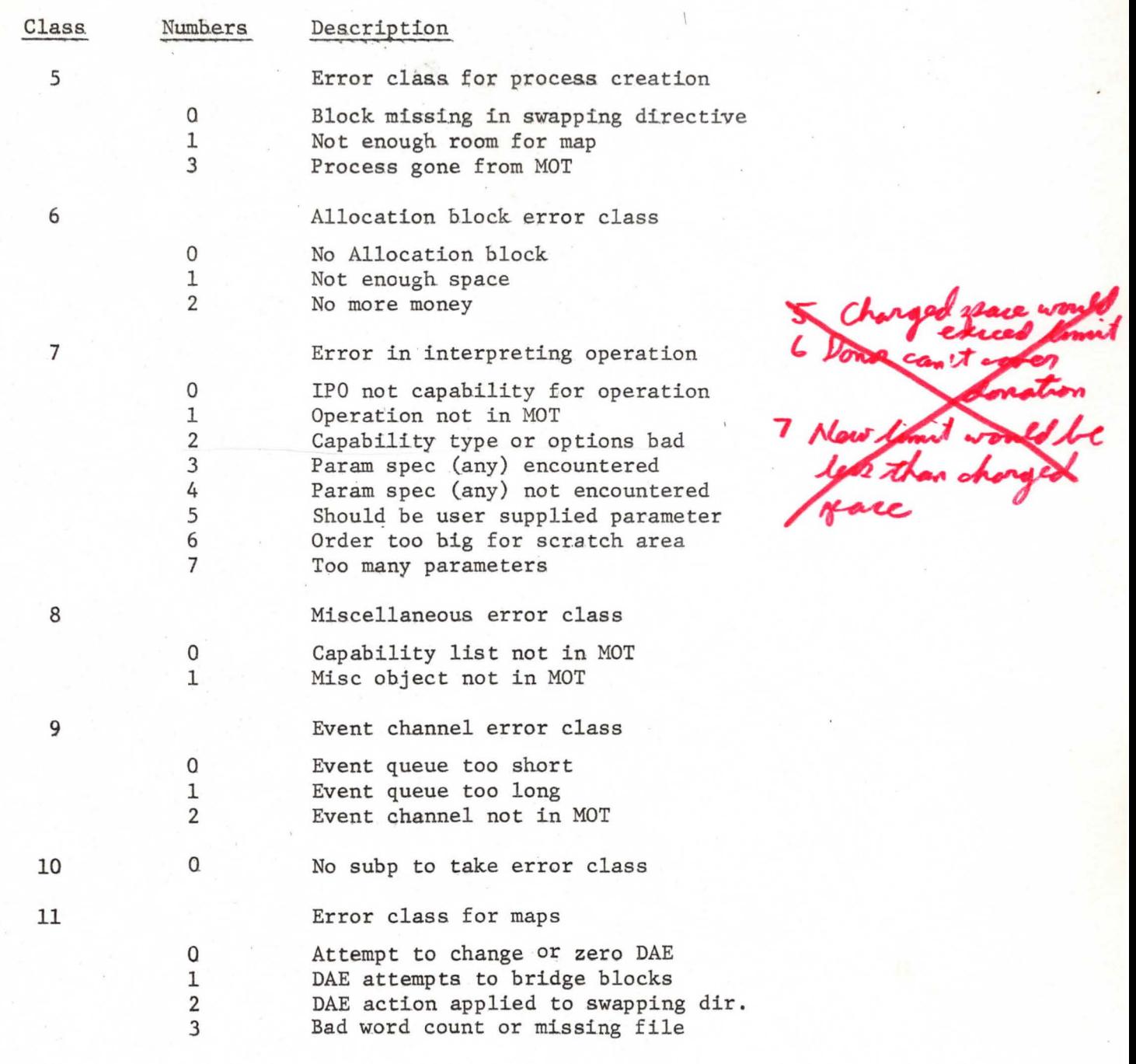

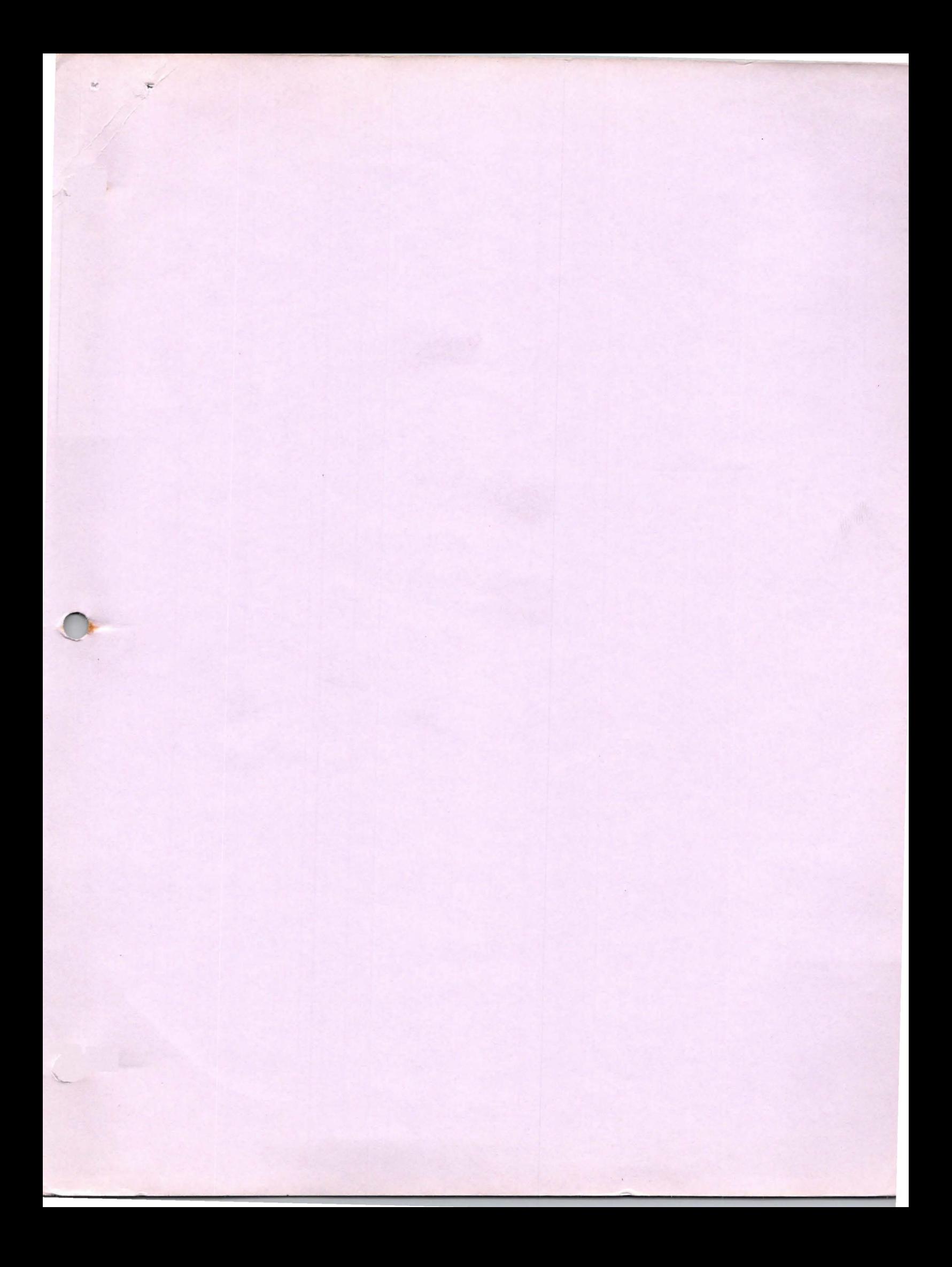